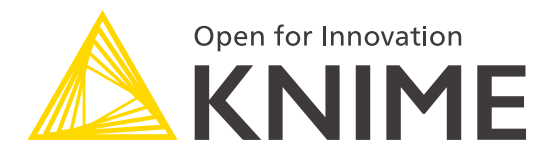

# **Decoding Deep Learning Demystified and Codeless with KNIME**

Satoru Hayasaka, Ph.D. [satoru.hayasaka@knime.com](mailto:satoru.hayasaka@knime.com)

Data Scientist, KNIME Inc., Austin, TX

# **This slide deck is available at <https://kni.me/s/4-i5-EcLrZwf5cxN>**

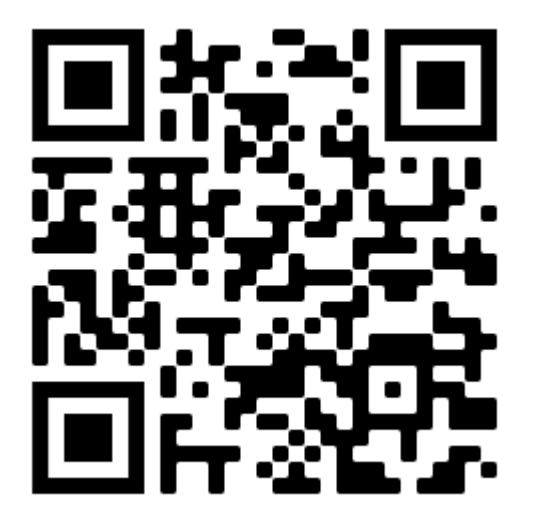

## **Agenda**

- **EXECUTE:** Introduction to deep learning
	- Machinery of deep learning with KNIME
	- Artificial neural networks
	- Back propagation
	- Optimizing neural network models
	- Demo classification with a feedforward neural network (FFNN)
- Convolutional Neural Networks (CNN)
	- Computer vision
	- Convolution & pooling layers
	- **Transfer learning**
- **Recurrent Neural Networks (RNN)** 
	- Sequential data & RNN
	- Long short-term memory (LSTM)

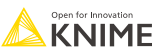

## **Target Audience**

- **Those interested in deep learning** 
	- **With some background knowledge in machine learning**
- **No KNIME experience? No problem!** 
	- General introduction to deep learning
	- Some pointers to get started with DL with KNIME
	- **EXTERG** Links to workflow examples on KNIME Hub

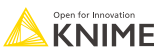

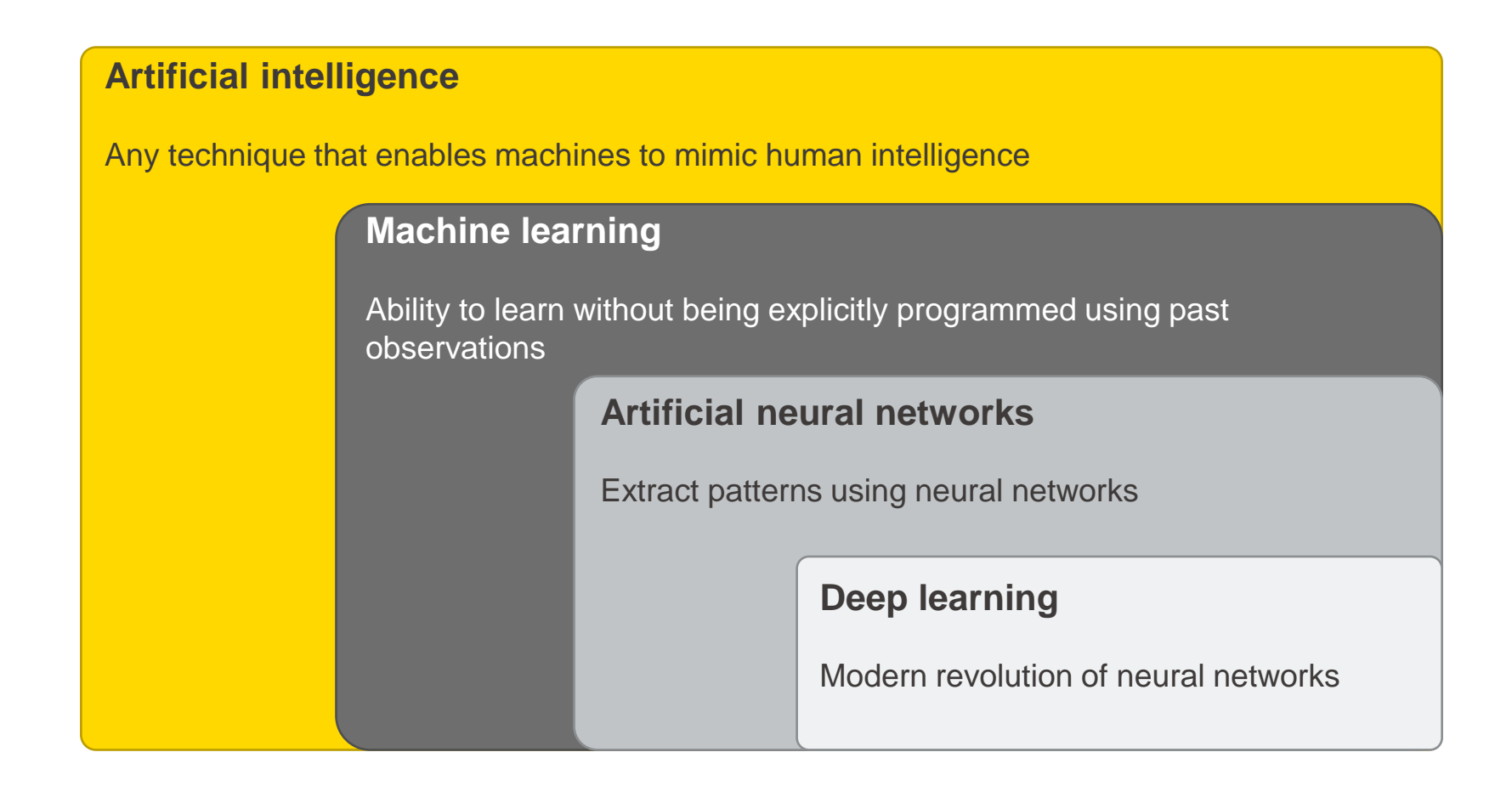

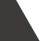

## **Machinery of deep learning with KNIME**

# **What is KNIME Analytics Platform?**

- A tool for data analysis, manipulation, visualization, and reporting
- Based on the graphical programming paradigm
- **Provides a diverse array of extensions:** 
	- Text Mining
	- Network Mining
	- Cheminformatics
	- Many integrations, such as Java, R, Python, Weka, Keras, Plotly, H2O, etc.

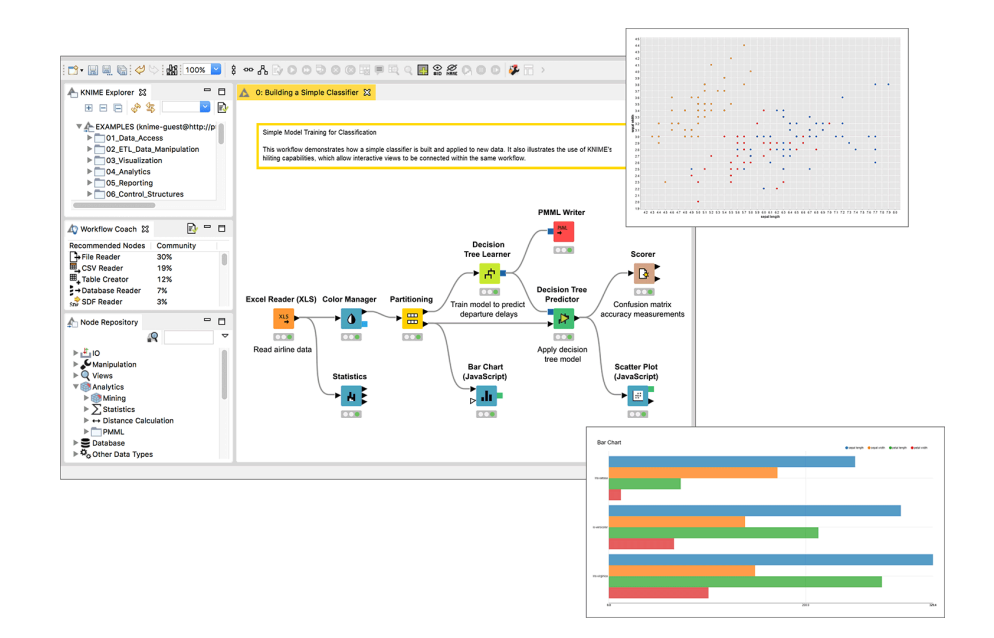

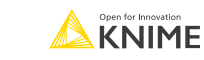

7

#### **Keras + KNIME**

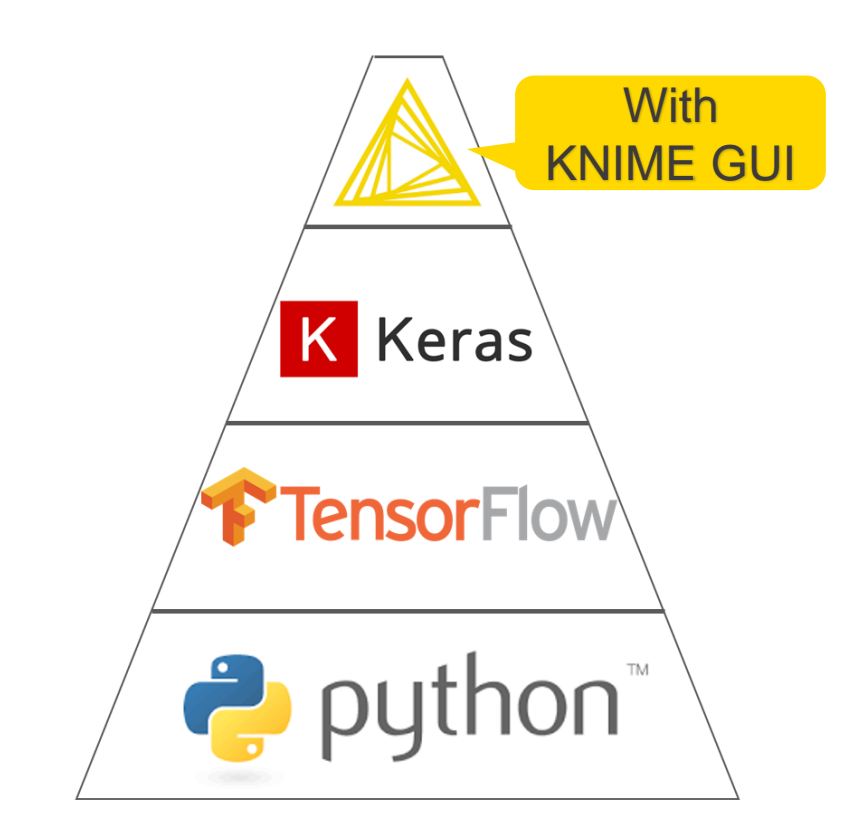

- **EXENIME Deep Learning Extension** builds on top of the Keras Libraries
- The Keras libraries build on top of **TensorFlow**
- **Deep Learning libraries from** TensorFlow and Keras are accessible via Python ...
- ... And KNIME with the Deep Learning Keras Integration.

#### **Installation**

Deep Learning in KNIME Analytics Platform comes with a specific integration. A few simple steps are necessary to get it up and running.

- On your machine:
	- **[Anaconda](https://www.anaconda.com/products/individual)** with Python3 correctly installed
- **Extensions installed on KNIME Analytics Platform** 
	- **[KNIME Deep Learning -](https://kni.me/e/XOee1uZPrzE36EPH) Keras Integration**
	- **[KNIME Deep Learning -](https://kni.me/e/KBQCLjzo-9GAFWAi) TensorFlow Integration**

NOTE: This is just a quick start guide to start using Deep Learning with your KNIME Analytics Platform. If you are experiencing issues or want to customize your installation, please refer to [KNIME Deep Learning Integration Installation Guide](https://docs.knime.com/2021-12/deep_learning_installation_guide/index.html#_introduction)

# **Artificial neural networks**

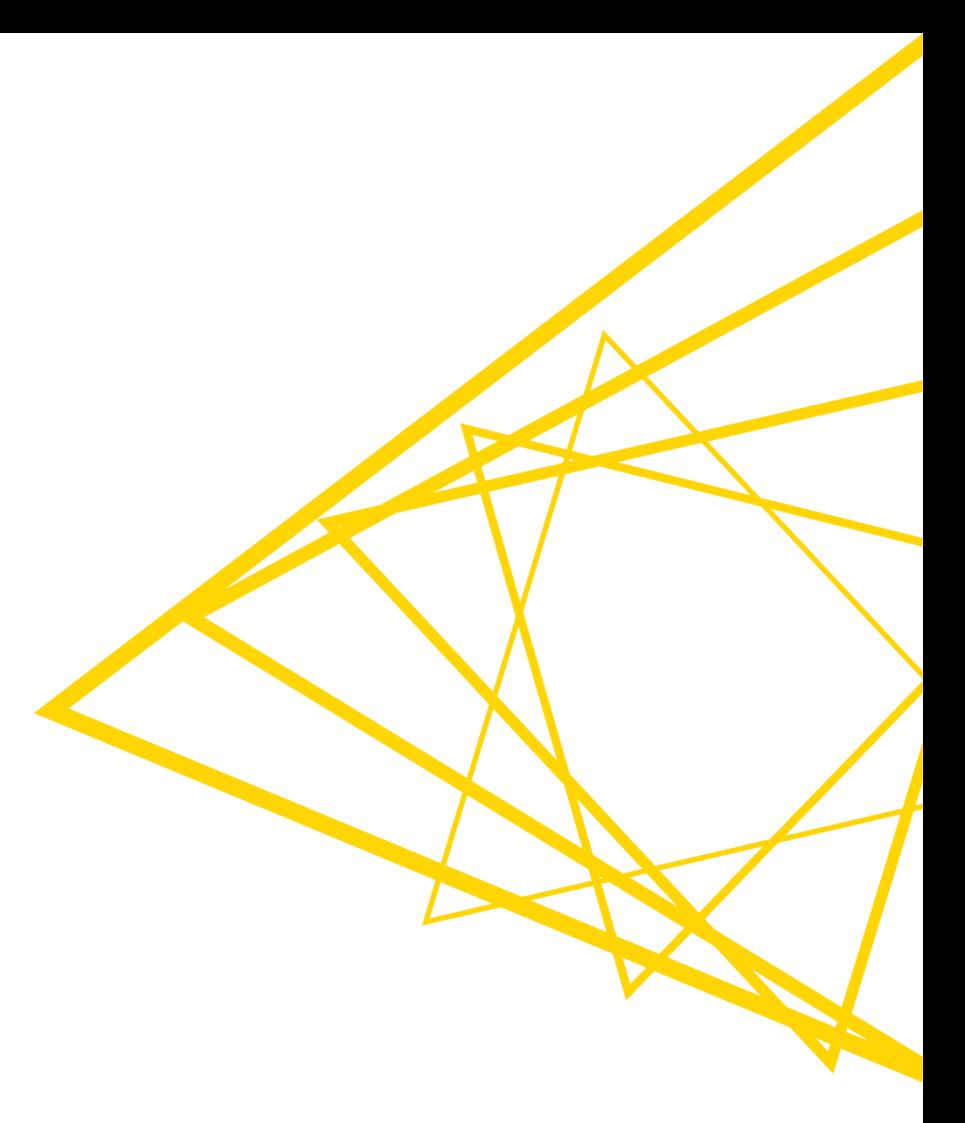

## **Let's Start Simple**

#### Single neuron

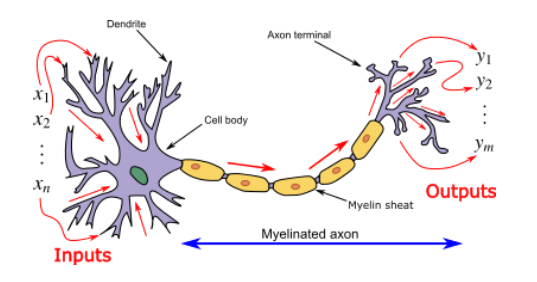

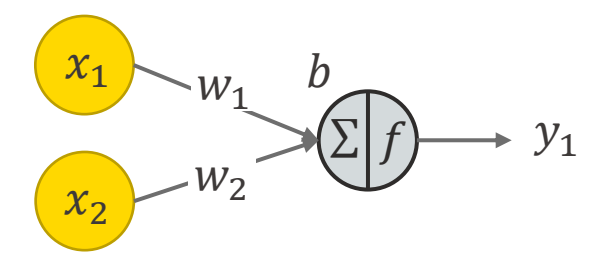

 $x_1 w_1 + x_2 w_2 + b$ 

#### Neural network

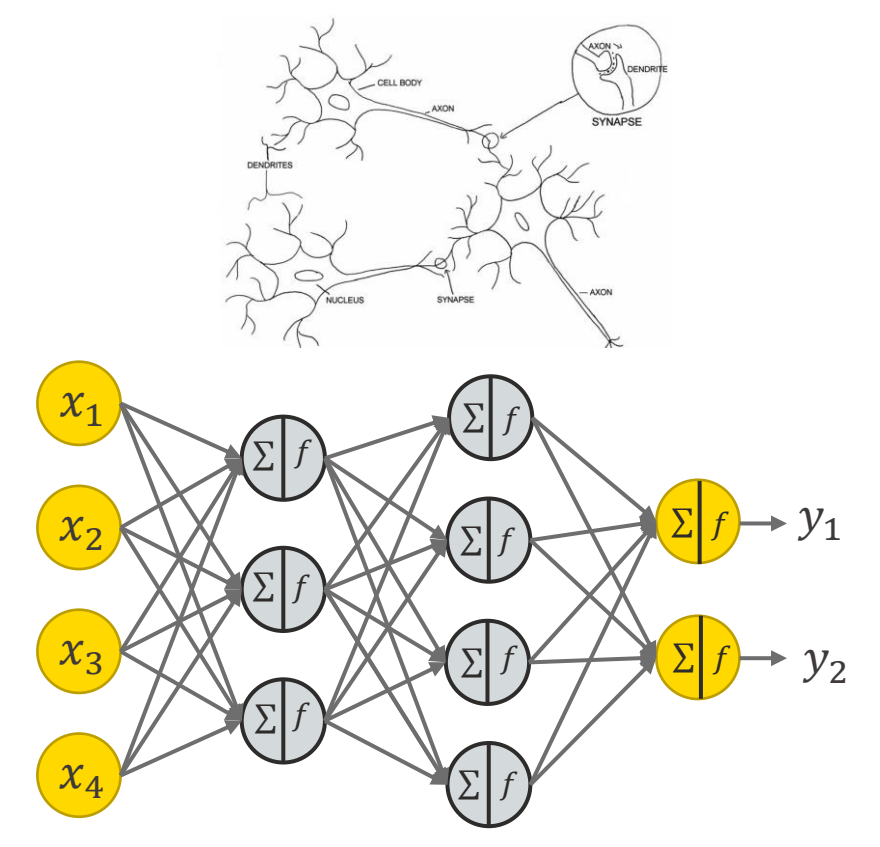

### **Frequently used Activation Functions**

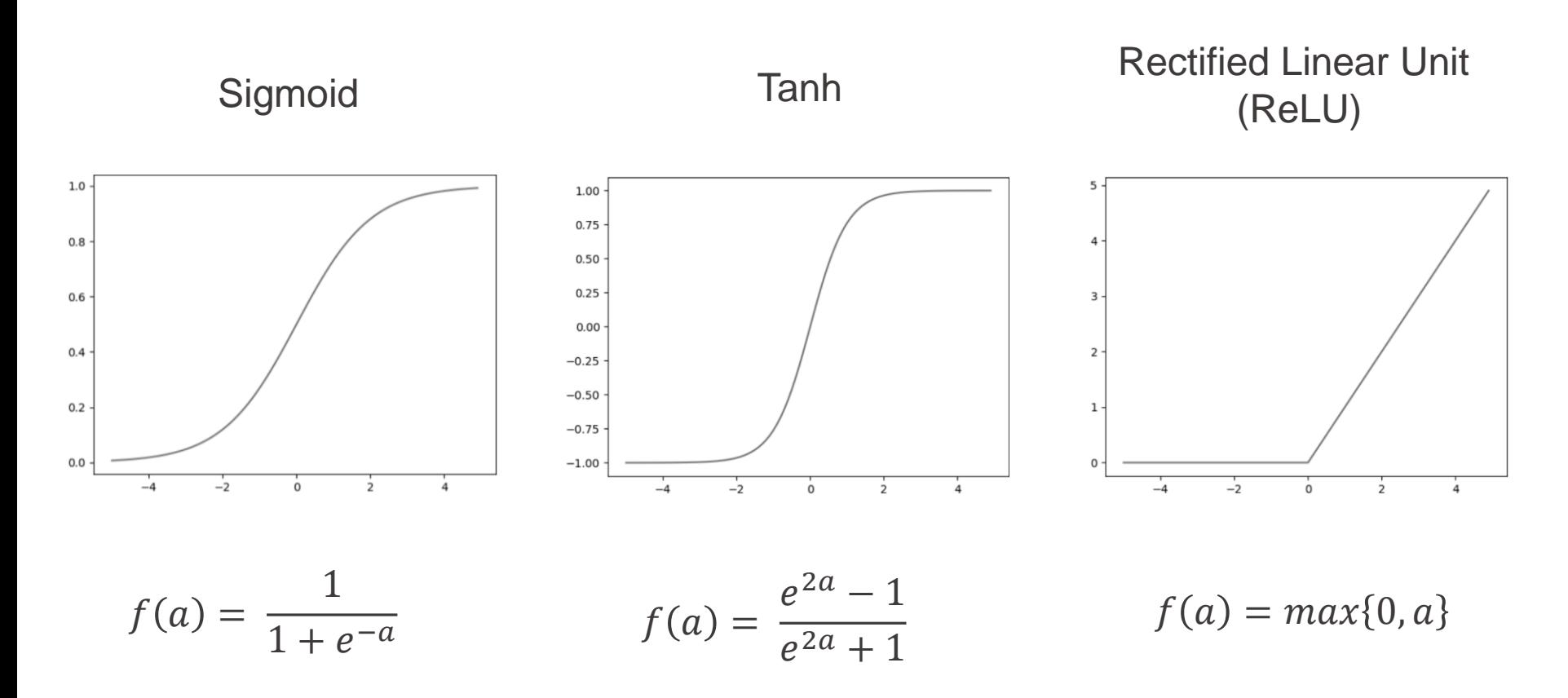

Non-linear activation functions enable modeling of non-linear problems

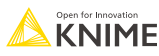

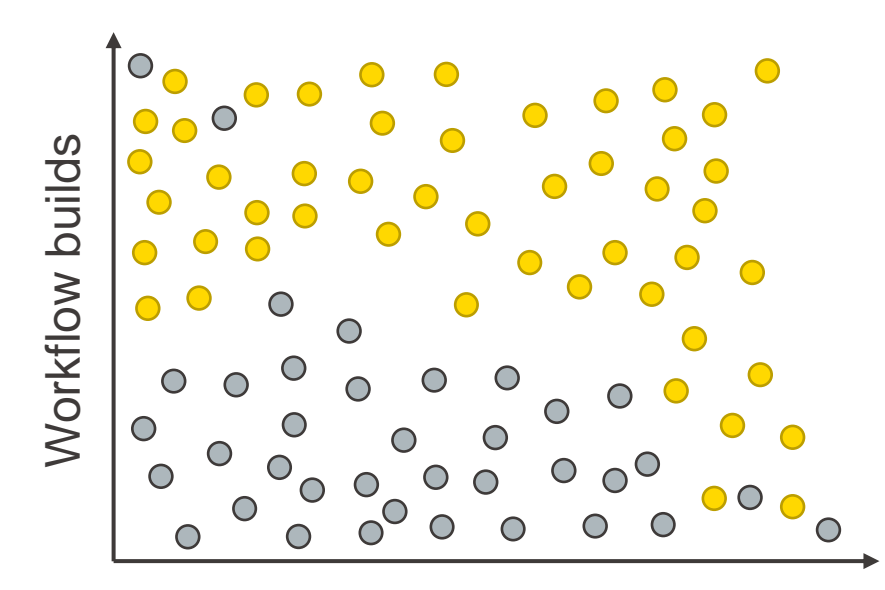

Minutes attended

Passed certification

Didn't pass certification $\bigcirc$ 

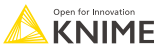

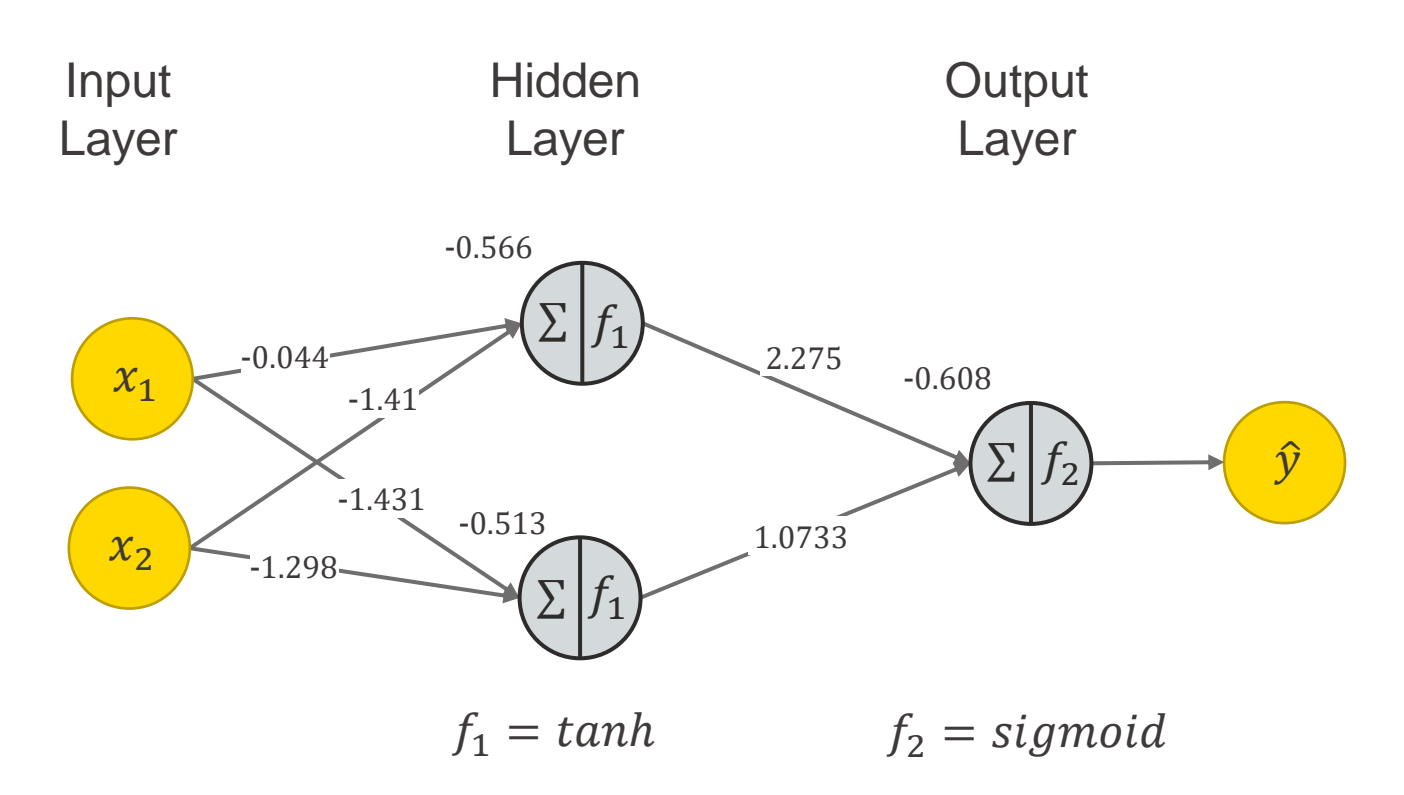

Input features:  $x_1$  = minutes attended  $x_2$  = workflows build

Output:  $\hat{v}$  =Probability that a person passed  $\hat{v} \geq 0.5 \Rightarrow$  Passed and  $\hat{v} < 0.5 \Rightarrow$  Failed

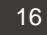

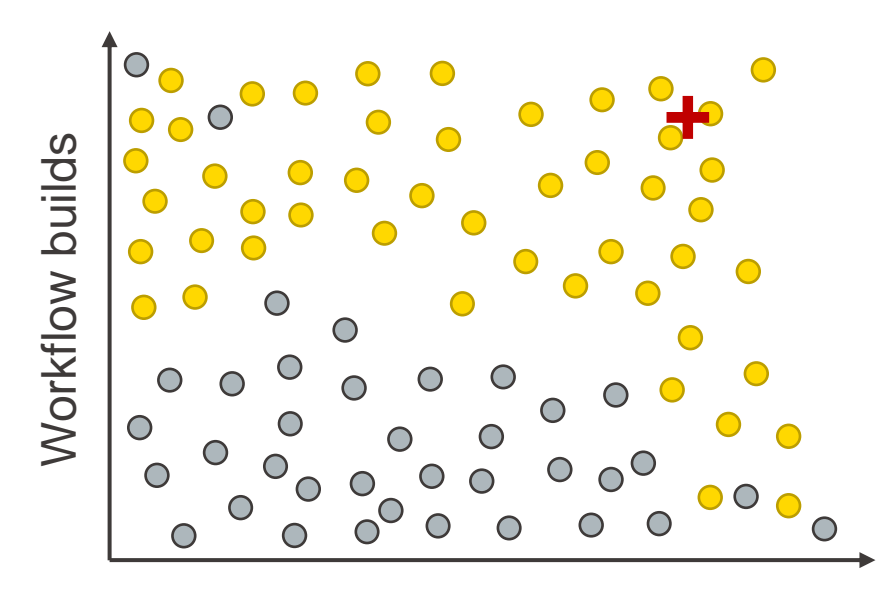

Minutes attended

- Passed certification
- Didn't pass certification  $\bigcirc$
- New sample ÷,
	- $x_1$  = minutes attended = 170  $x_2$  = workflows build = 8

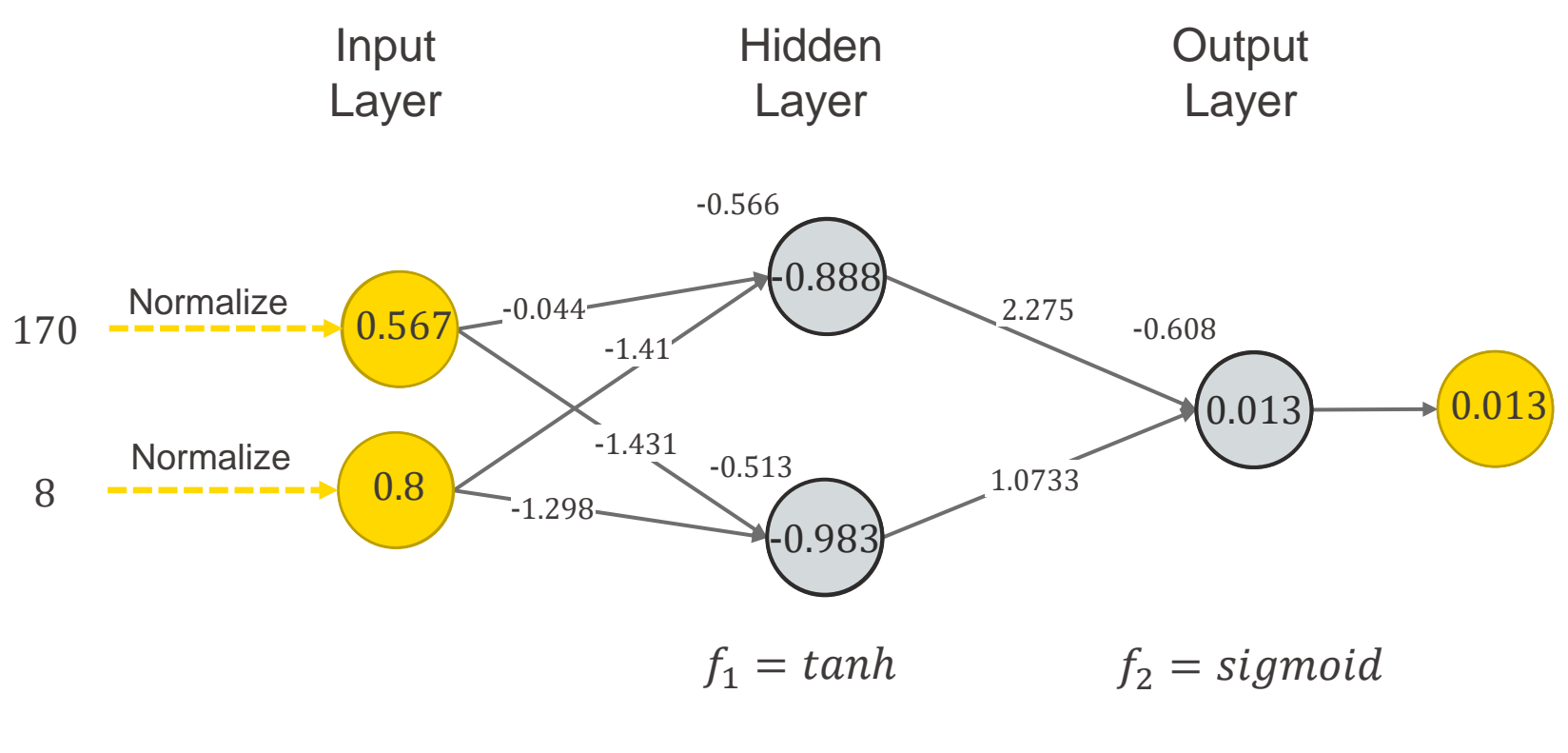

Input features:  $x_1$  = minutes attended  $x_2$  = workflows build

Output:  $\hat{v}$  =Probability that a person passed  $\hat{v} \ge 0.5 \Rightarrow$  *Passed* and  $\hat{v} < 0.5 \Rightarrow$  *Failed* 

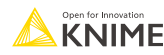

## **Training a Neural Network = Finding Good Weights**

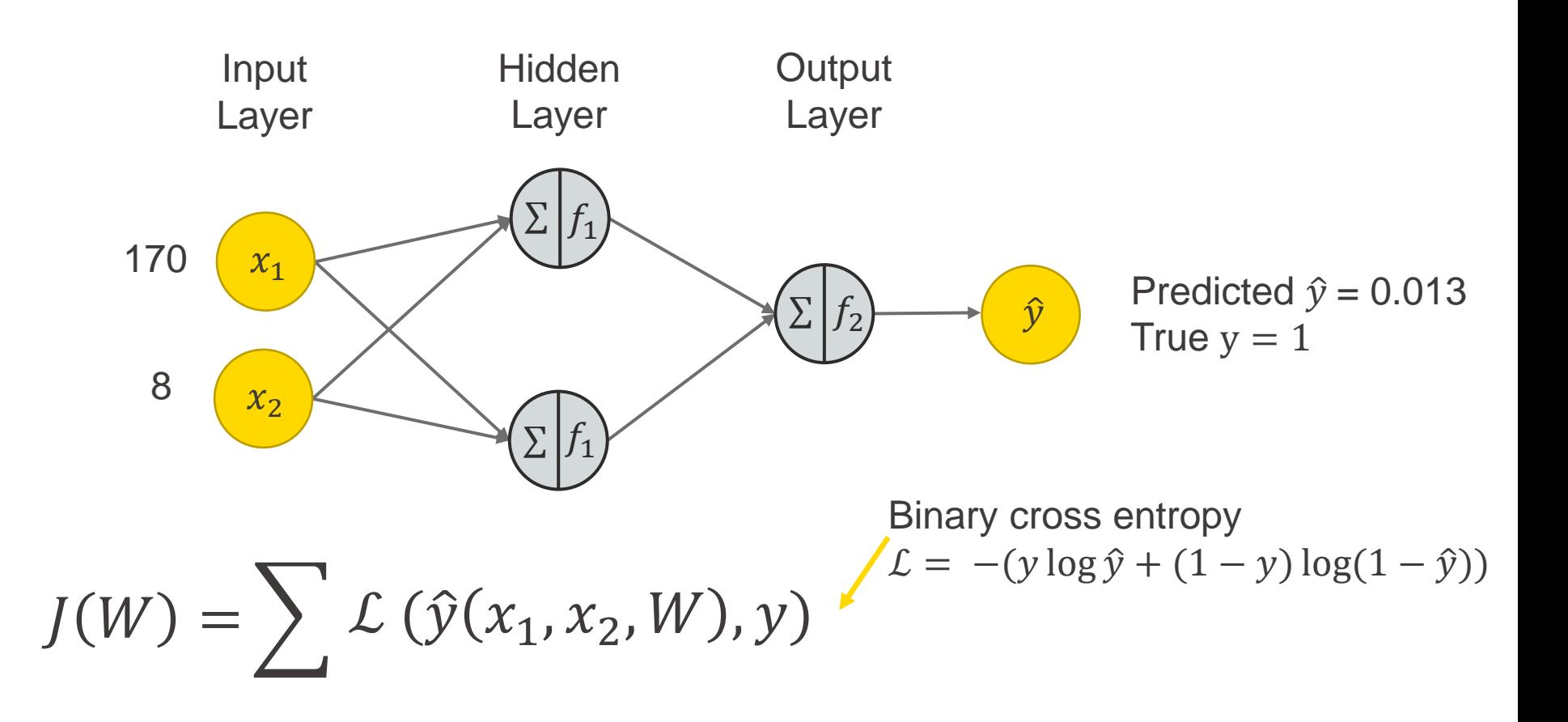

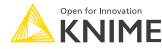

#### **Example of a Loss Landscape**

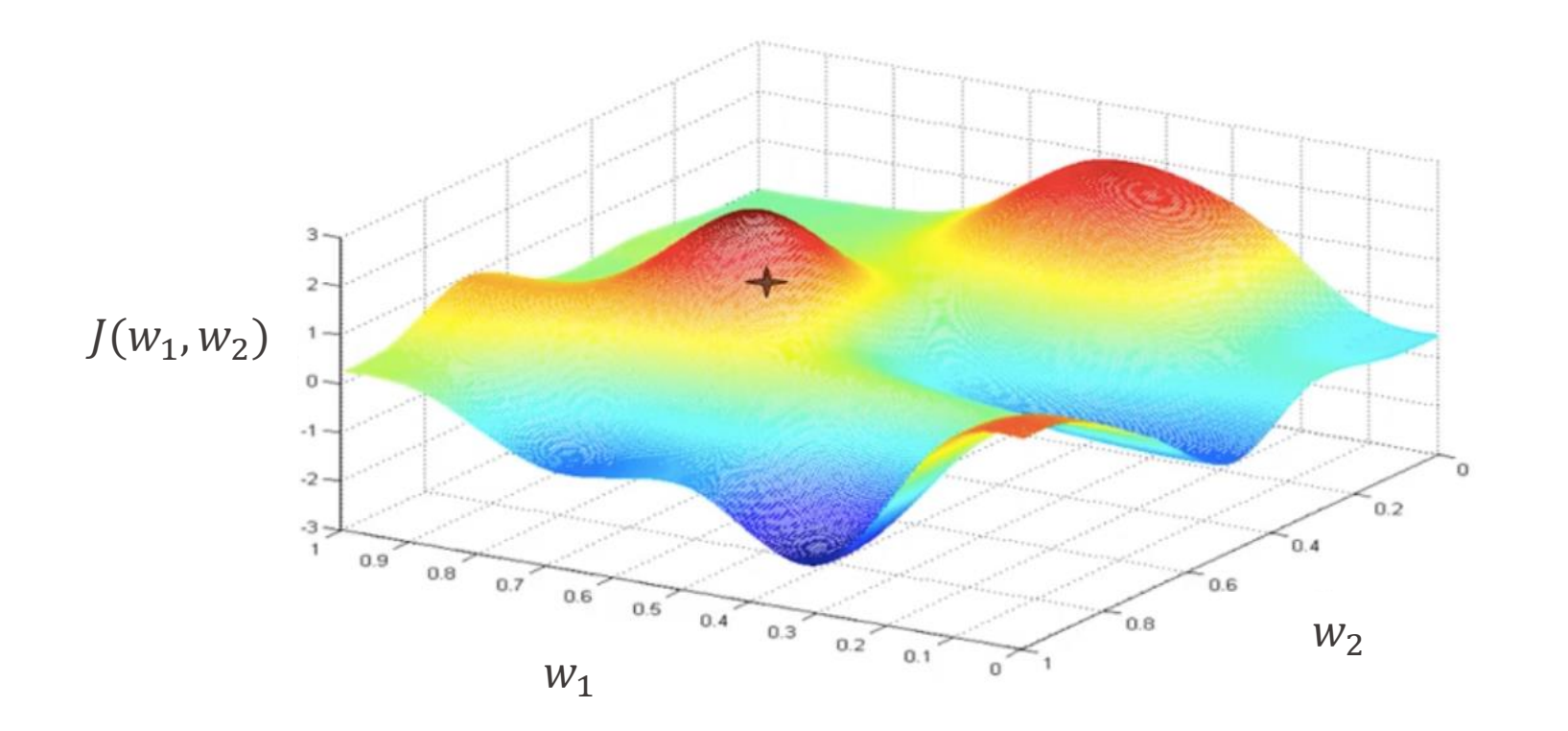

Goal find  $w_1$  and  $w_2$  of the global minima of the loss landscape

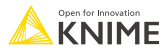

## **Learning Rule from Gradient Descent**

Adjust the weight for the next step by the adjustment term  $\Delta w(t)$ 

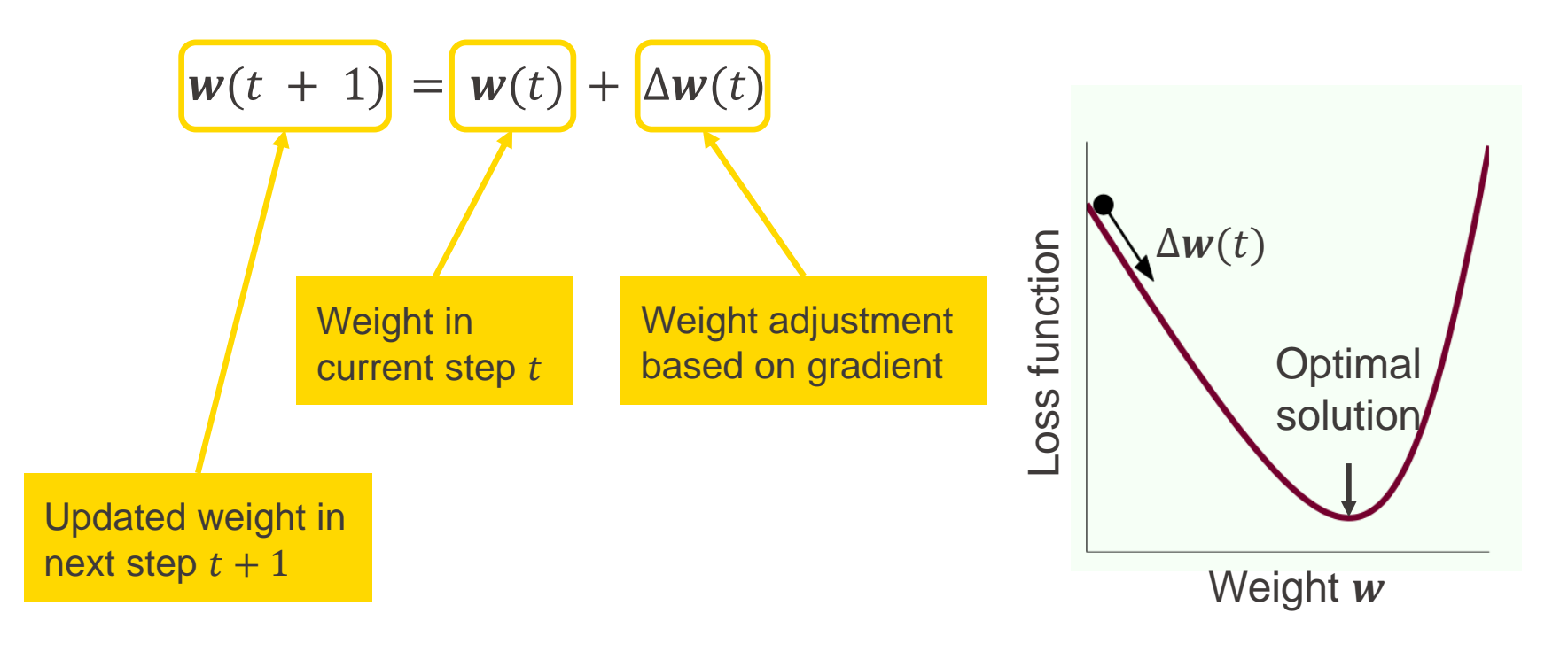

### **Idea Behind Gradient Descent**

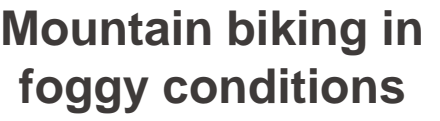

- Start at your current position
- 2. Until you reached the valley
	- Look for the direction of steepest ascent
	- 2. Cycle into the opposite direction for 2m
- Update the current position
- 1. Initialize the weights W
- 2. Until we reach a minimum
	- Calculate the gradient with respect to the weights  $\nabla_W J(x, W)$

**Gradient descent** 

**algorithm**

- 2. make a little step into the opposite direction  $W \leftarrow W - \eta \nabla_W J(x, W)$
- Update the weights

Note:  $\nabla_W J(x, W) =$  $\partial J$  $\partial w_1$  $\left\lbrack \begin{smallmatrix} W_{1} \ \partial_{J} \end{smallmatrix} \right\rbrack$  , vector with the partial derivatives with respect to all weights.  $\partial w_2$ 

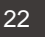

### **Idea Behind Gradient Descent**

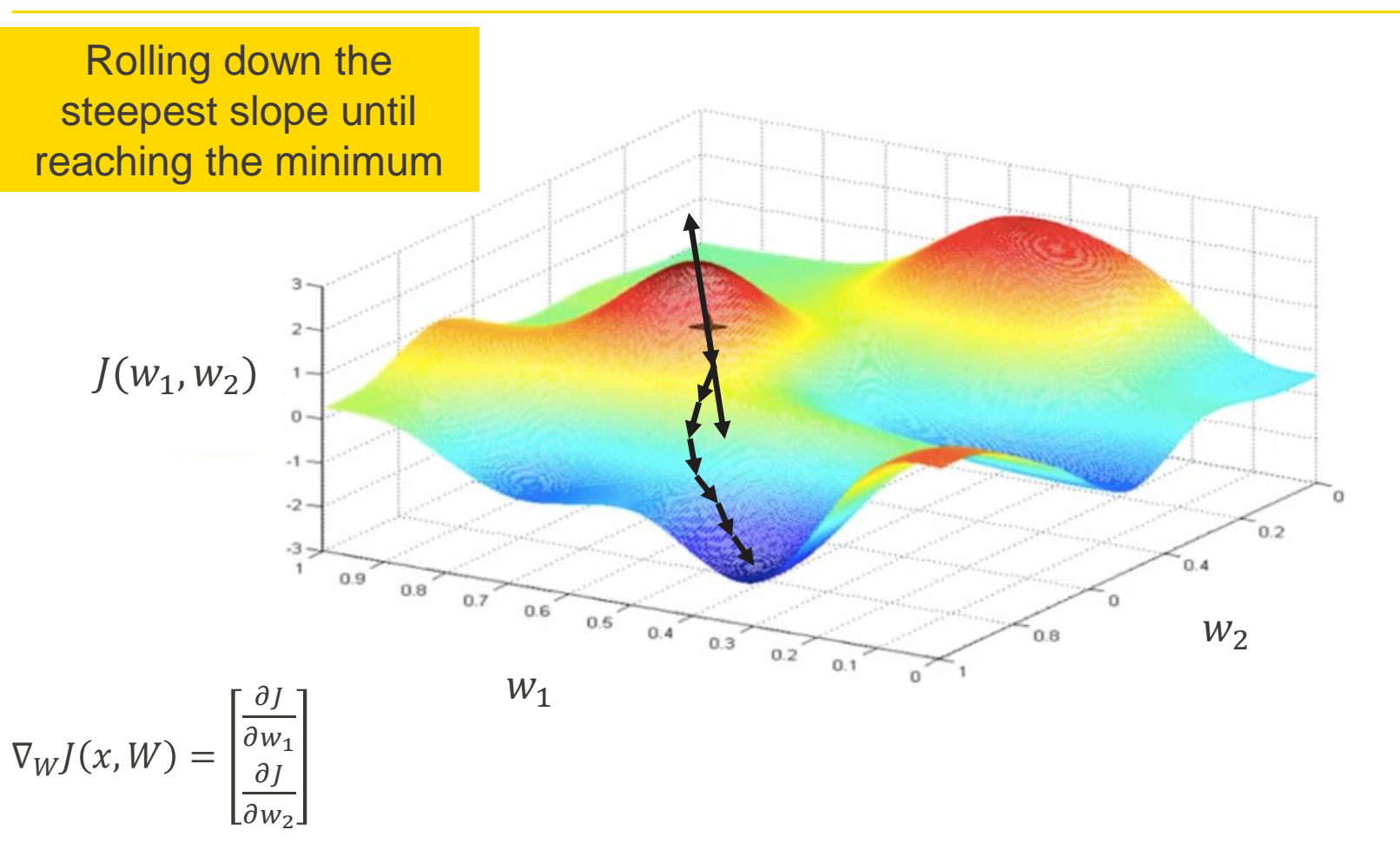

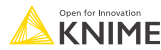

# **Back propagation**

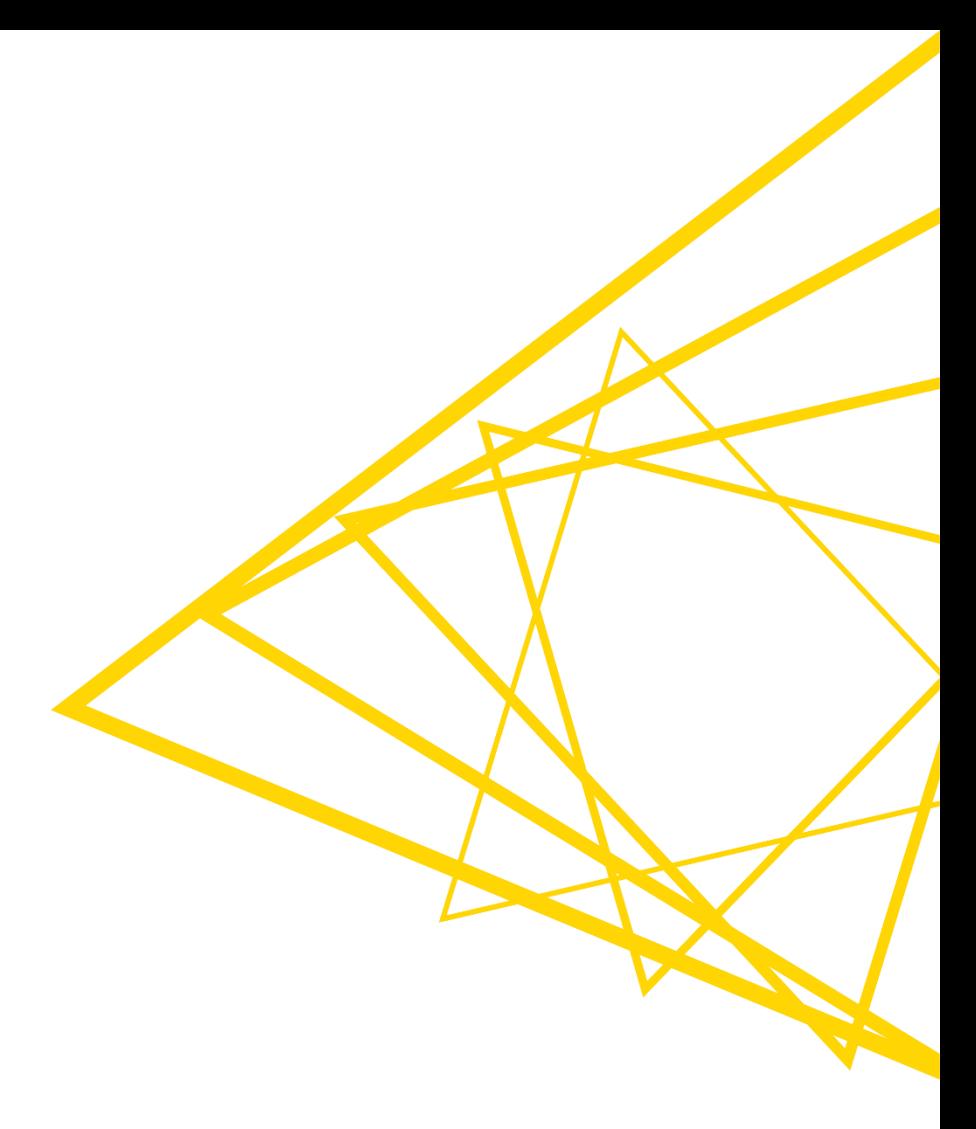

## **Backpropagation**

**Efficient way to calculate the gradient during optimization** 

Forward pass

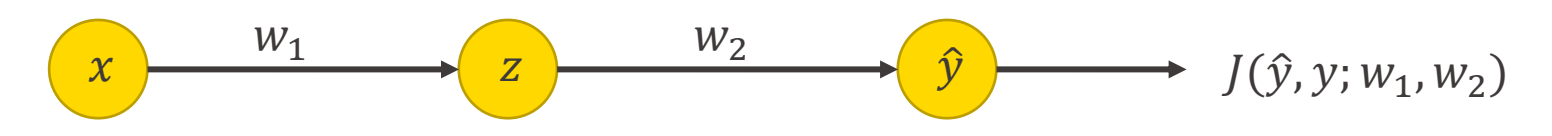

Backward pass

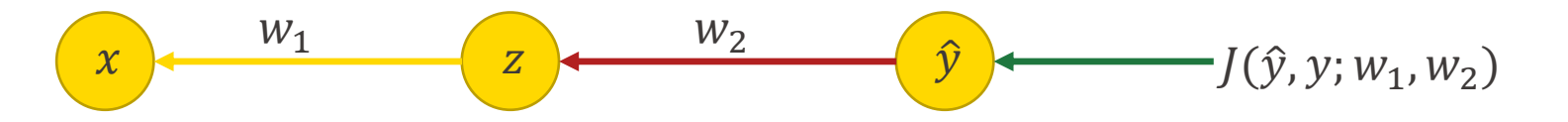

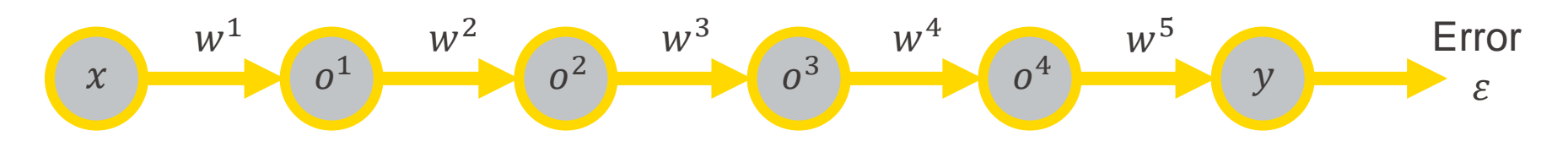

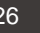

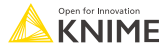

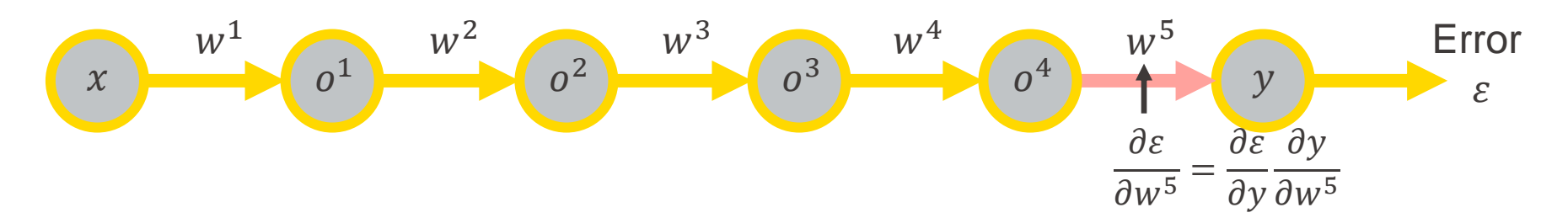

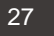

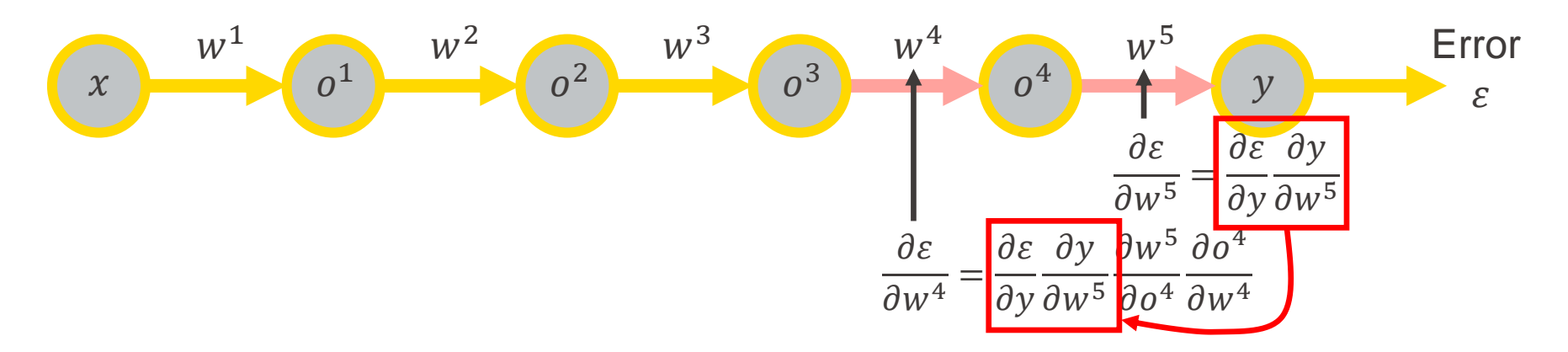

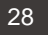

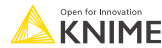

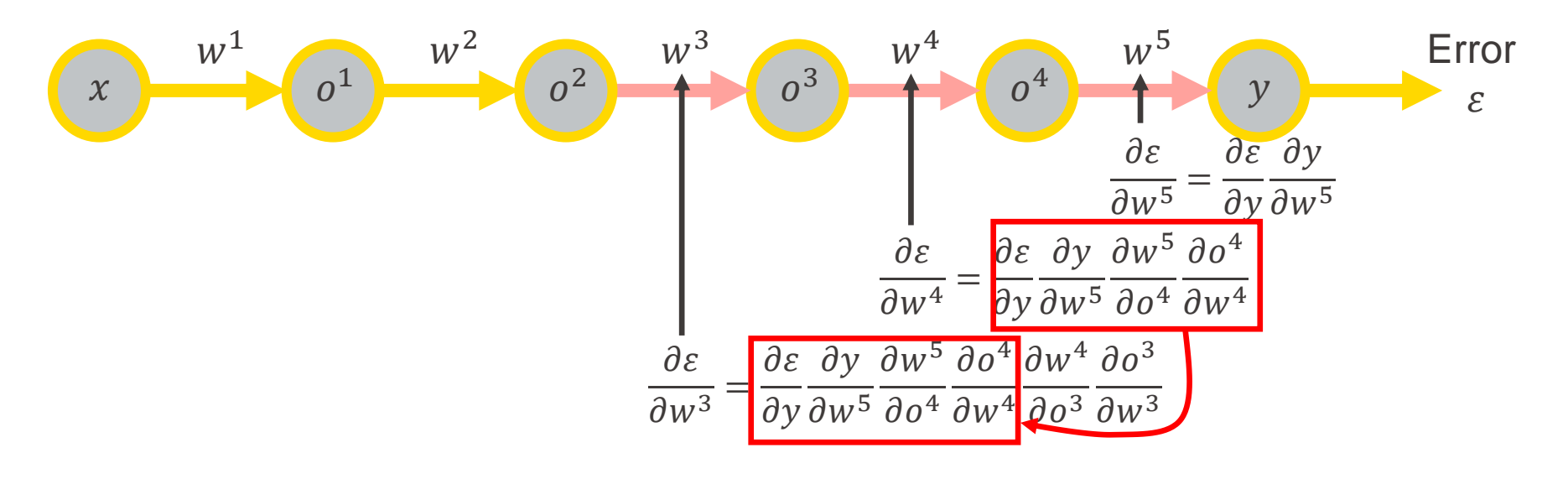

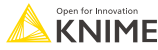

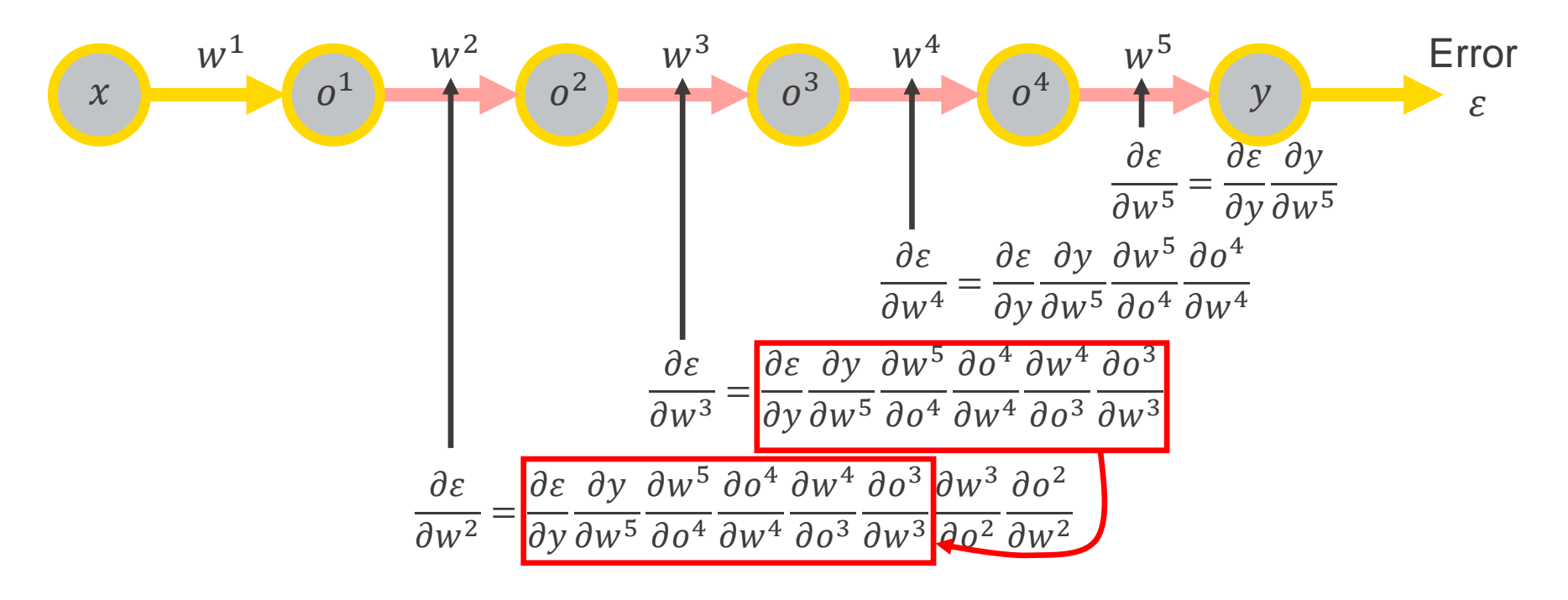

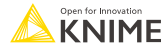

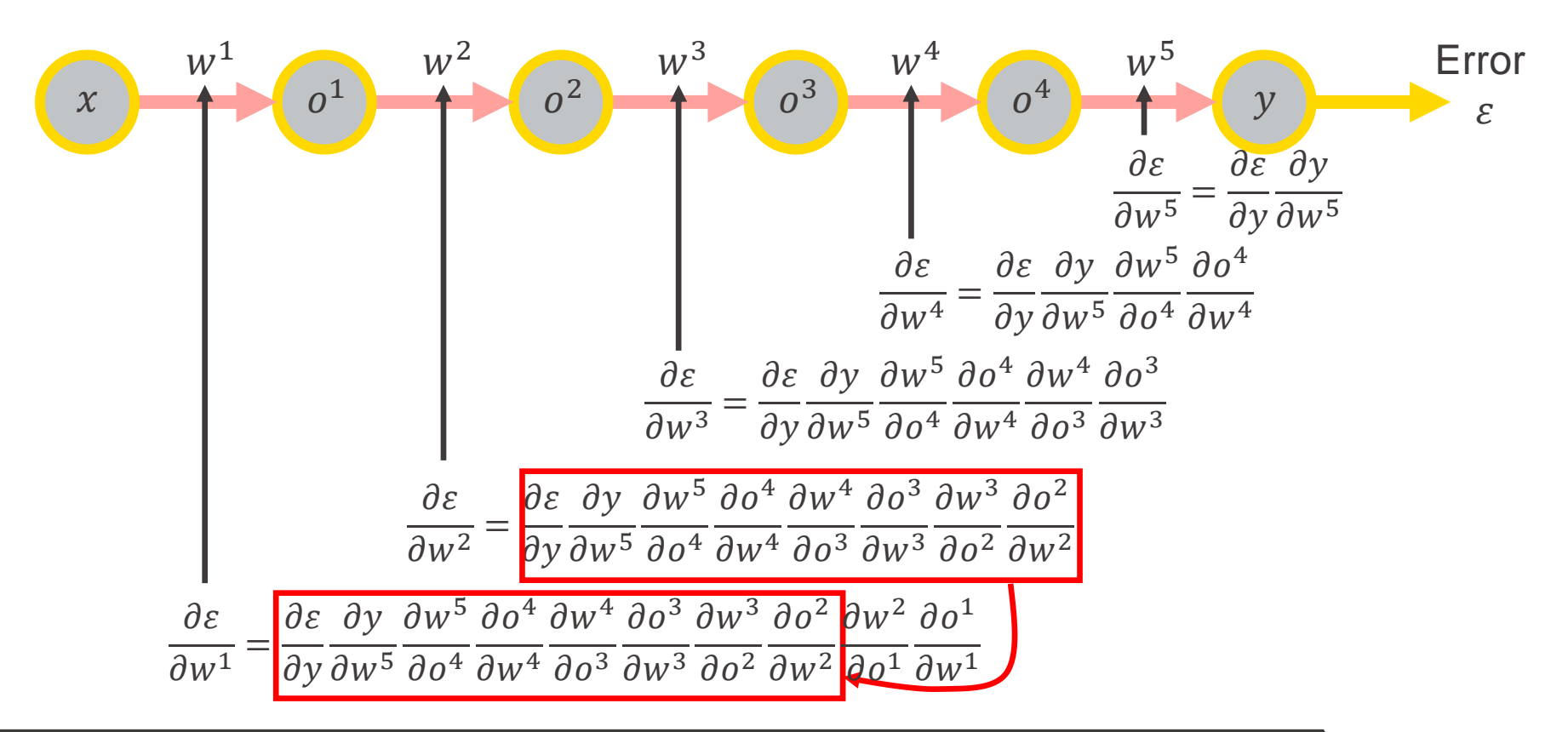

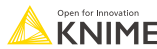

- **Gradients can be determined one layer at a time by the chain rule**
- To determine the gradient at a particular layer, you only need gradients from the subsequent layers ➔ known as *back-propagation*

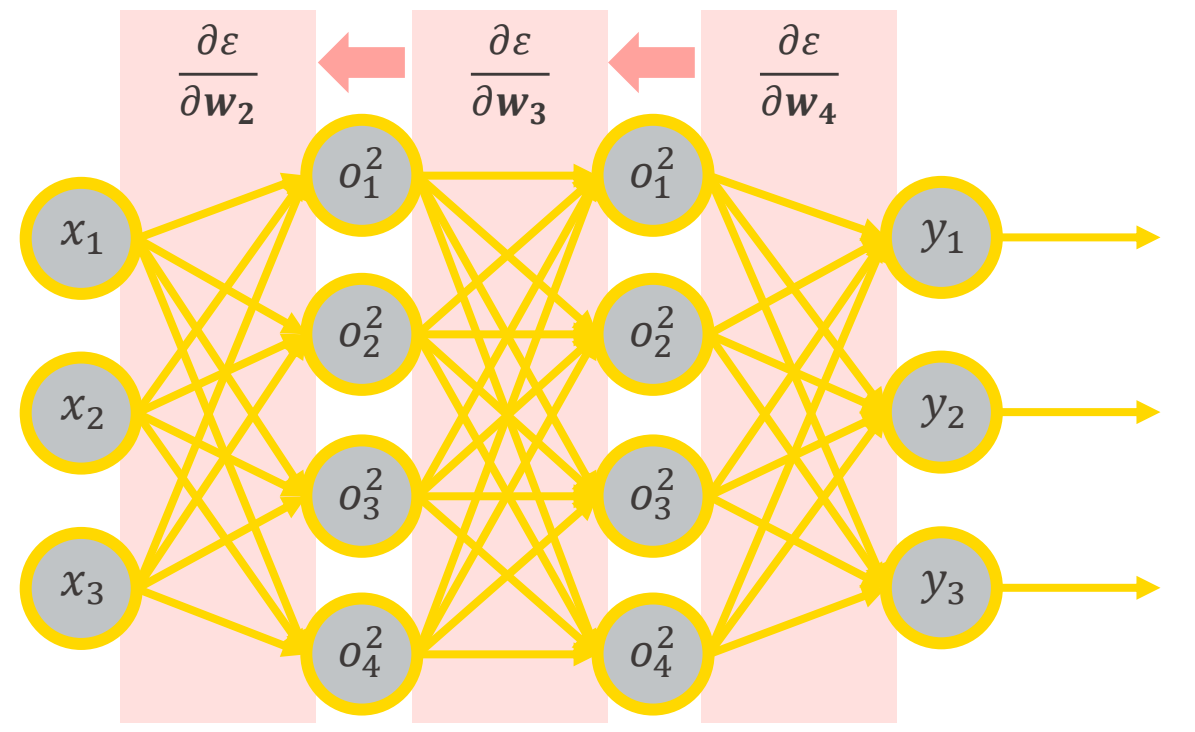

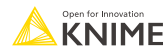

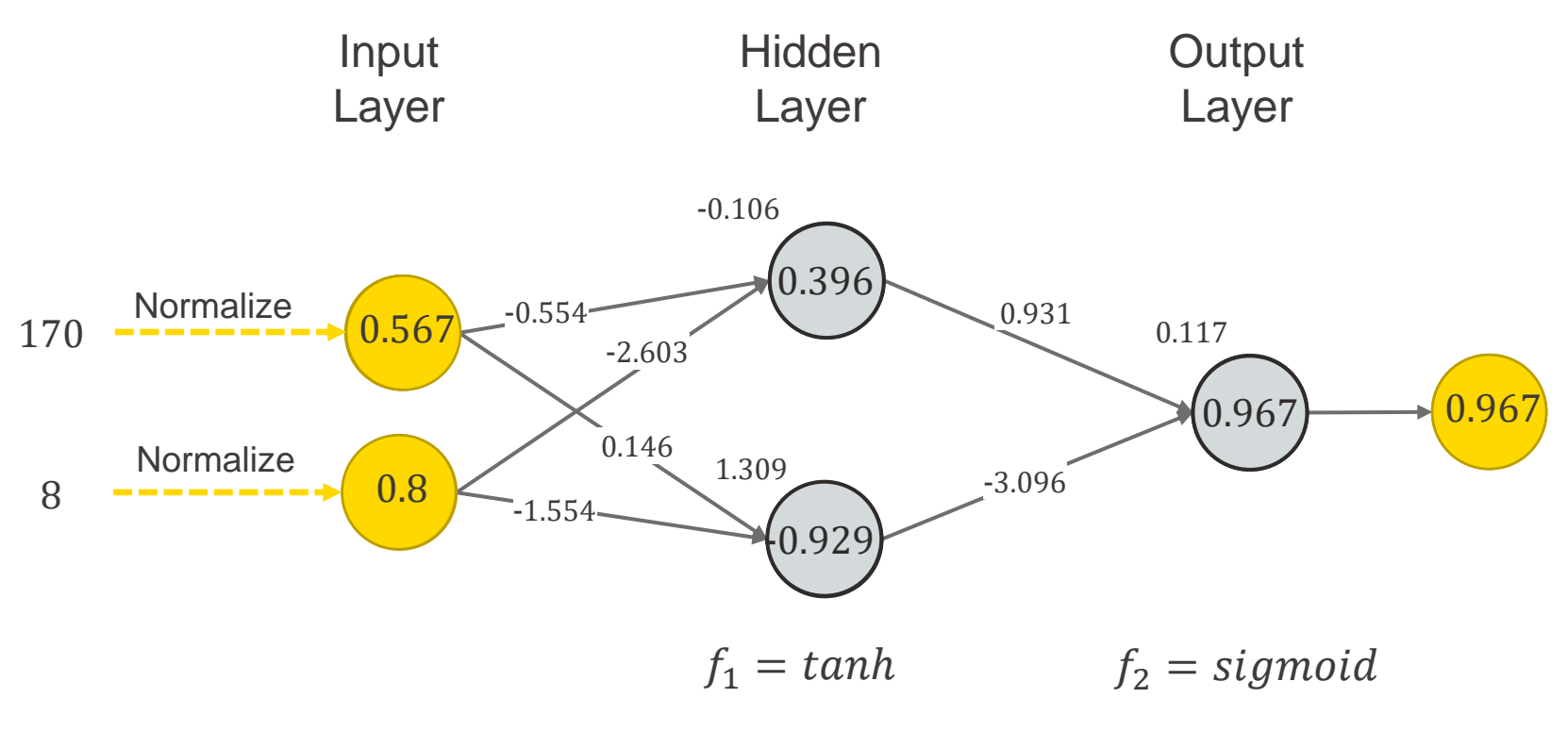

Input features:  $x_1$  = minutes attended  $x_2$  = workflows build

Output:  $y =$  Probability that a person passed  $y \geq 0.5$   $\Rightarrow$  Passed and  $y < 0.5$   $\Rightarrow$  Failed

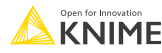

## **Optimizing neural network models**

#### **Loss Functions**

- Quantifies errors or deviations in the network outcome compared to the target
- We want to minimize the loss!!
- **Different types of loss functions for classification and regression**
- *Classification*: We want the predicted category to match the target
- *Regression:* We want to minimize deviation from the target

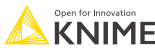

## **Different Loss Functions**

- **Binary classification** 
	- Binary cross entropy
- **E** Multi-class classification
	- Categorical cross entropy
- **Regression problem** 
	- Mean squared error (MSE)
	- Mean absolute error (MAE)

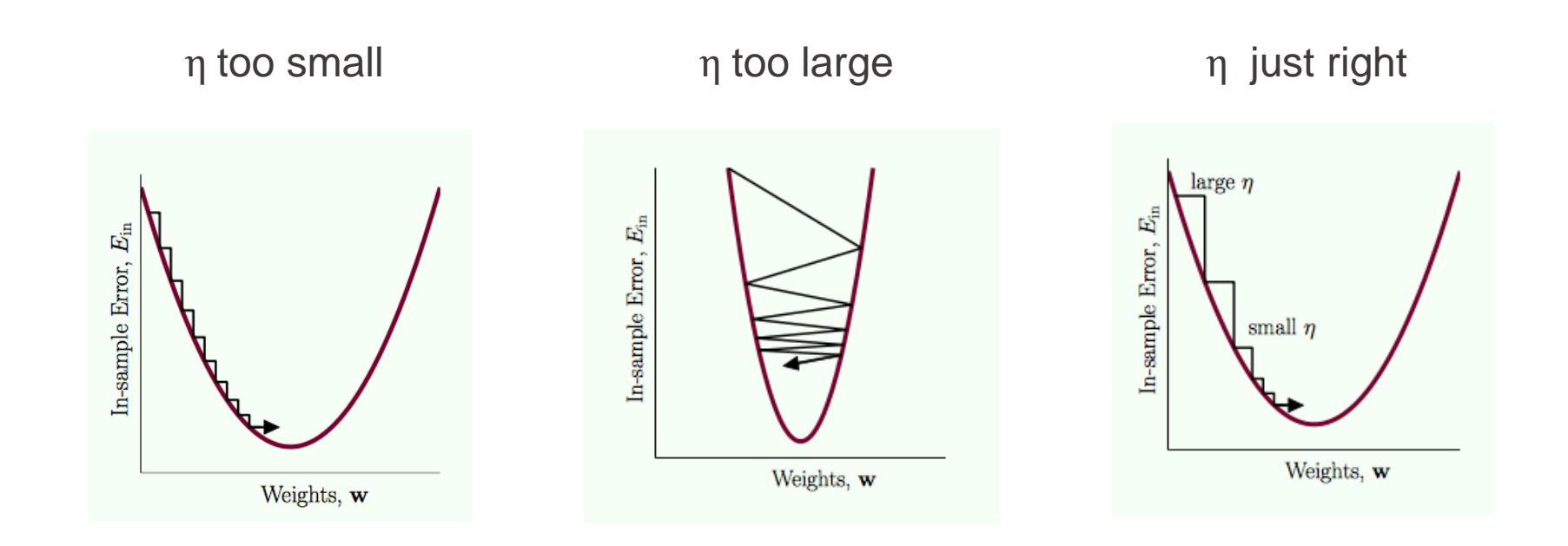

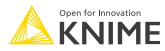

## **Loss Landscape of a Real Neural Network**

- **In reality, loss landscape may not** be smooth
	- Possibly many local minima
- **Different optimizer algorithms with** 
	- **•** Varying learning rate  $\eta$
	- **EXTENCHIFF** History of gradients in previous iterations

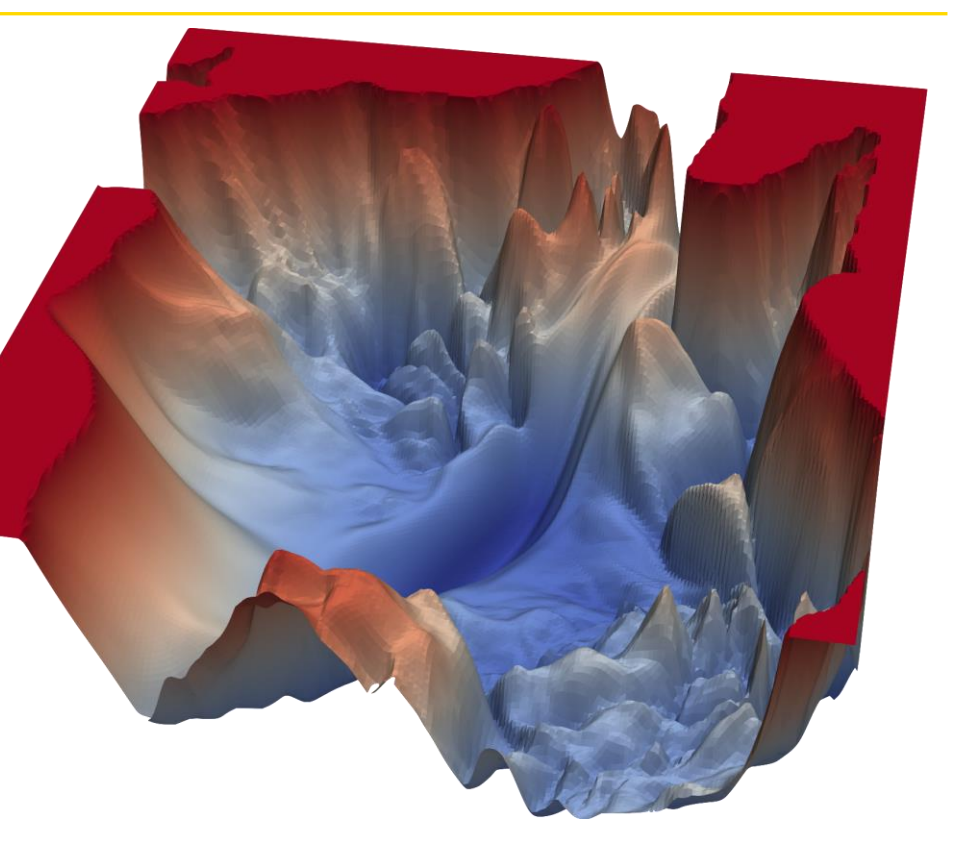

Source: https://www.cs.umd.edu/~tomg/projects/landscapes/

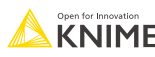
### **Optimizers in Keras**

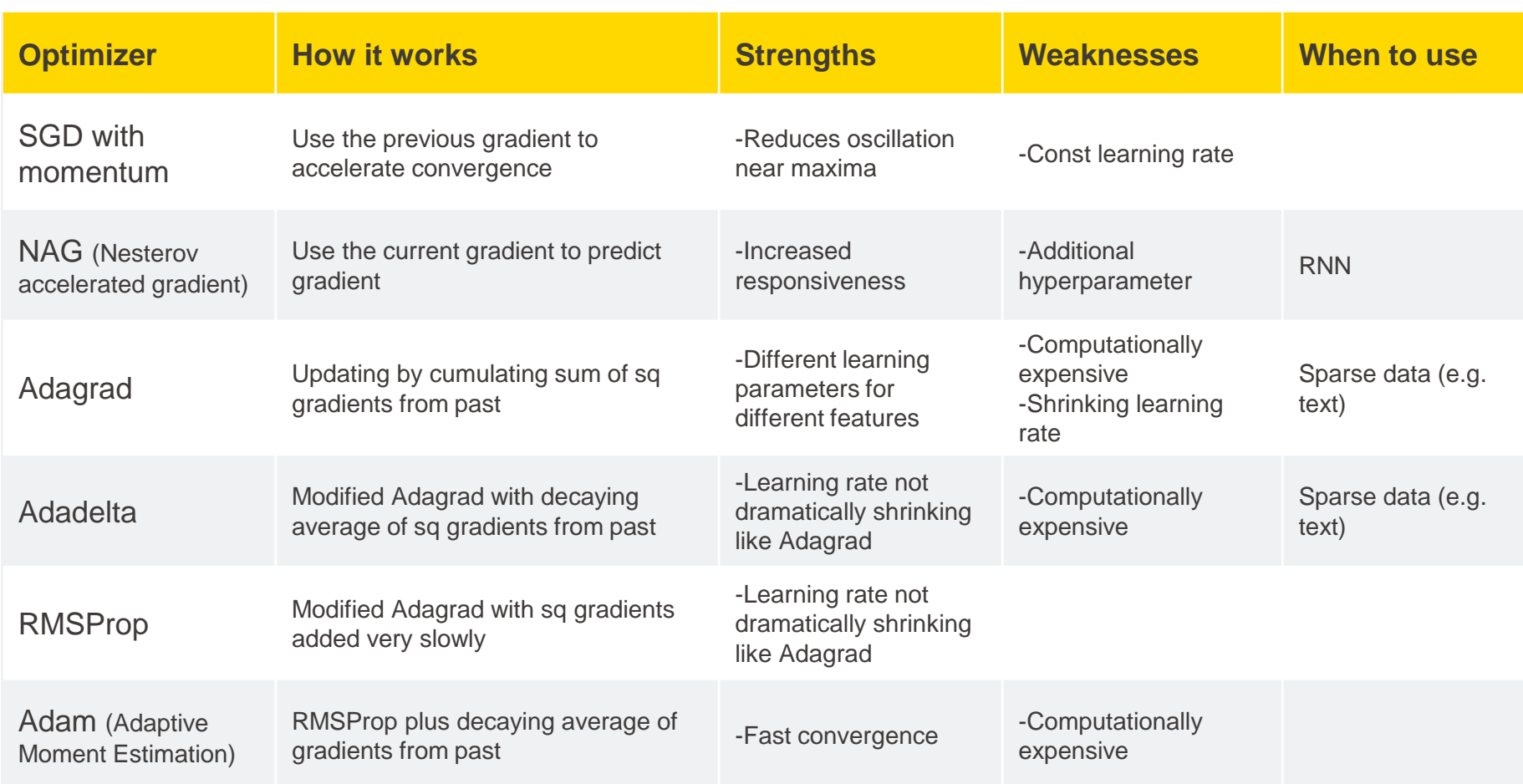

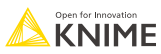

### **Which Activation Functions? Which Loss Functions?**

**• Depends on the problem you are working on** 

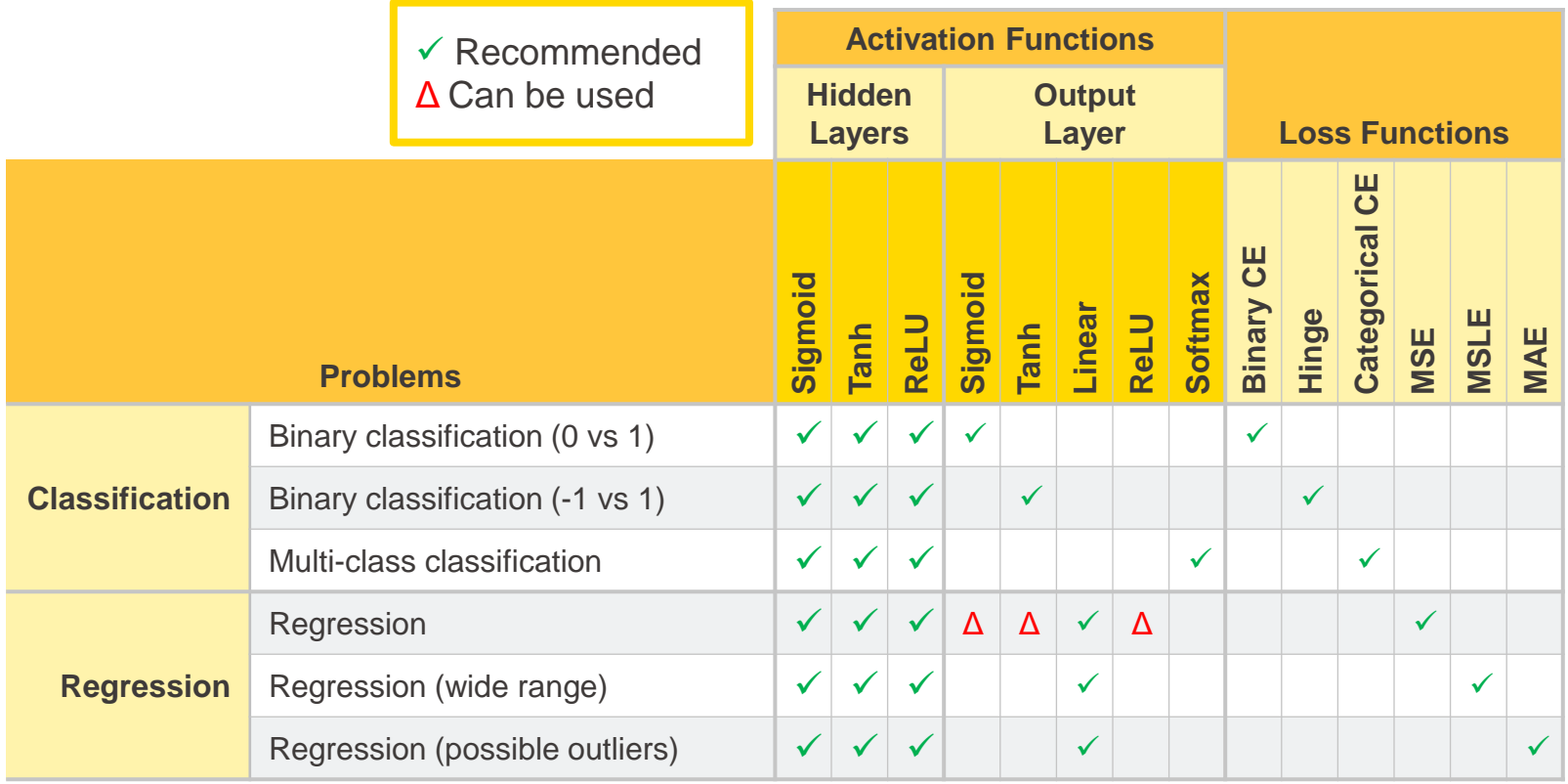

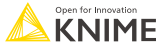

### **Codeless Deep Learning with KNIME Analytics Platform**

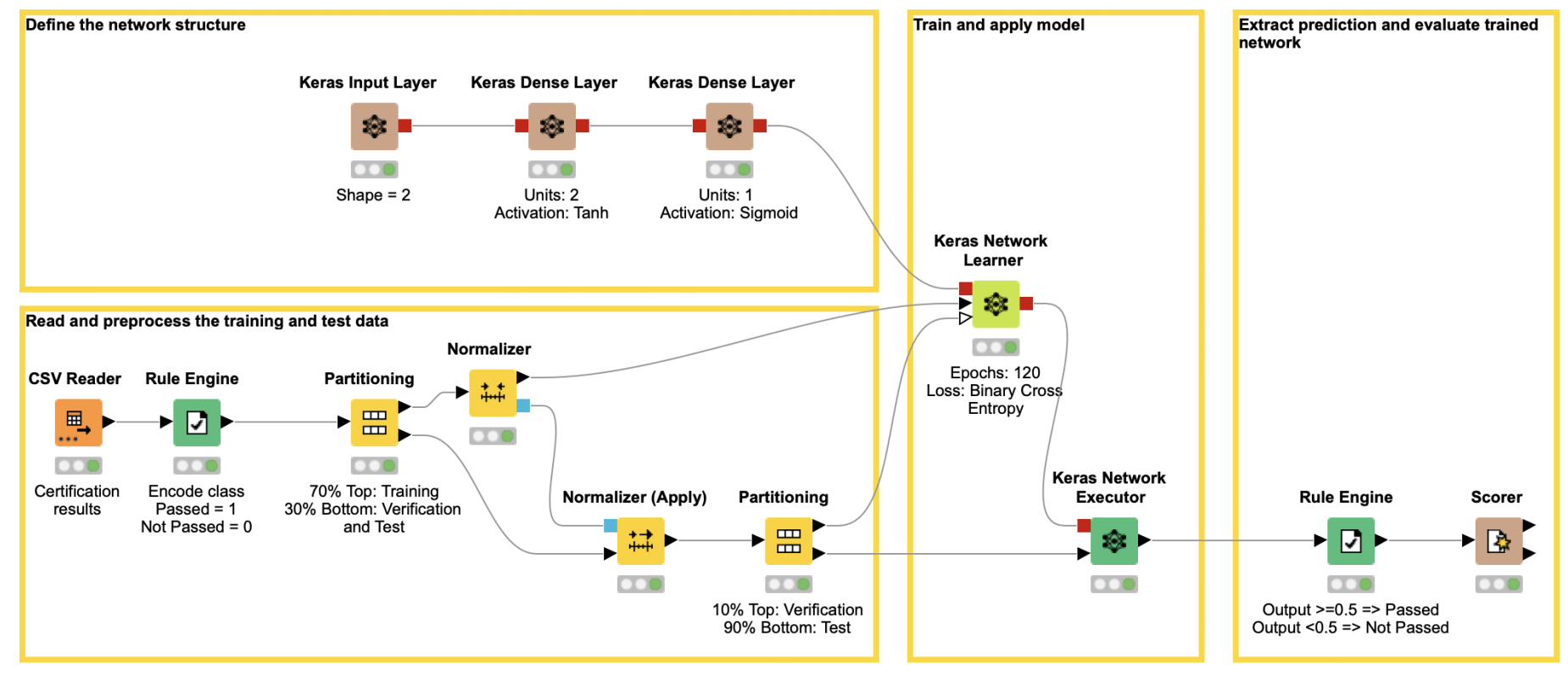

Download the workflow from the [KNIME Hub](https://kni.me/w/gKgdUPy-LvE4g6de)

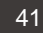

### **Demo – adult data classifier**

- Adult data set: demographic data of 32k adults
- Goal: Binary classification whether the income is above \$50k
- 13 features numerical and nominal
- **E** Train an ANN with 13-6-6-1 units

■ → Demo with KNIME Analytics Platform

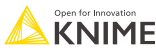

### **Demo – adult data classifier**

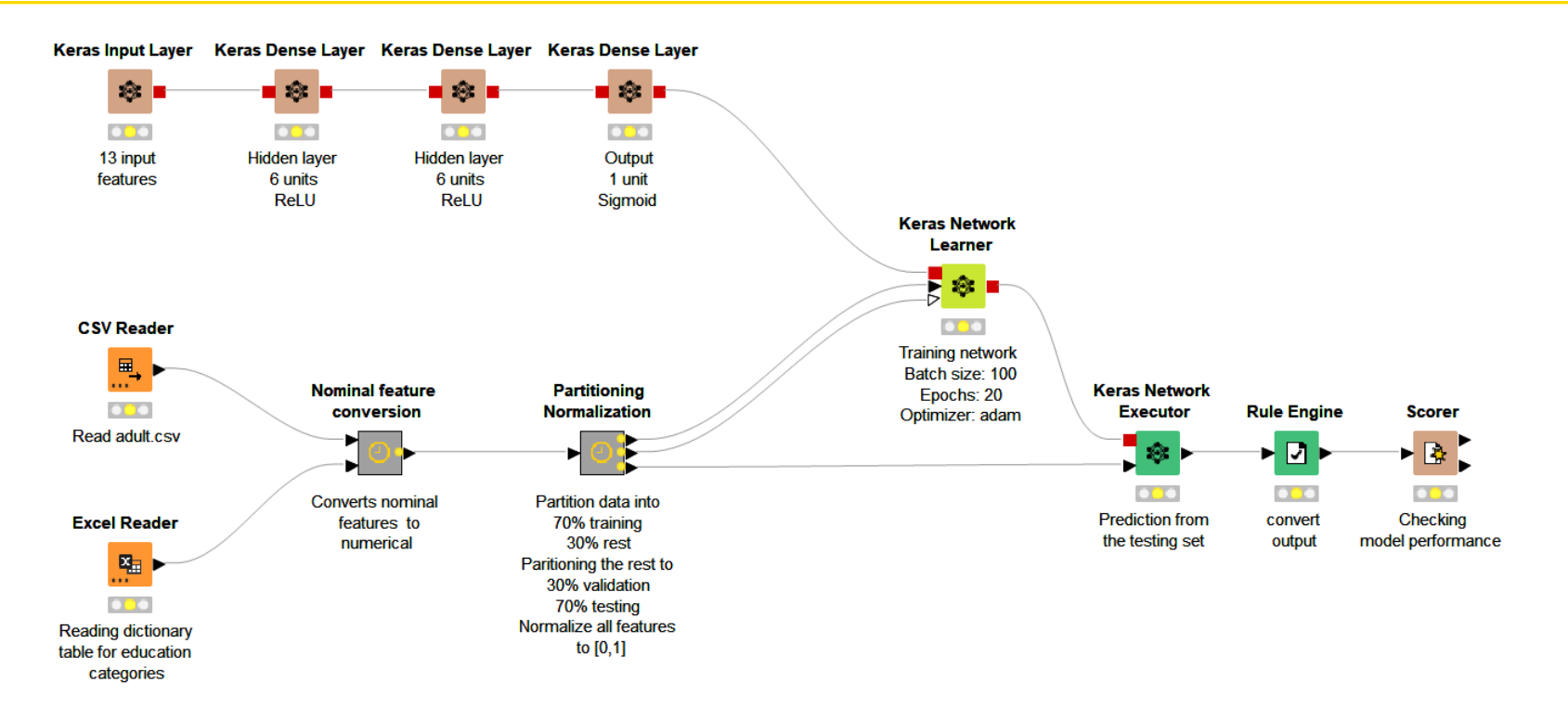

#### Download the workflow from the [KNIME Hub](https://kni.me/w/a59OzucUevmiD5Fz)

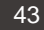

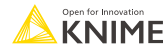

### **Computer vision: Challenges working with image data**

## **Why is Computer Vision Important?**

- Increasing amount of video and image data
	- 30 000 minutes of video are uploaded to YouTube every minute
- Many application areas and use cases:
	- Image classification / image recognition
		- Detecting of diseases
		- Detecting of anomalies
		- Face recognition to unlock a phone or door
	- Object detection
		- Marking objects in an image, e.g., traffic signs
	- Semantic segmentation
	- Neural style transfer

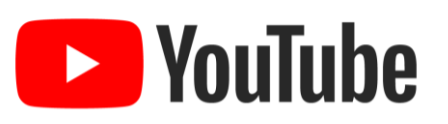

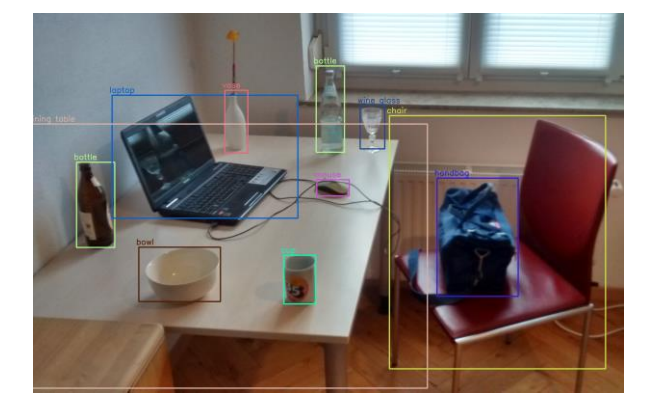

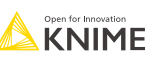

### **How Can We Represent a Gray-Scale Image?**

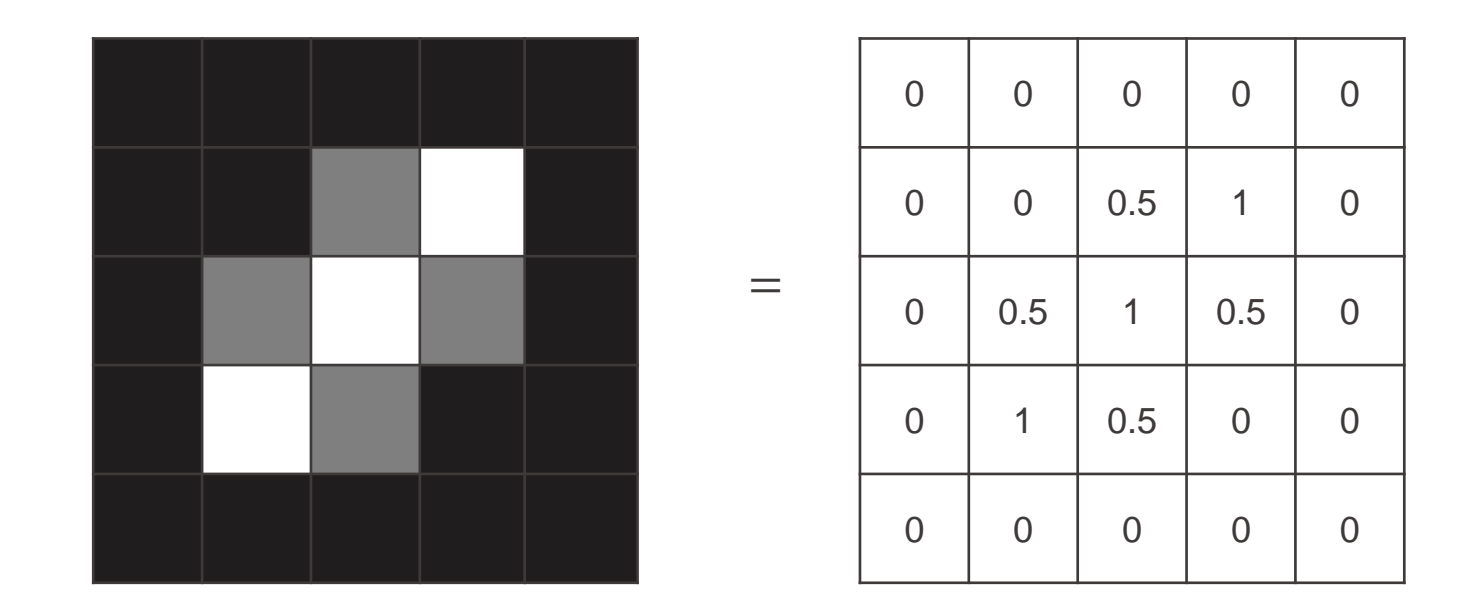

- **A gray-scale image can be stored in a matrix**
- Each cell represents one pixel of the image

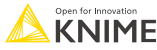

### **How Can We Represent a Colored Image?**

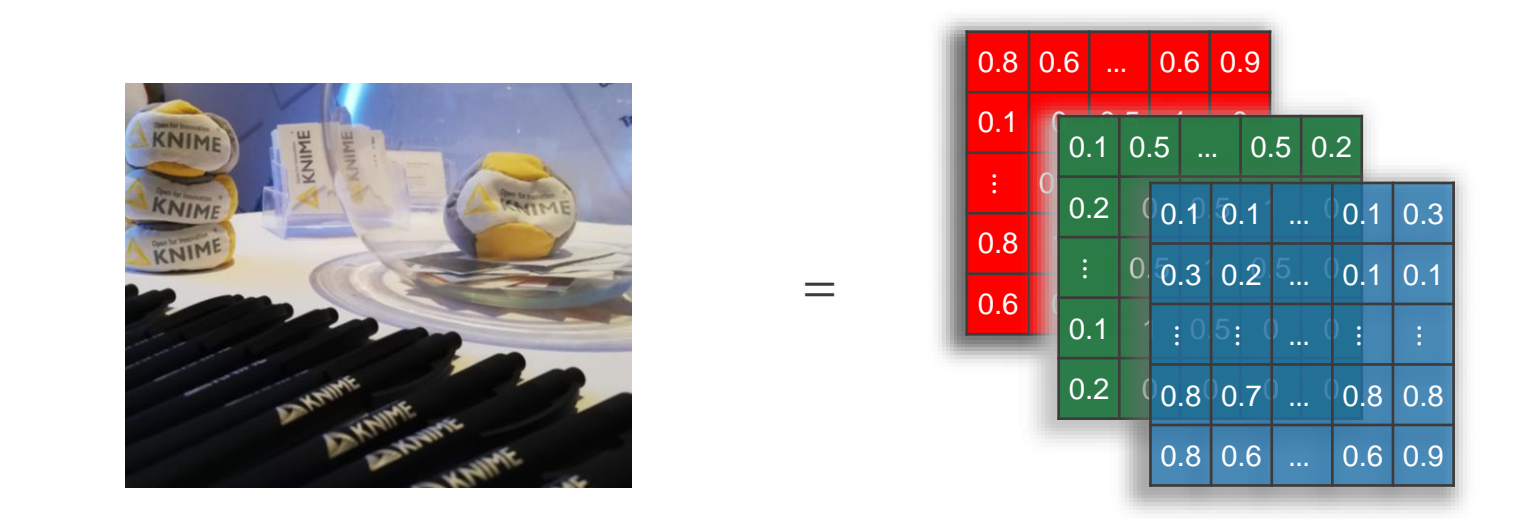

- A colored image can be encoded via the intensity of red, green, and blue for each pixel.
	- $\rightarrow$  It can be stored in a tensor with one channel for each color
	- Example: n x m pixel image with k channels can be stored in a tensor of size n x m x k.

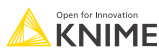

### **Problems with FFNN for Image Classification**

- Goal: Train network to recognize x's
- Approach: Flatten the image and apply a feed forward neural network

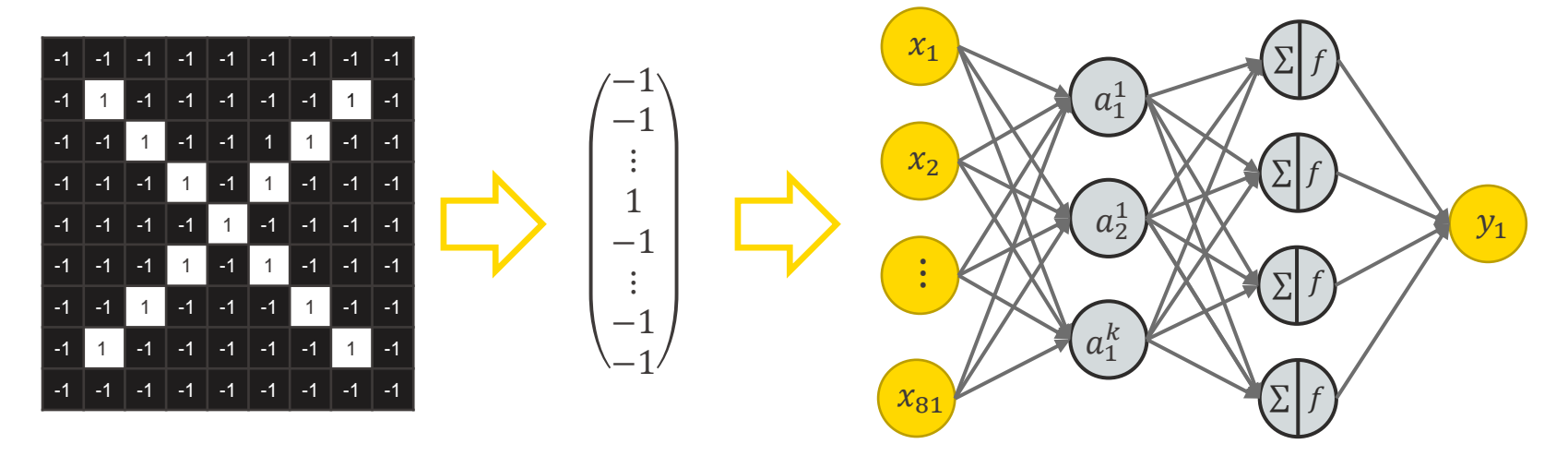

- **•** Problem: A lot of variables / weights
	- Example: Image with 224 x 224 pixels with 3 channels and 100 neurons in the next layer  $\rightarrow$  150,528 inputs  $\rightarrow$  15,052,800 weights in the first layer.
	- **E** Unmanageable and likely leads to overfitting during training

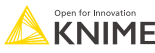

### **Problems with FFNN for Image Classification**

- **Goal: Train network to recognize x's**
- **Approach: Flatten the image and apply a feed forward neural network**

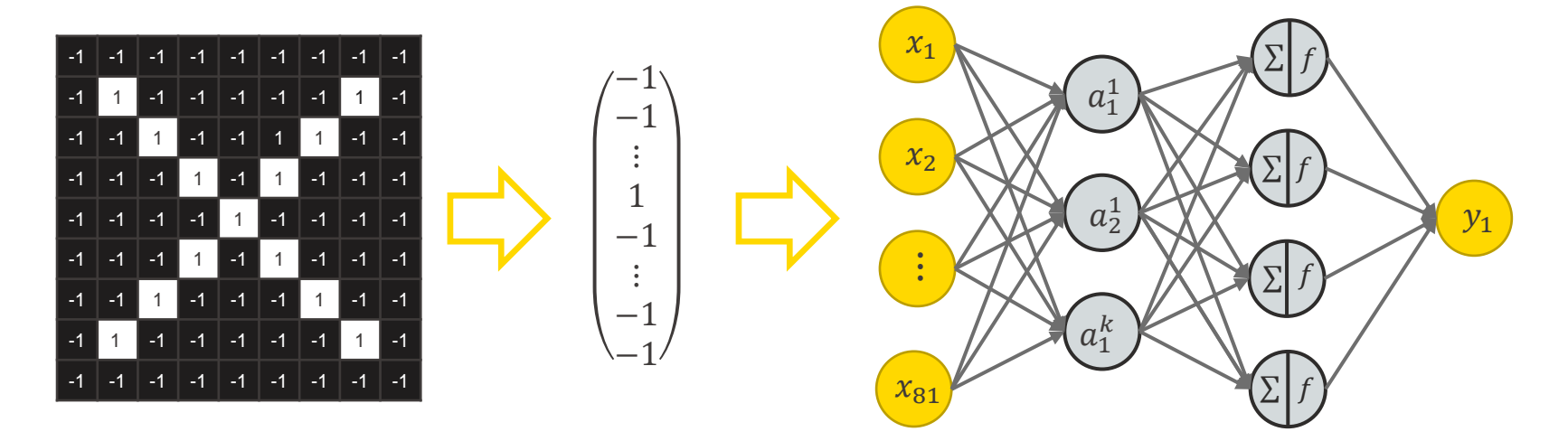

#### **• Problem: Loss of spatial dependencies**

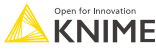

### **Challenge: Different Variations**

**• Goal: Train network to recognize x's** 

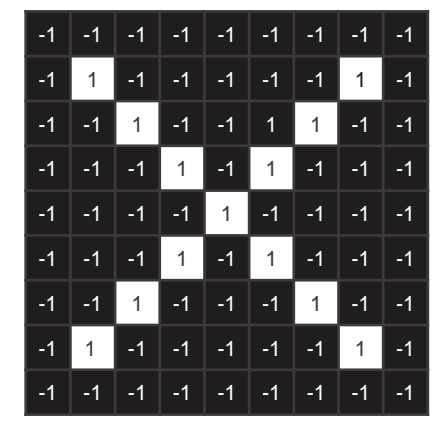

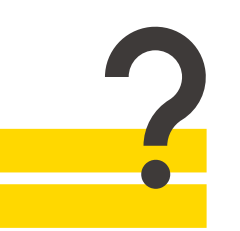

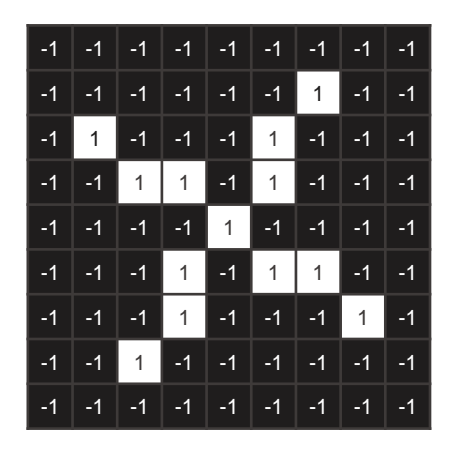

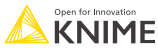

### **Different Variations**

#### Viewpoint variations

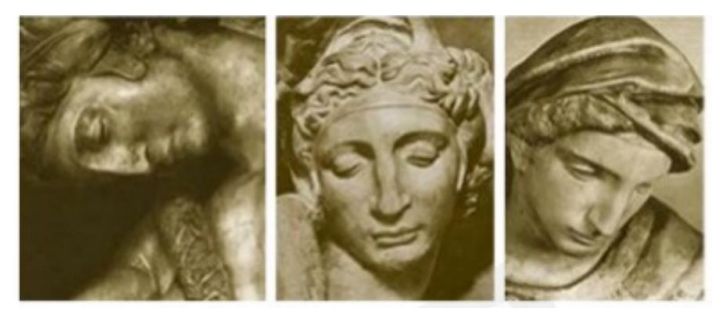

#### Illumination conditions

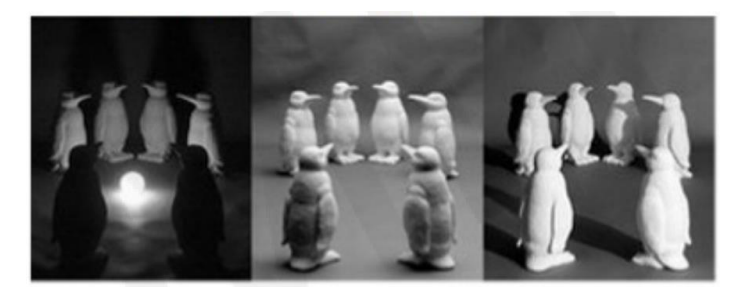

Source: [http://introtodeeplearning.com/slides/6S191\\_MIT\\_DeepLearning\\_L3.pdf](http://introtodeeplearning.com/slides/6S191_MIT_DeepLearning_L3.pdf)

### **Deformations**

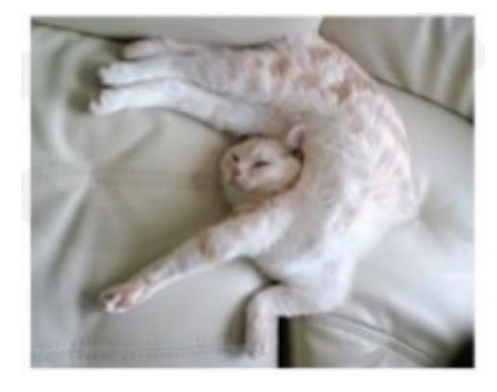

### Intra-class variations

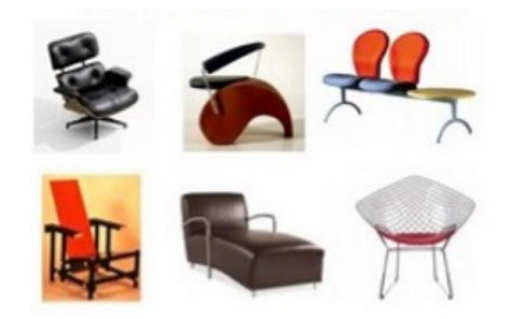

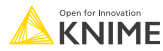

### **Use Filter to Check for Different Features**

Check for arms going from<br>Check for crosses lower right to top left

Check for arms going from lower left to top right

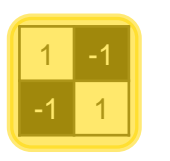

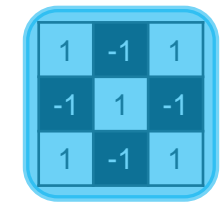

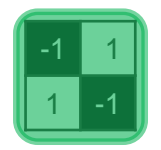

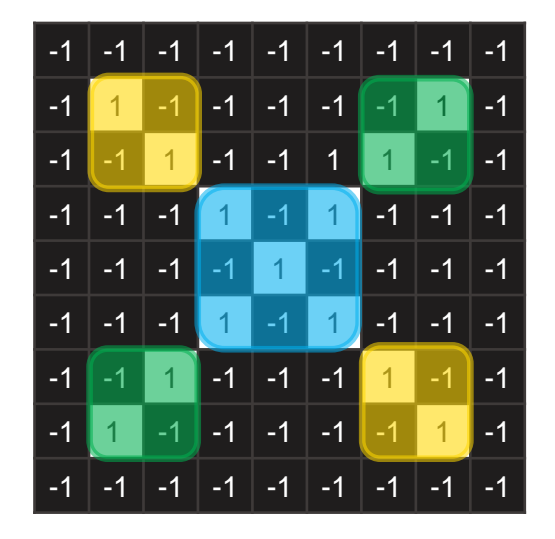

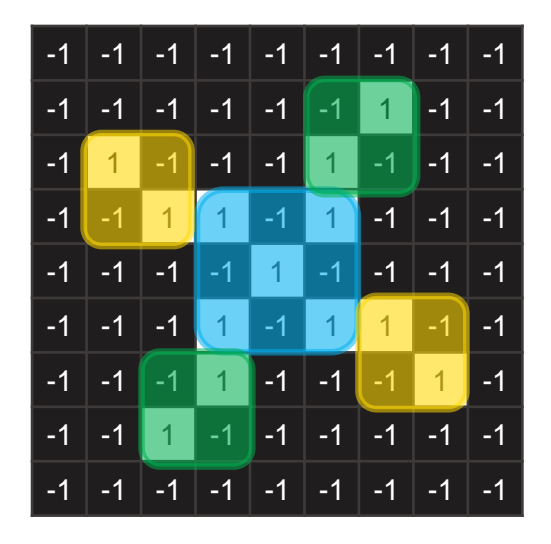

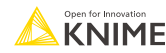

# **Convolution & pooling layers**

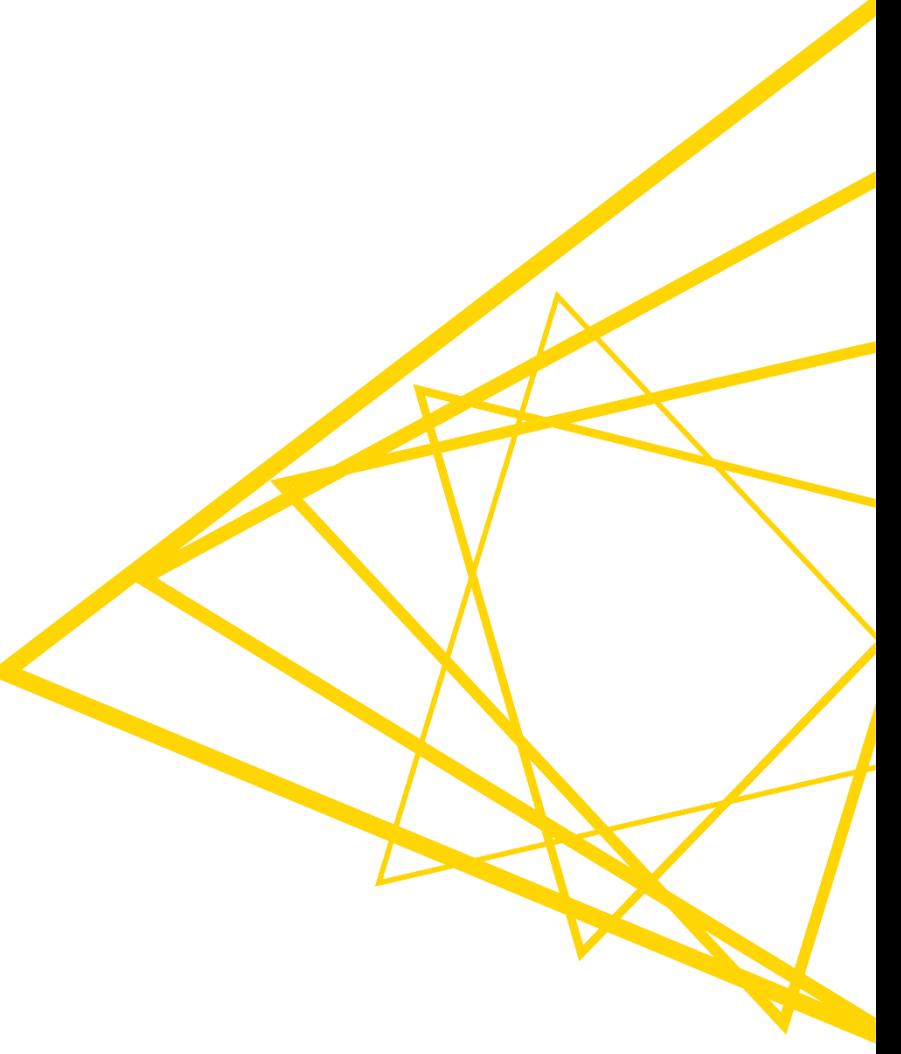

# **How Can We Apply a Filter**

- Goal of a filter:
	- $\blacksquare$  High value if the feature is in an image patch
	- Low value if the feature is not in an image patch
- Idea:
	- Use a kernel / matrix and place it on top of different parts of the image
	- Multiply the pixel value with the according kernel value and sum up the values

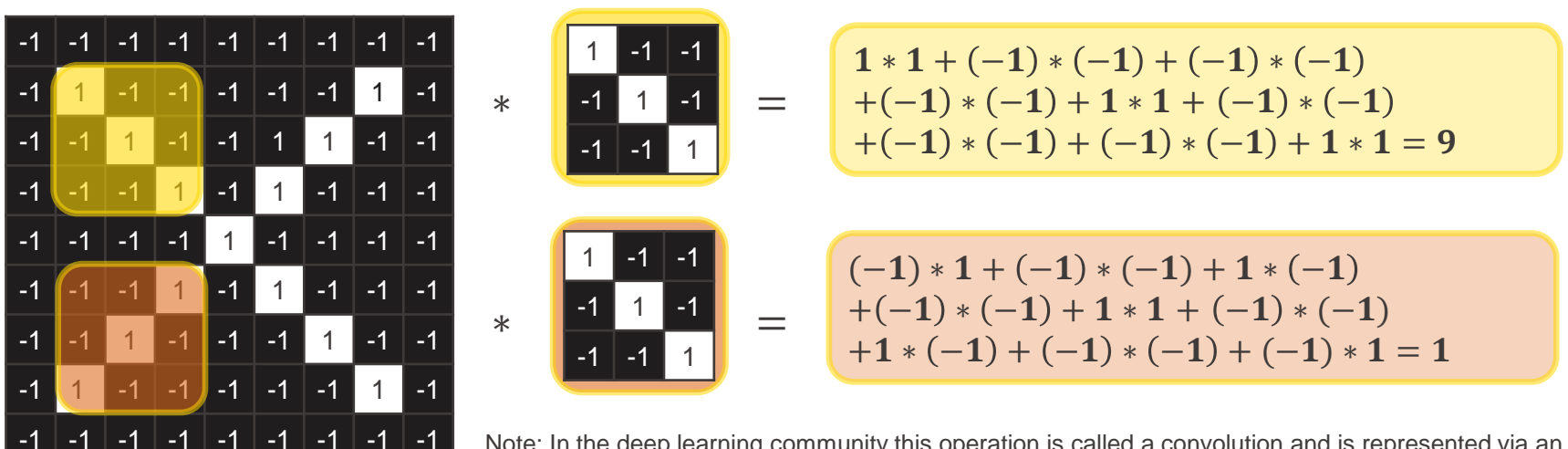

Note: In the deep learning community this operation is called a convolution and is represented via an asterisk ∗. Strictly mathematical it is a cross correlation.

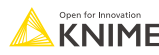

## **Applying Multiple Filters**

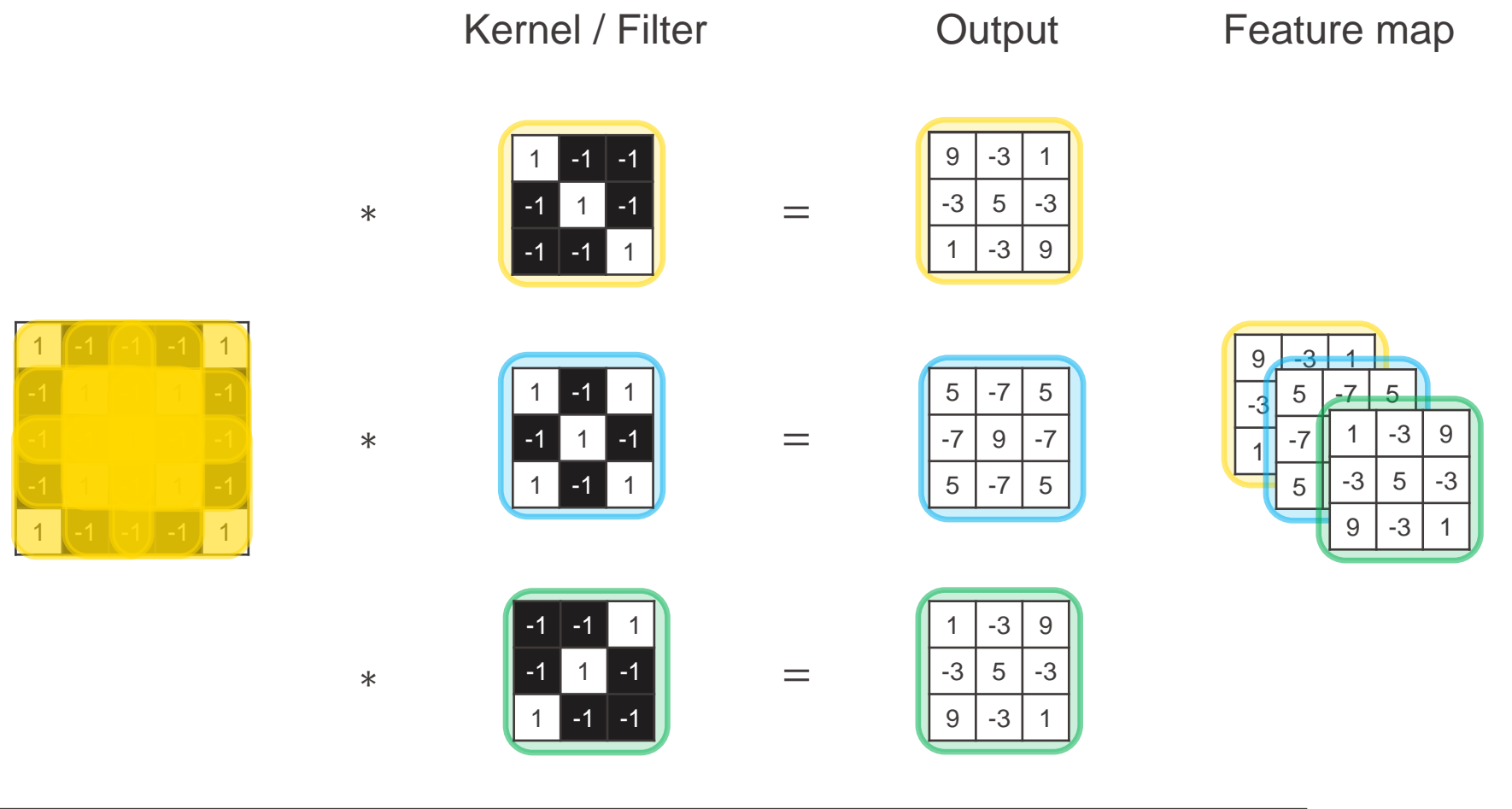

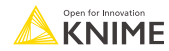

### **Impact of Handcrafted Kernel**

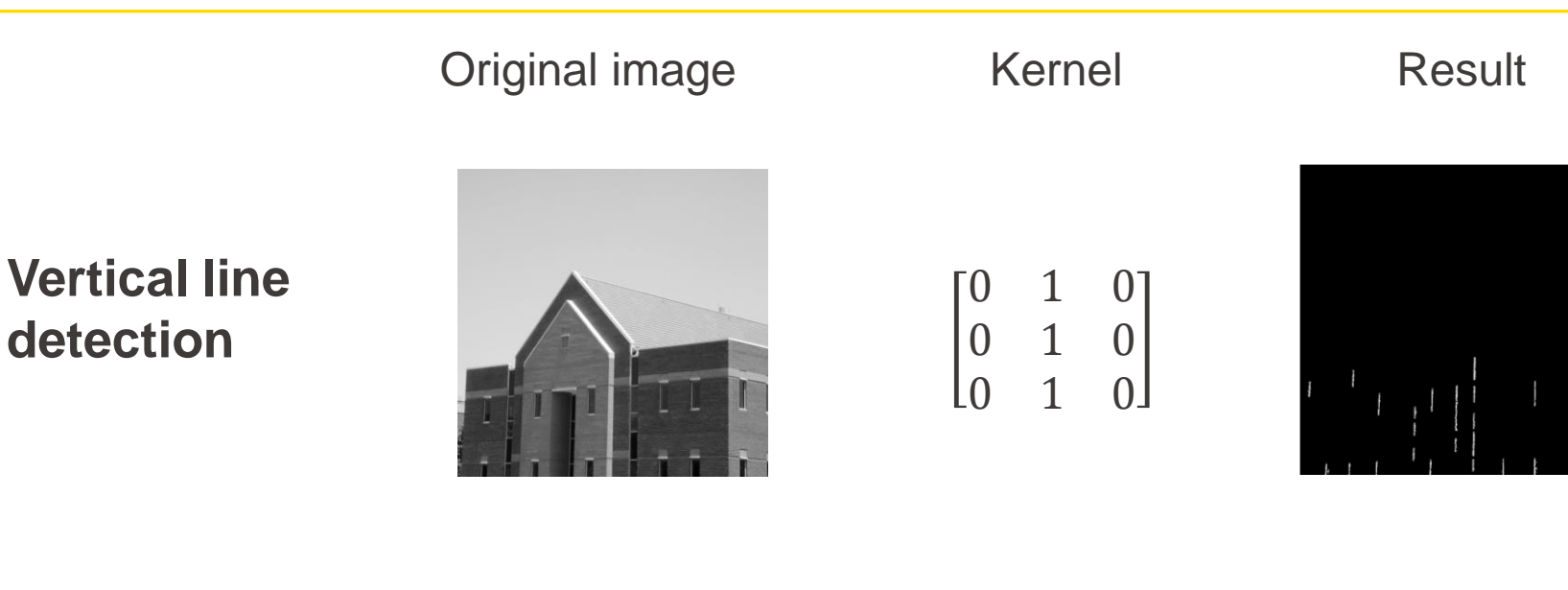

### **Edge detection**

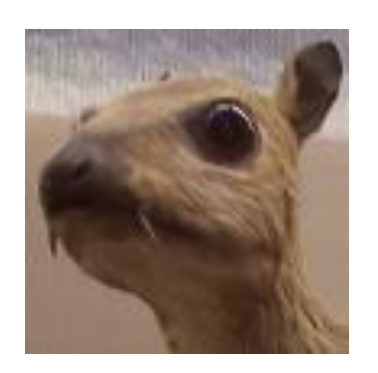

$$
\begin{bmatrix} -1 & -1 & -1 \\ -1 & 8 & -1 \\ -1 & -1 & -1 \end{bmatrix}
$$

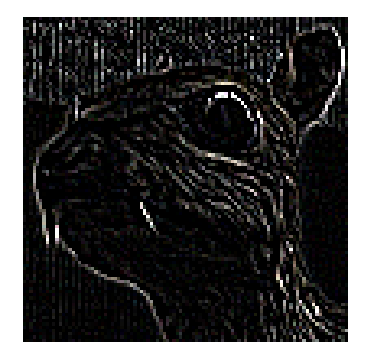

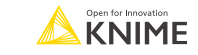

### **One Way to Classify Images**

- 1. Use domain knowledge to define important features
- 2. Try to detect these features
- **Problem: Handcrafting different filters is hard**
- **Solution: Use a Convolutional Neural Network (CNN)** 
	- Kernel / filters trained as part of the network to extract features
	- **Extracted features are used by the network for the classification task**

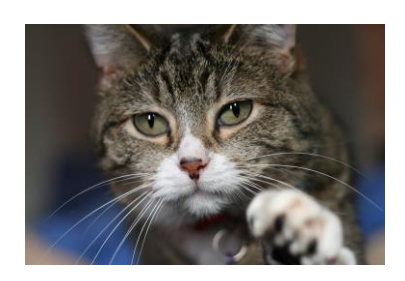

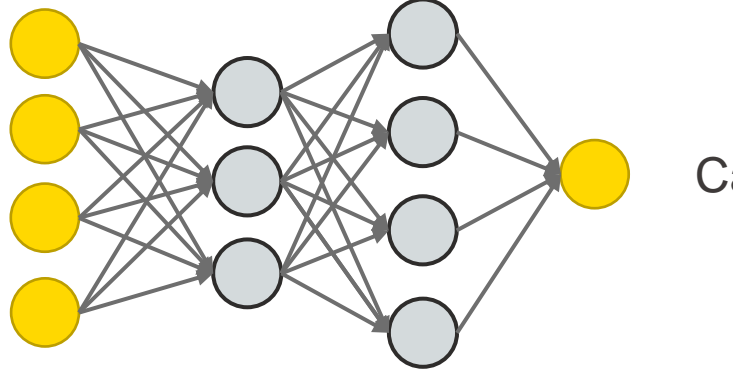

Cat

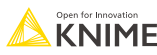

### **Convolutional Neural Network (CNN)**

- A CNN is a neural network with at least one convolutional layer.
- Instead of handcrafting different features a CNN learns a hierarchy of features using multiple convolution layers that detect different features.

Low level features

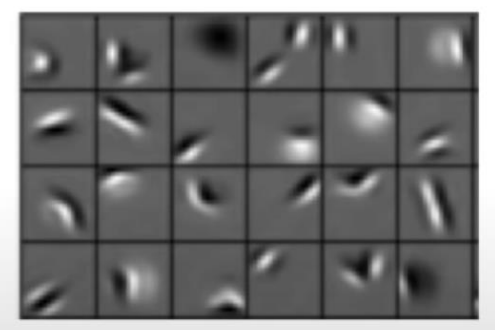

Edges, dark spots

Mid level features

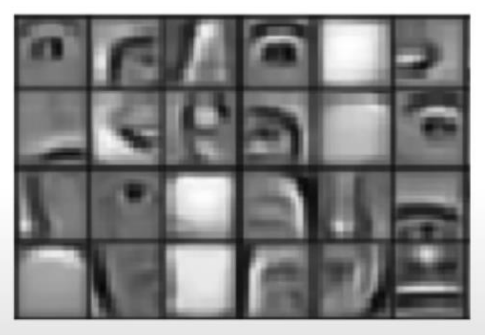

Eyes, ears, nose

High level features

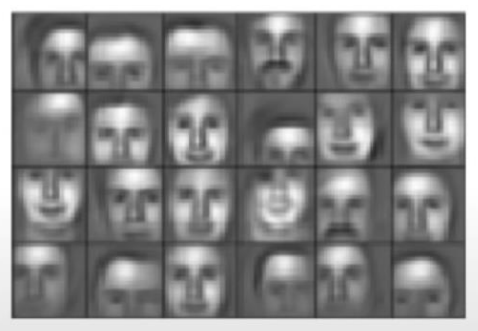

Facial structure

Images from: [http://introtodeeplearning.com/slides/6S191\\_MIT\\_DeepLearning\\_L3.pdf](http://introtodeeplearning.com/slides/6S191_MIT_DeepLearning_L3.pdf)

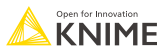

### **How Do Convolutional Layers Works?**

**.** Idea: Instead of connecting every neuron to the new layer, a sliding window is used.

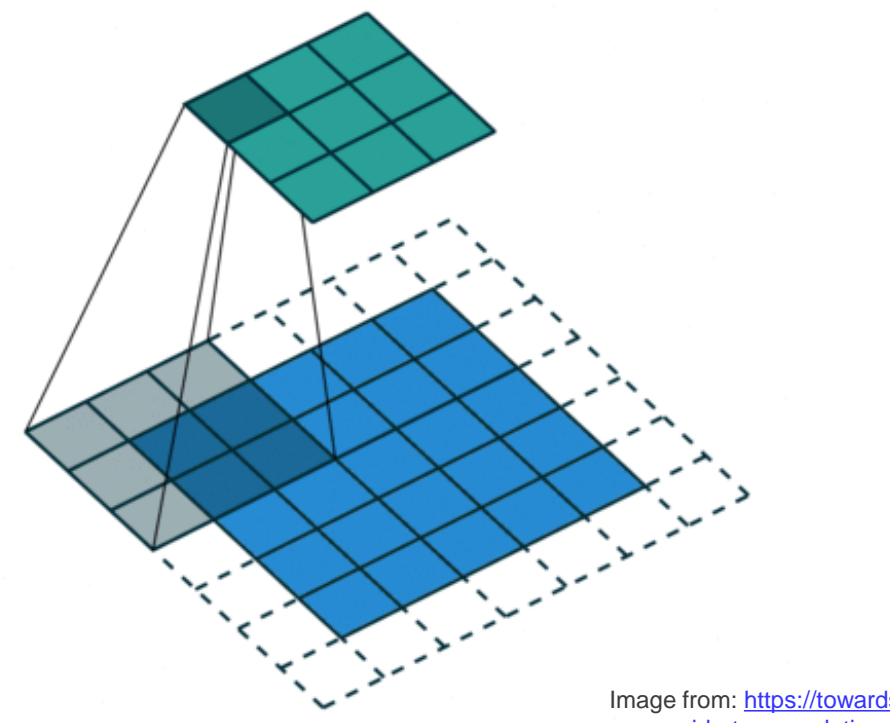

Imag[e from: https://towardsdatascience.com/a-comprehensive](https://towardsdatascience.com/a-comprehensive-guide-to-convolutional-neural-networks-the-eli5-way-3bd2b1164a53)guide-to-convolutional-neural-networks-the-eli5-way-3bd2b1164a53

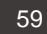

# **How Do Convolutional Layers Work?**

■ Idea:

- Use a kernel / weight matrix and slide it over the image
- At each position: Apply the convolution and a non-linear activation, e.g. ReLU

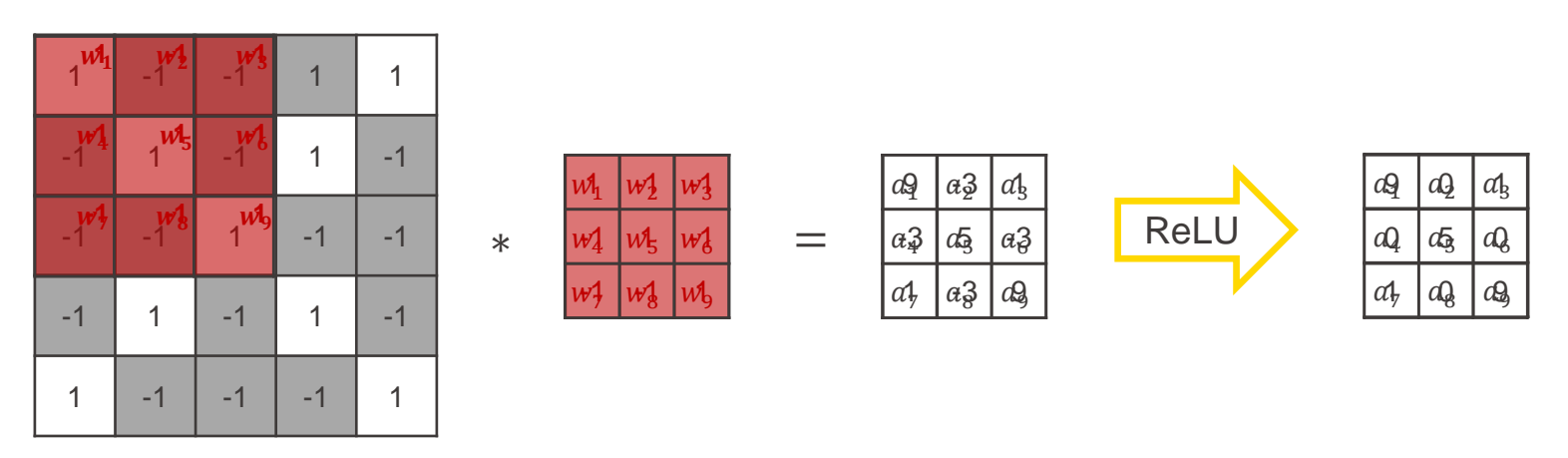

- **The weights of the kernel are learned during training**
- Note: These are similar steps like in a feed forward neural network
	- Convolution  $\hat{=}$  Weighted sum of inputs

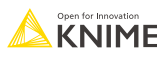

### **Keras Convolution 2D Layer**

Ð

 $\bullet$ 

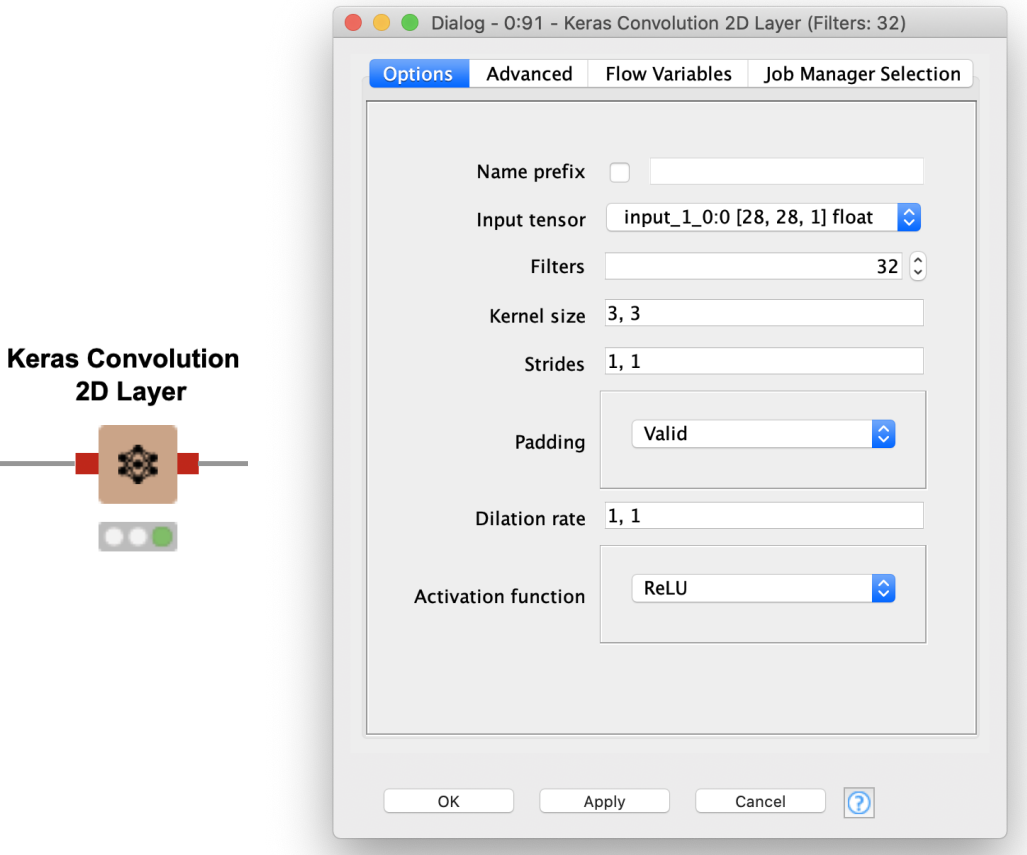

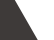

# **Pooling Layer**

- Idea: Replace the area of an image or feature map with a summary statistic.
- Example: Replace each 2x2 area with the
	- Maximum value (Max pooling)
	- Mean value (Average pooling)
- Pooling layers are often used in between convolutional layers to
	- Increase the receptive field of the following layers
	- Reduce computational complexity
- No parameters to learn

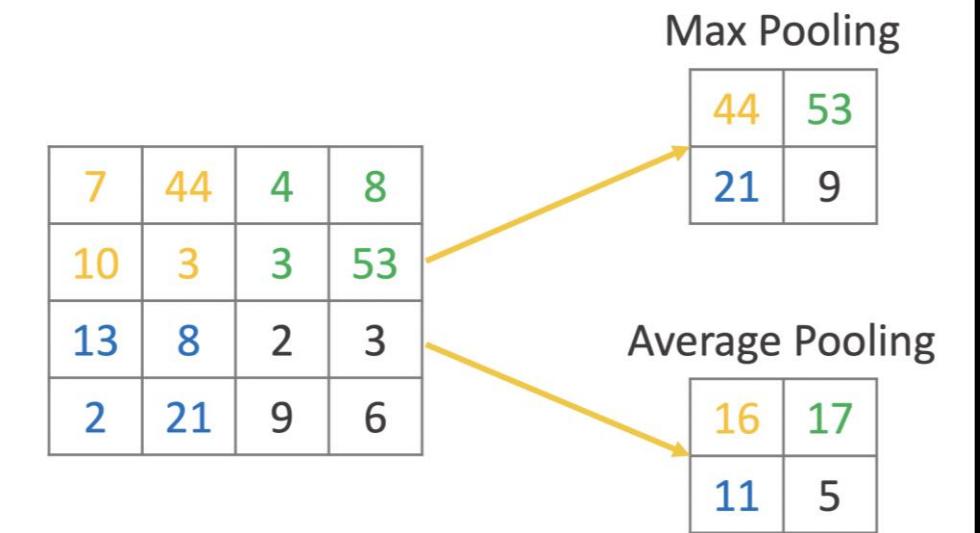

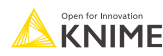

### **Keras Max Pooling 2D Layer Node**

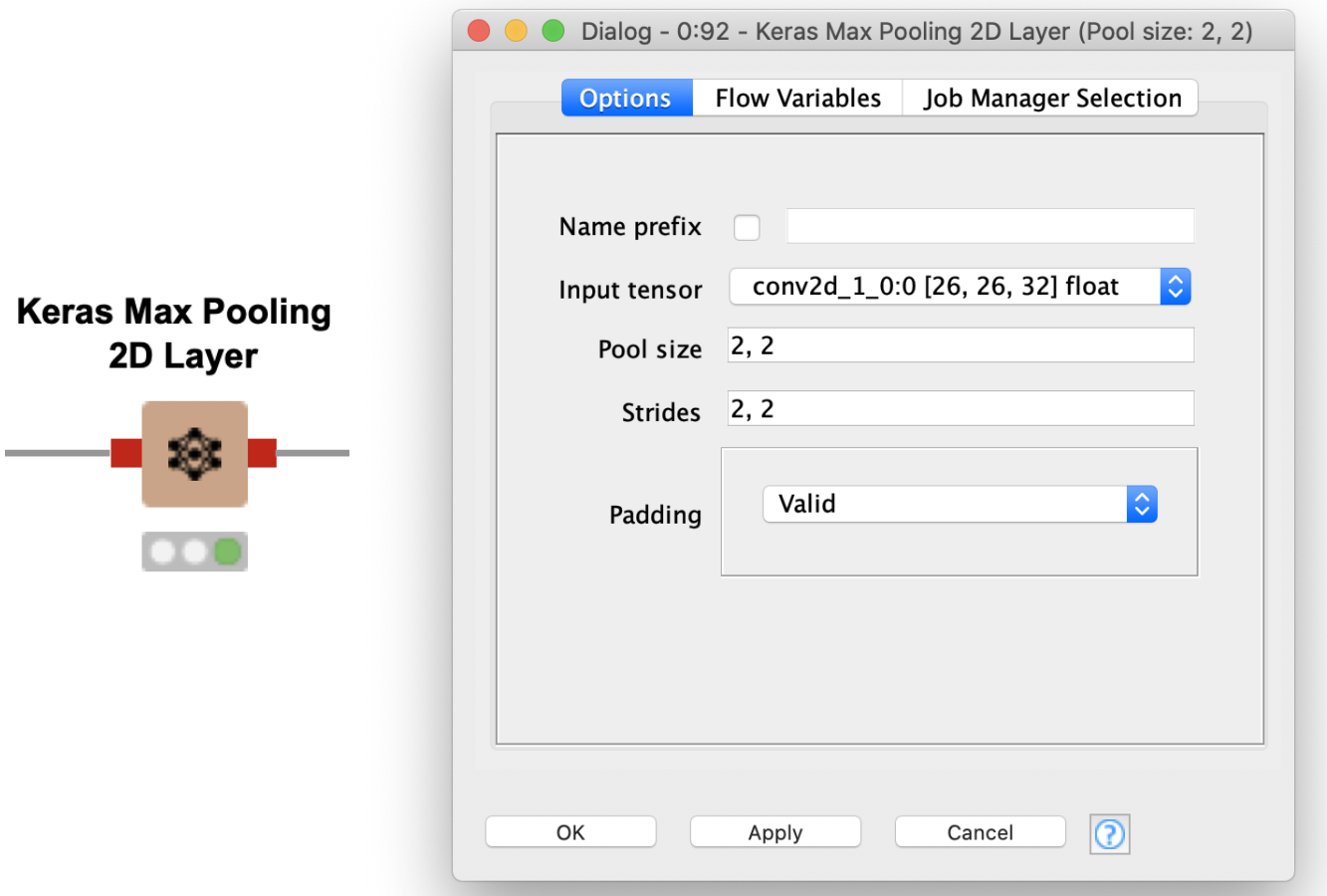

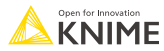

### **CNN for Image Classification**

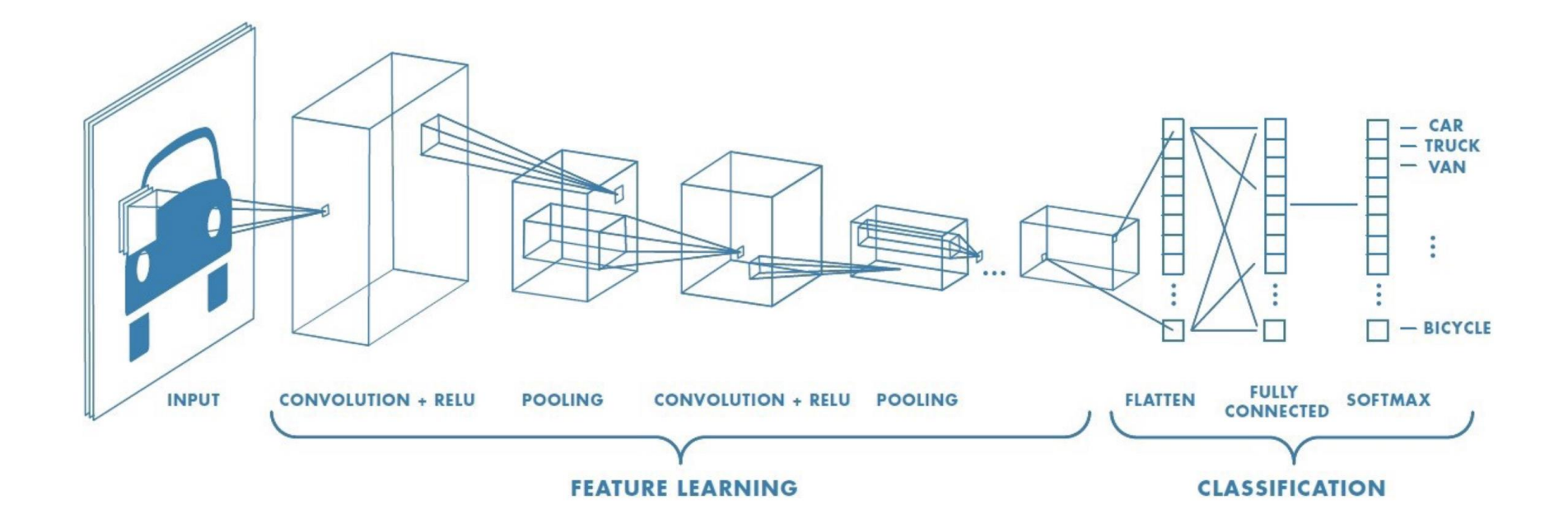

Image from: https://towardsdatascience.com/a-comprehensive-guide-to-convolutional-neural-networks-the-eli5-way-3bd2b1164a53

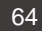

### **Image Classification: Cats & Dogs Data**

#### Kaggle Dogs vs Cats Challenge <https://www.kaggle.com/c/dogs-vs-cats/overview>

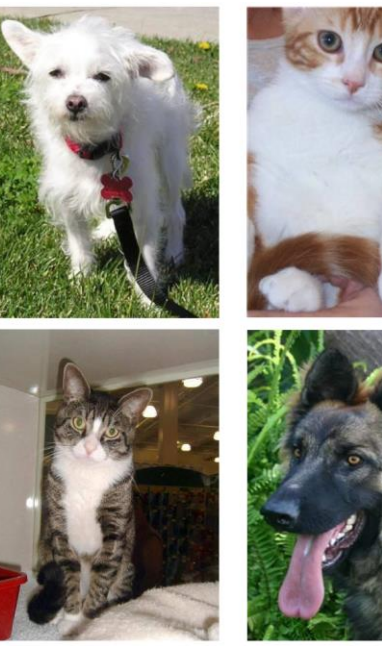

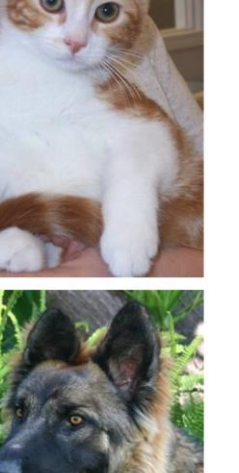

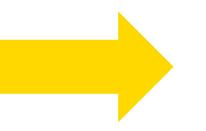

#### Classification with KNIME

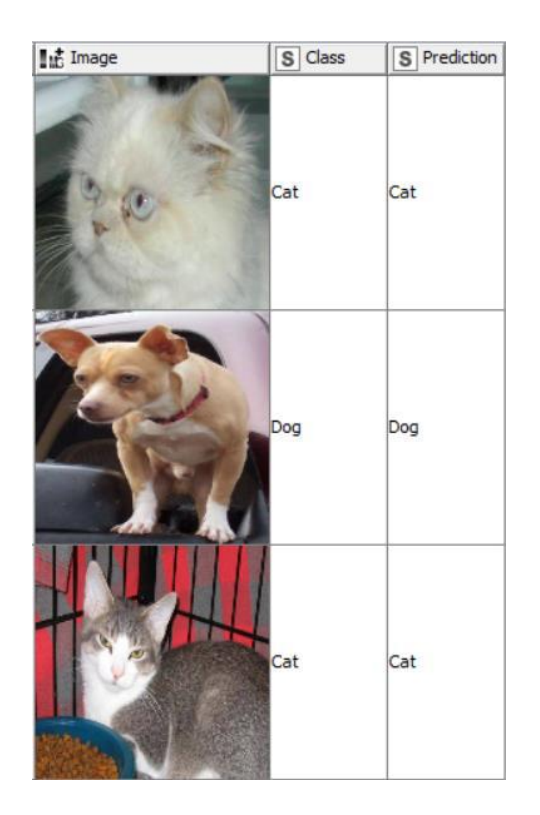

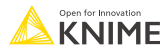

# **Simple CNN for Image Classification**

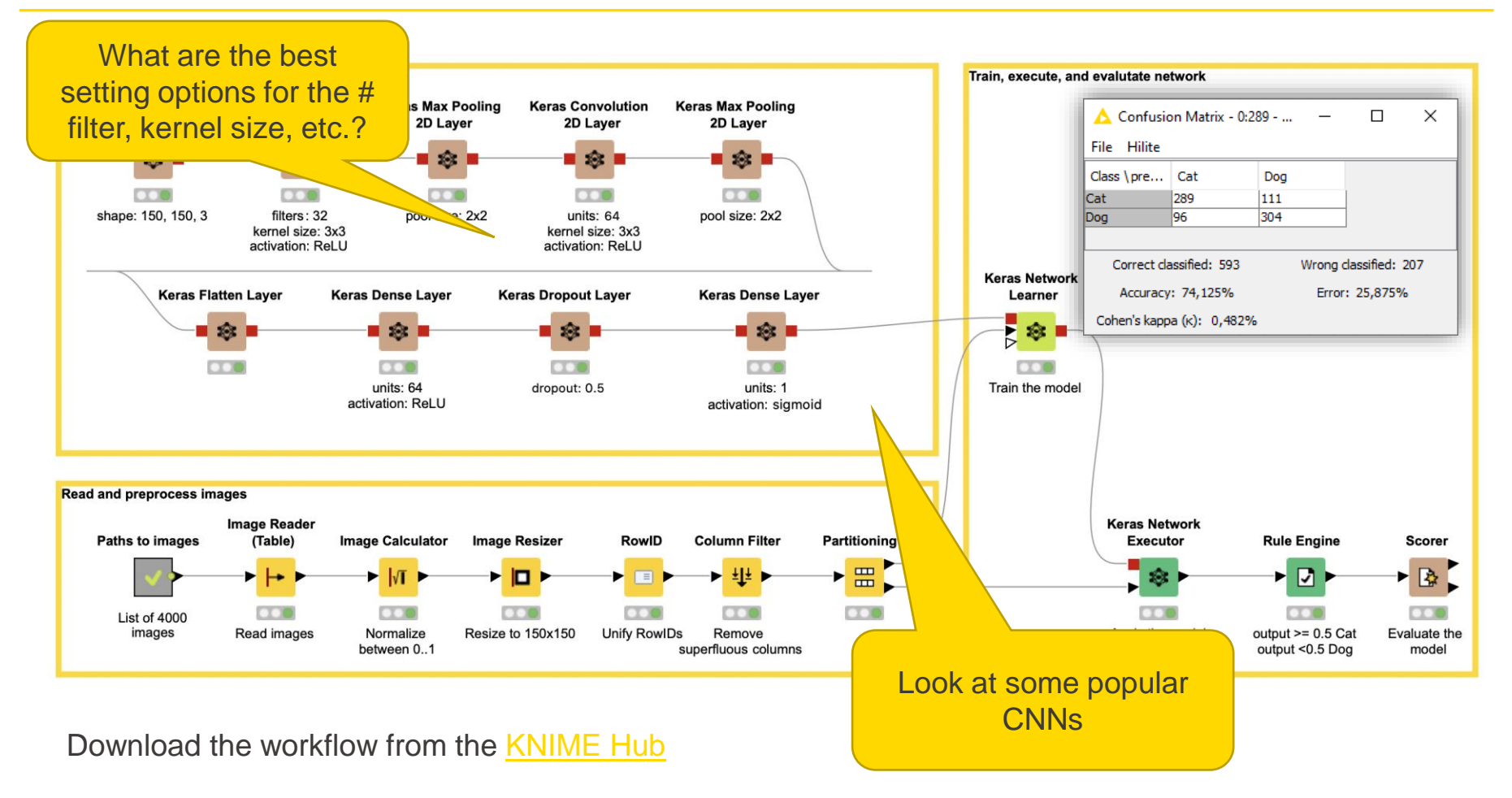

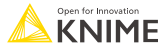

# **Transfer learning**

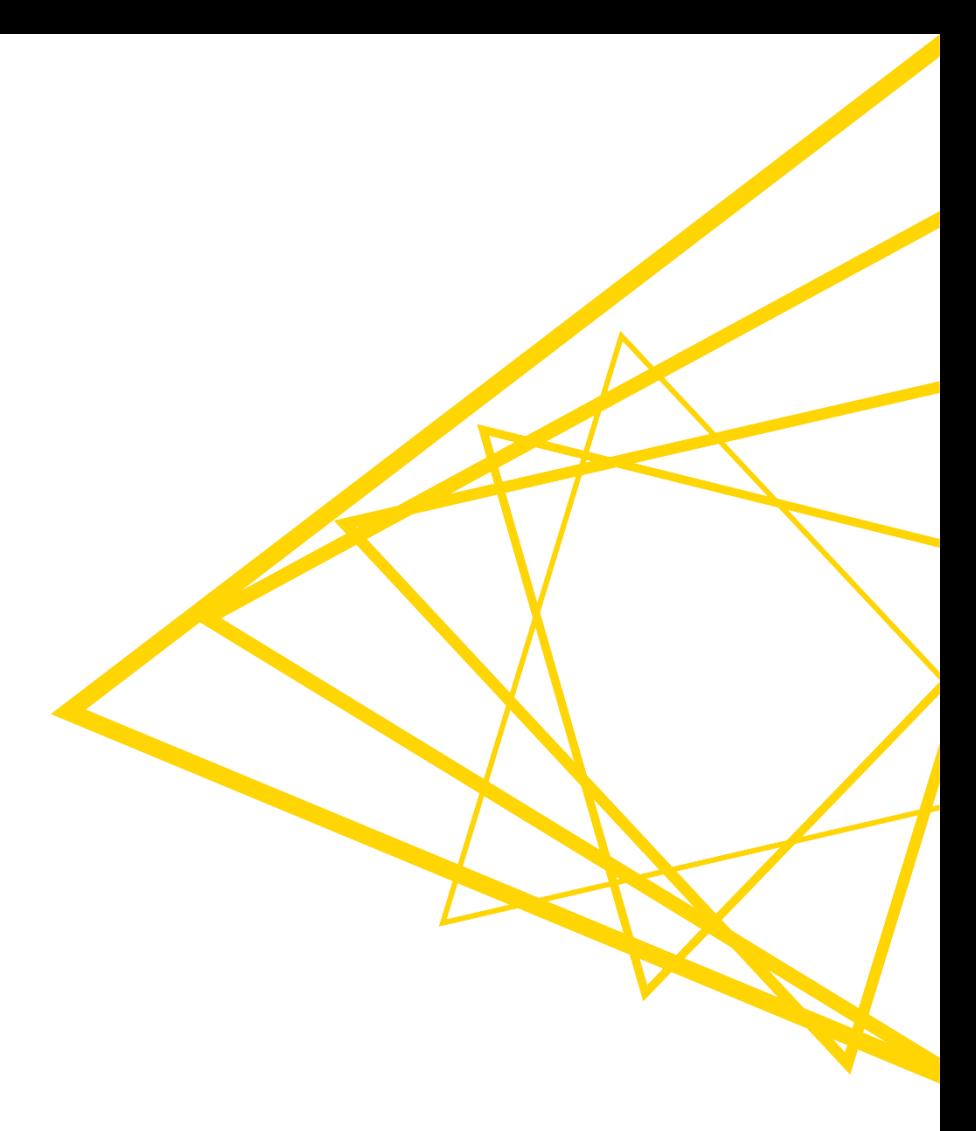

### **Standard vs. Transfer Learning**

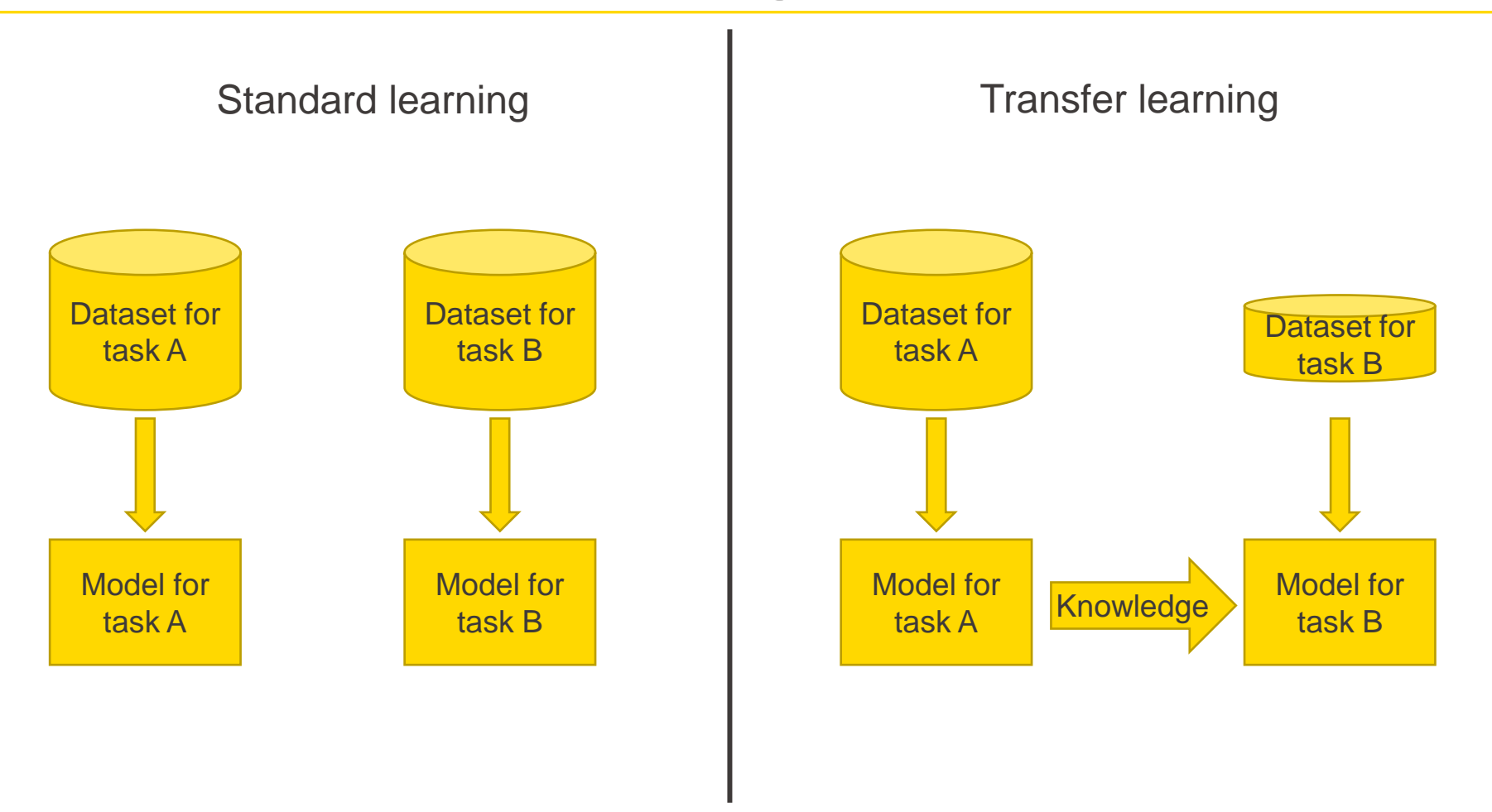

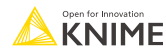

### **Cancer Cell Classification with Transfer Learning**

- Transfer learning can be adapted to a wide range of image classification problems
- Task: Classify histopathology slide images and about the type of lymphoma
	- **E** chronic lymphocytic leukemia (CLL)
	- follicular lymphoma (FL)
	- mantle cell lymphoma (MCL)
- Reuse VGG16 network

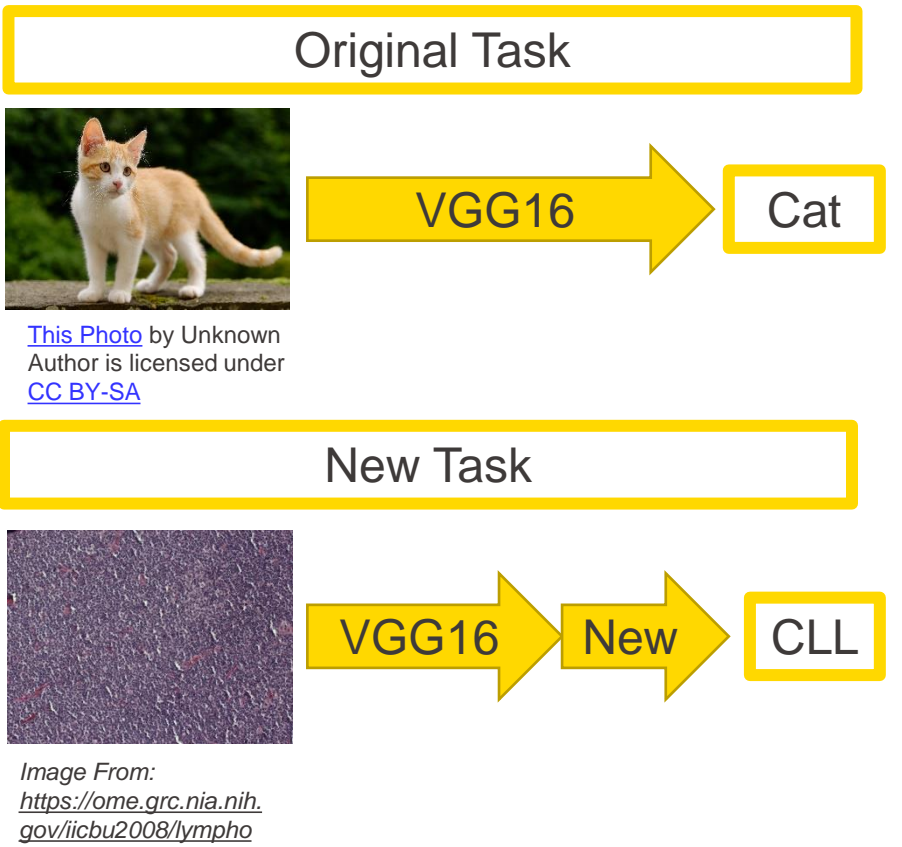

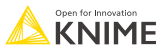

### **Popular CNN: VGG-16 (2015)**

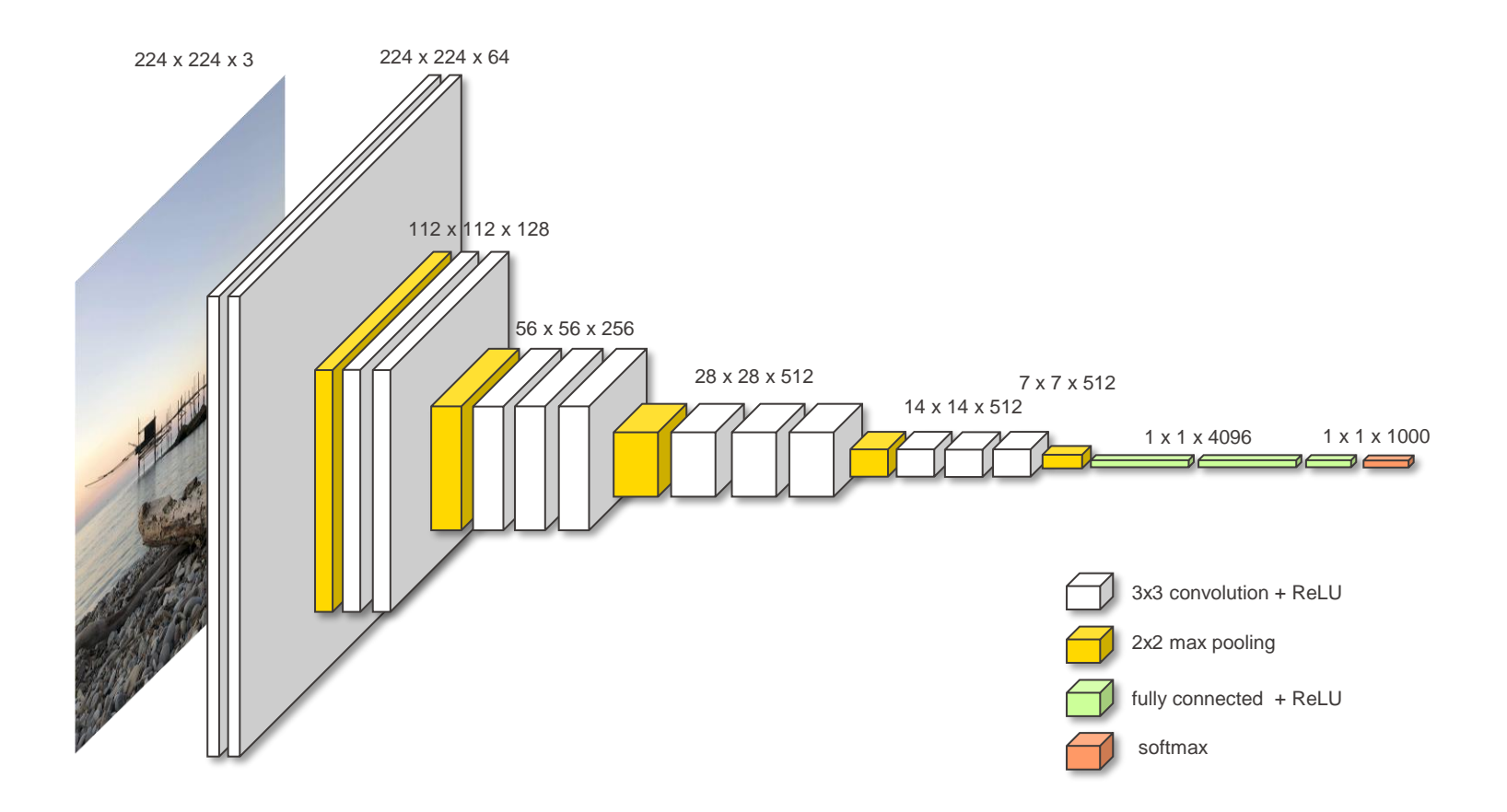

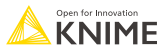

### **Transfer Learning for Image Classification**

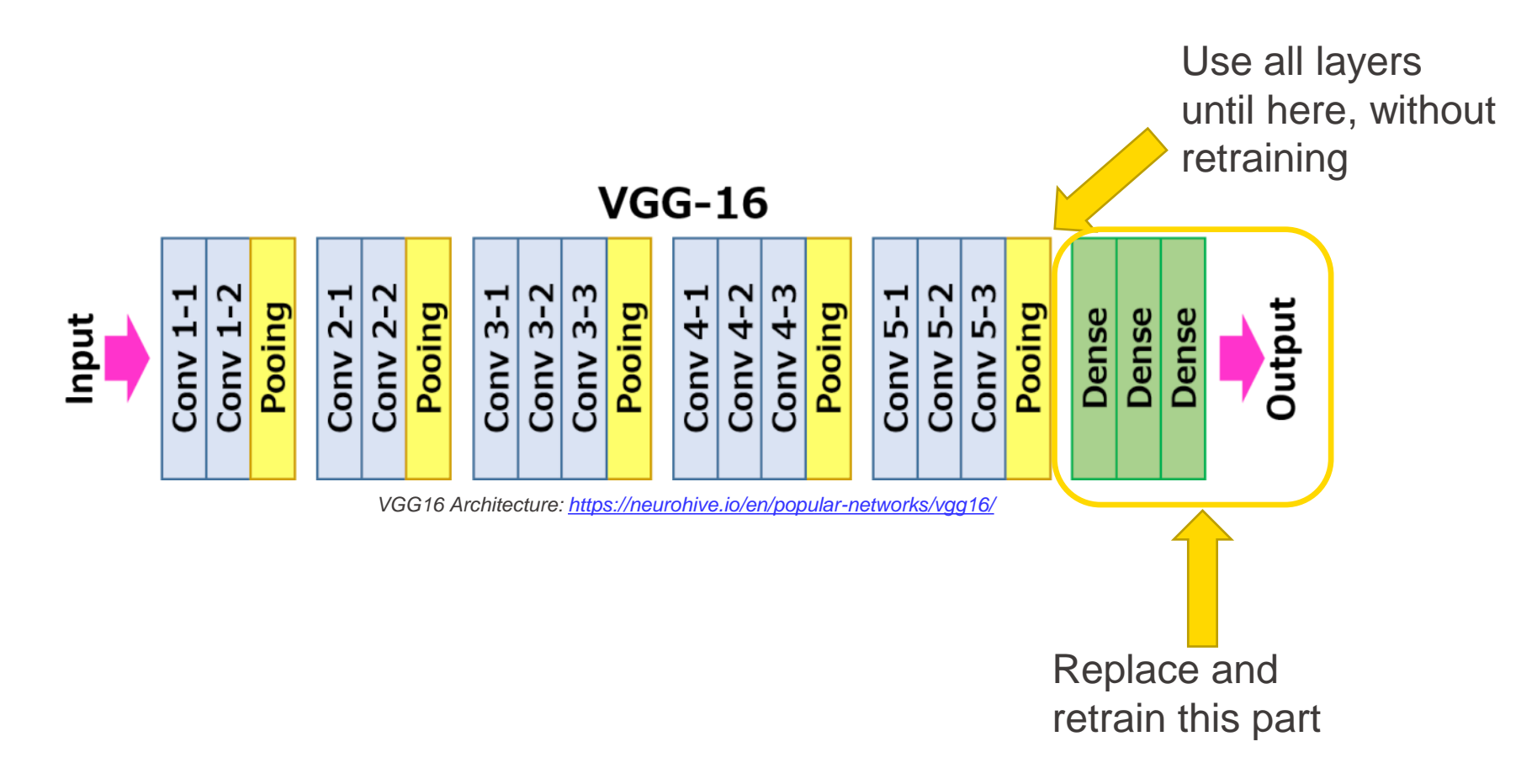

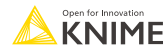

### **Transfer Learning for Image Classification**

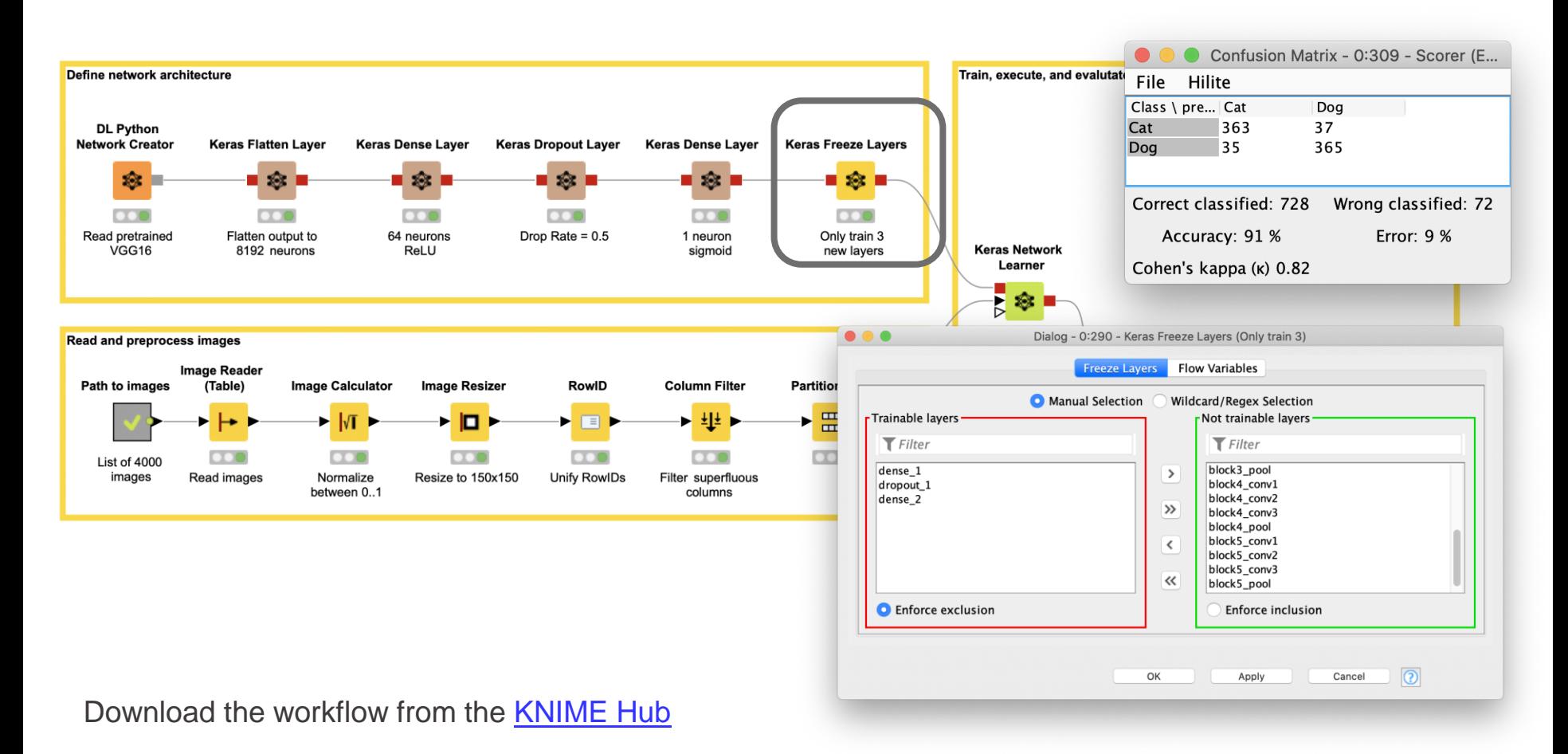

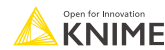

### **Transfer Learning for Image Classification: Option 2**

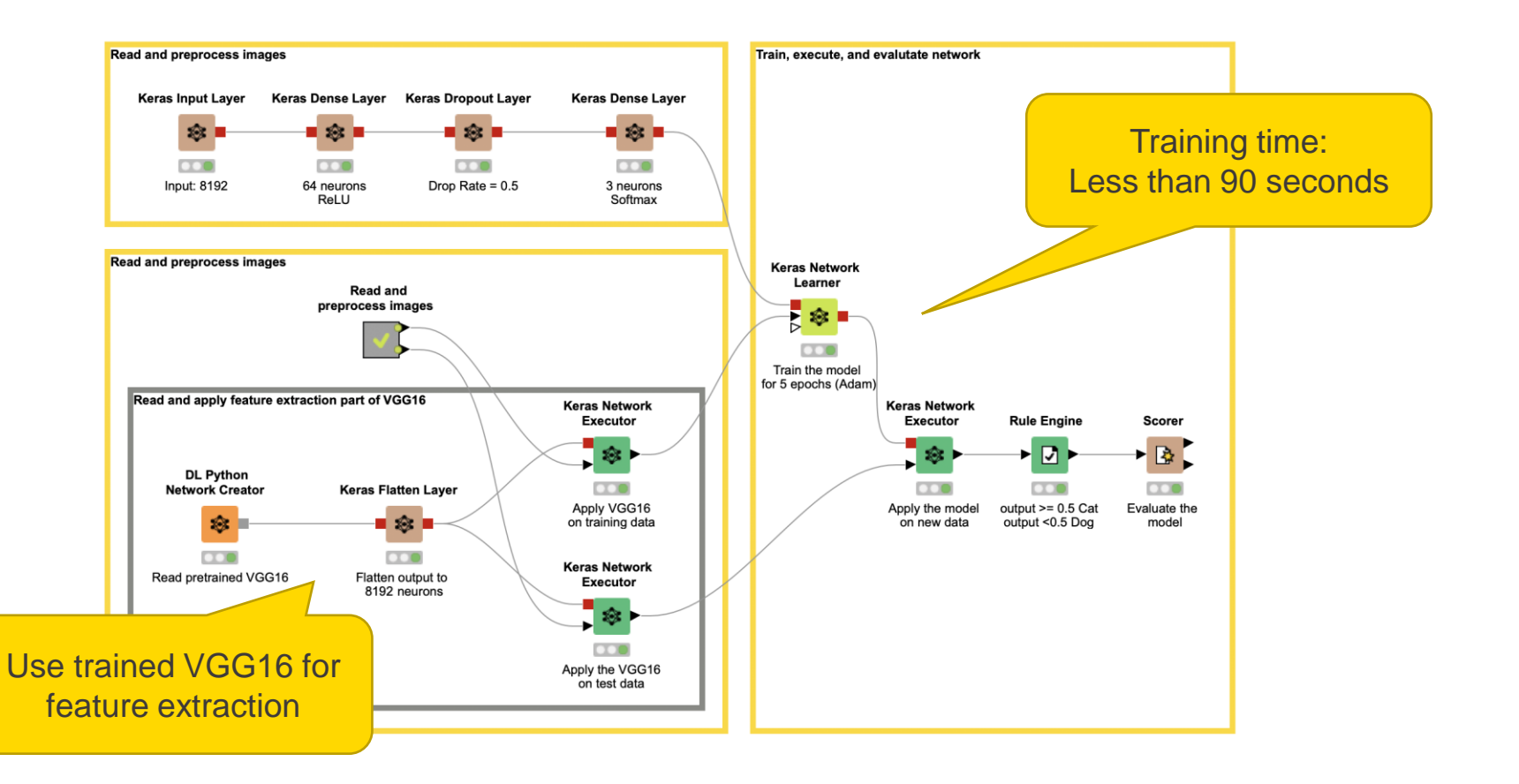

Download the workflow from the [KNIME Hub](https://kni.me/w/BqIDZRxKymTmg1zL)

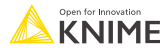

# **Sequential data & RNN**

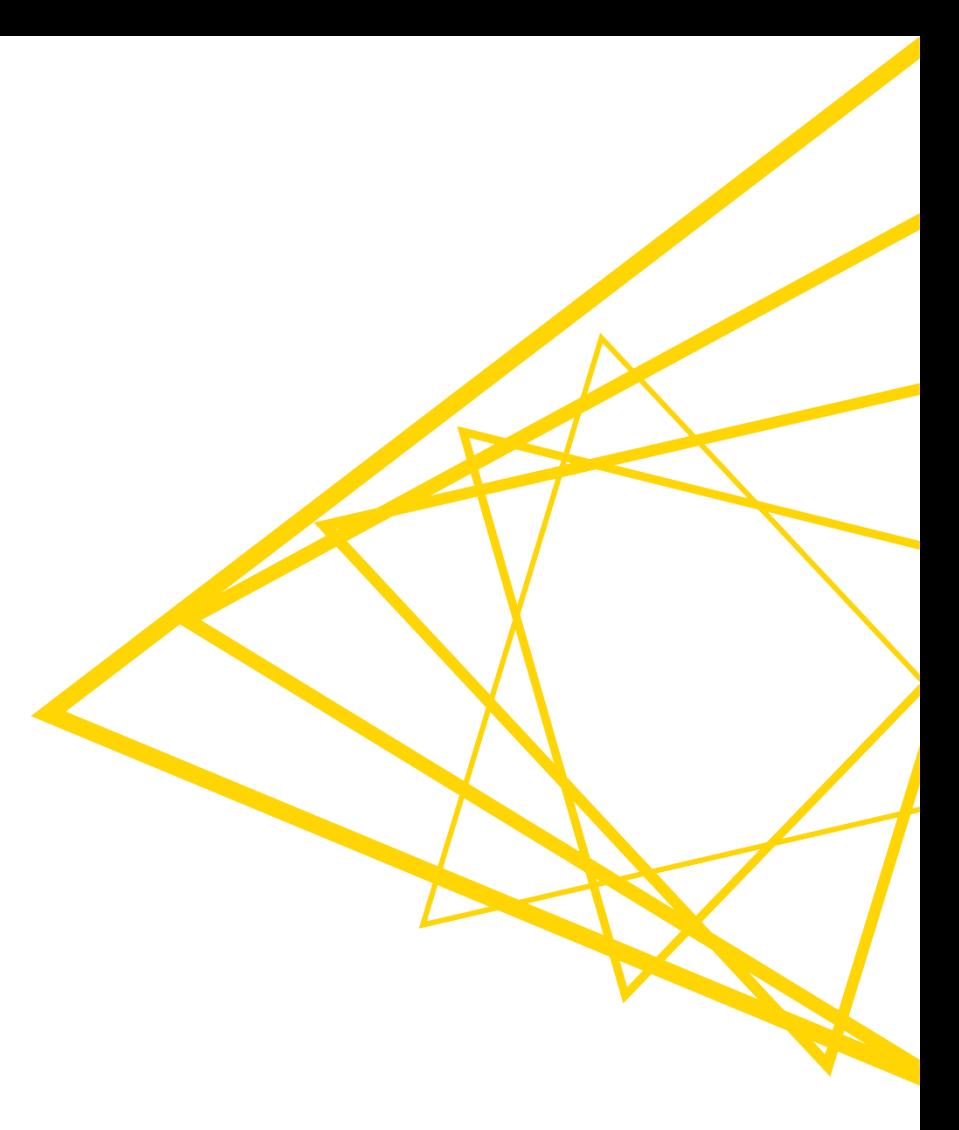
- Text is a sequence of words or characters → sequential data
- Task: Predict the next word in a sequence

The last word in the sequence is "the". What is the next word?

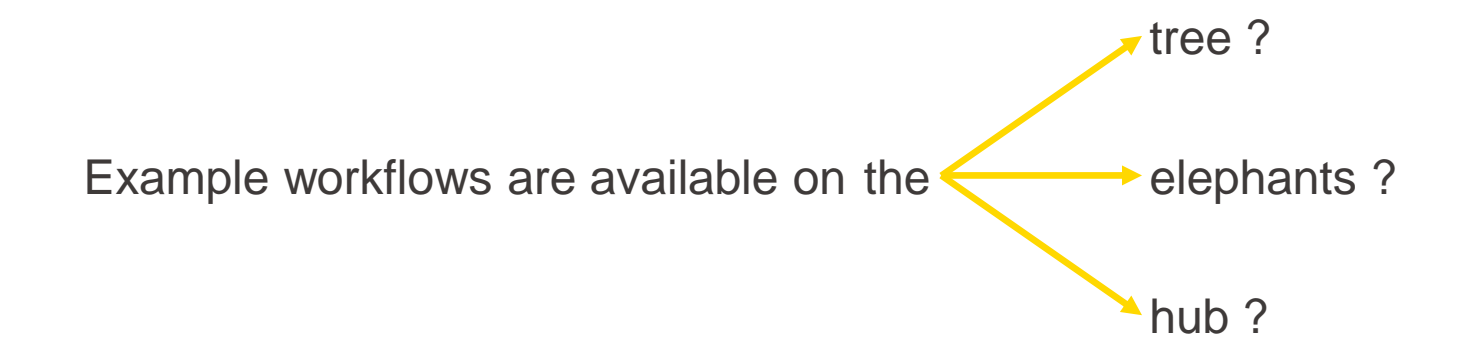

Requirement 1: The network must be able to take context information into account

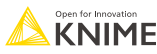

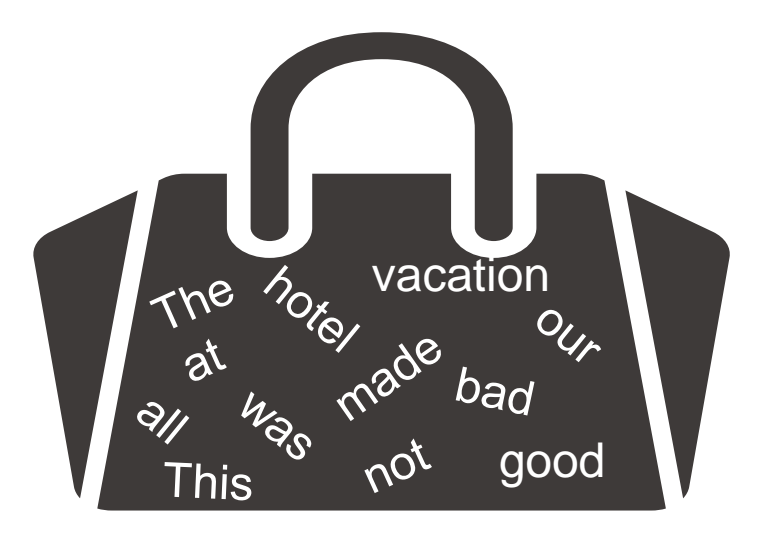

- The hotel was good, not bad at all. The hotel was bad, not good at all. This made our vacation \_\_\_\_\_\_\_
- This made our vacation \_\_\_\_\_\_\_

Requirement 2: The network must be able to take order into account

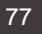

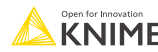

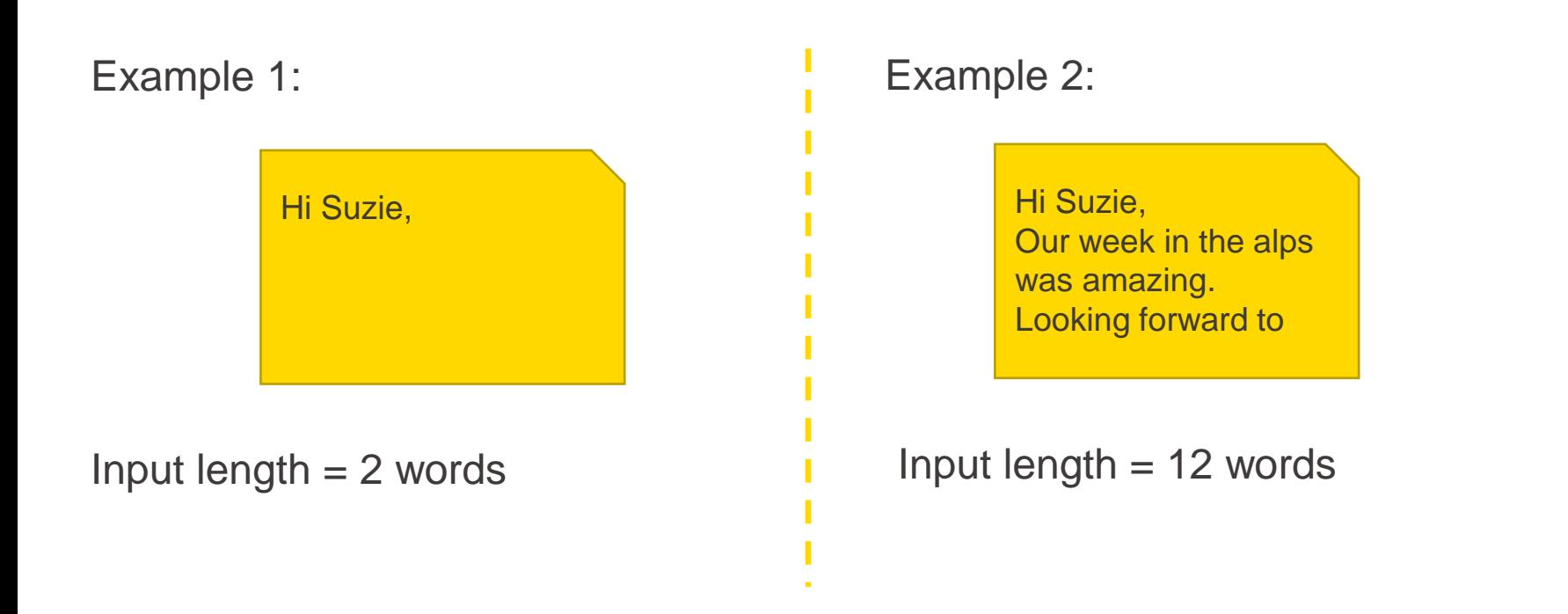

Requirement 3: The network needs to handle different sequence lengths

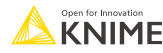

**Time information can be either in the beginning, the middle, or the end of a** sentence

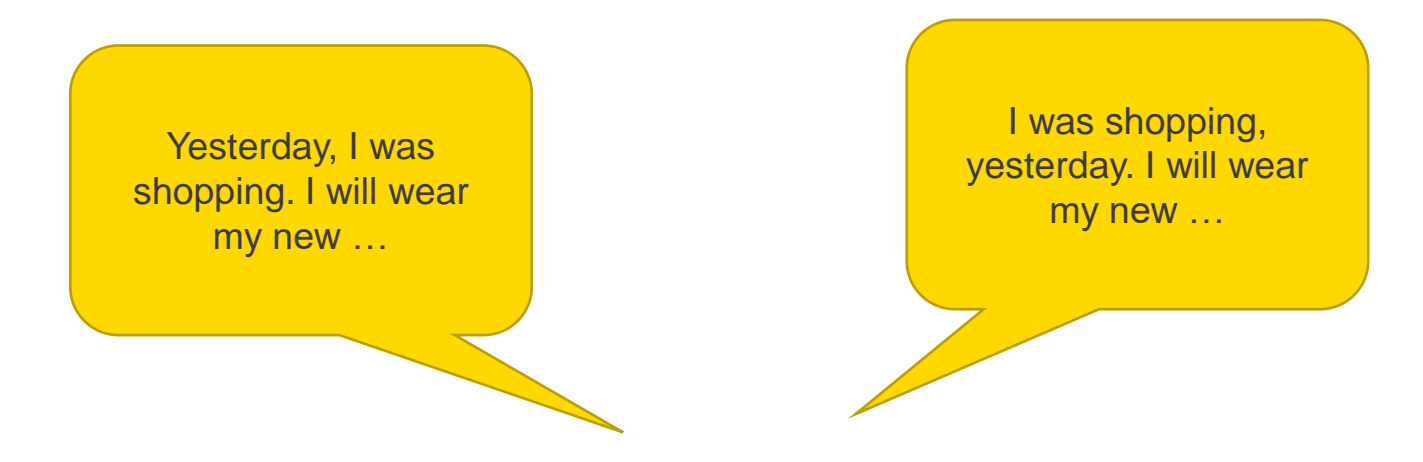

Requirement 4: The network must be position independent

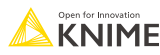

# **Feed Forward Neural Network for Sequential Data**

- Idea: Use a feed forward neural network to handle sequential data
- **Doesn't meet the requirements of** sequential data
	- Doesn't take word order into account
	- Fixed input  $\rightarrow$  can't handle different sequence length
	- **Doesn't share parameters**  $\rightarrow$  **not position invariant**

Solution: Recurrent Neural Network (RNN)

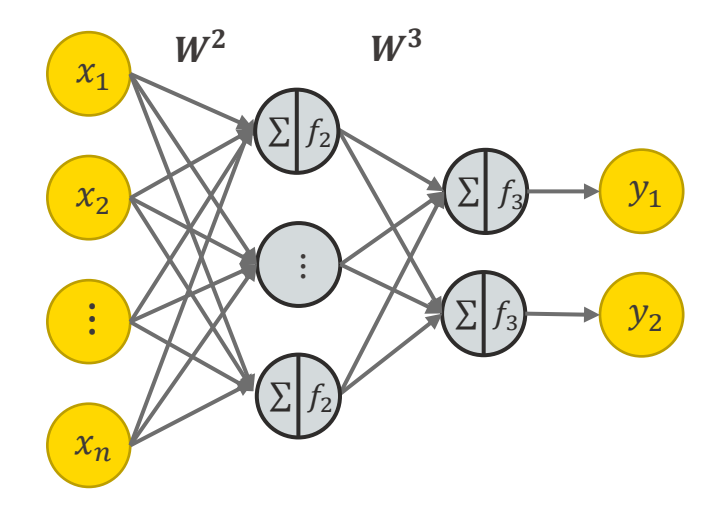

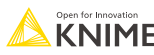

#### **Recurrent Neural Networks**

- **Recurrent Neural Networks (RNNs) are a family of neural networks** suitable for processing of sequential data
- Key idea: use a loop connection
- RNNs are used for all sorts of tasks:
	- Language modeling / Text generation
	- Text classification
	- Neural machine translation
	- Text summarization
	- **Image captioning**
	- Speech to text
	- **Demand prediction**
	- Stock price prediction

▪ …

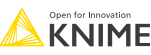

#### **From Feed Forward to Recurrent Neural Networks**

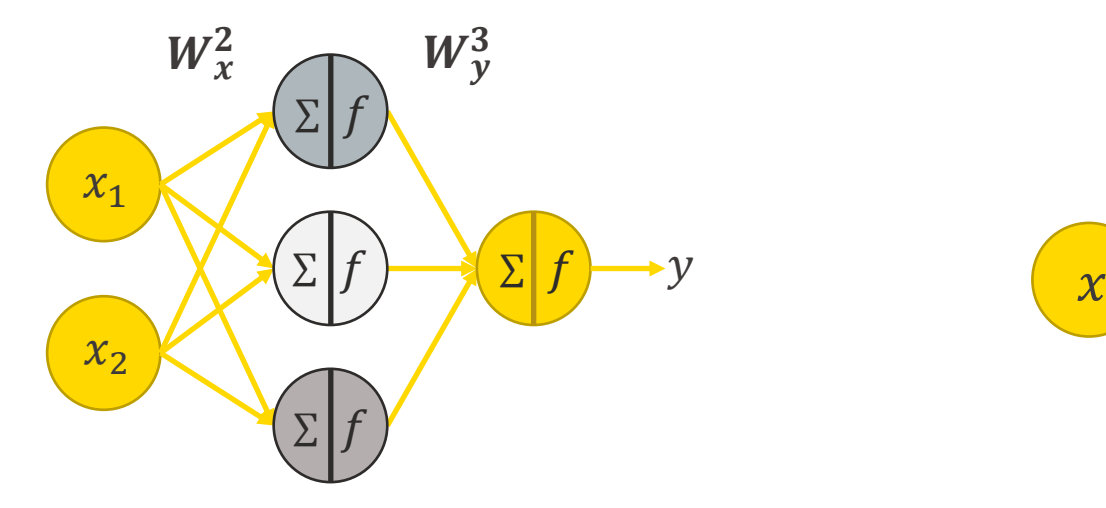

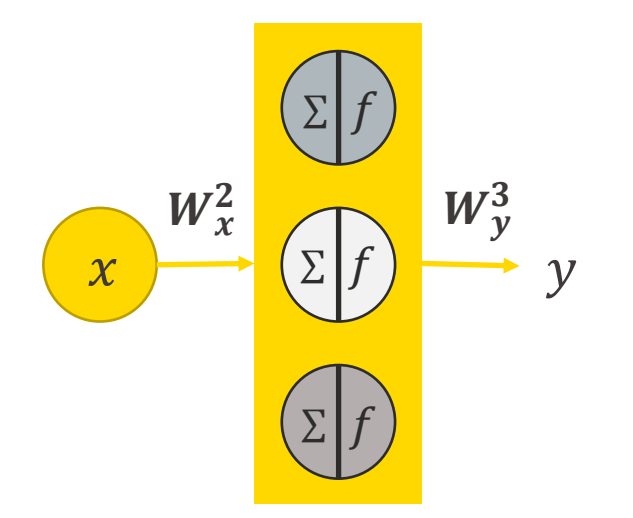

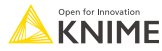

#### **From Feed Forward to Recurrent Neural Networks**

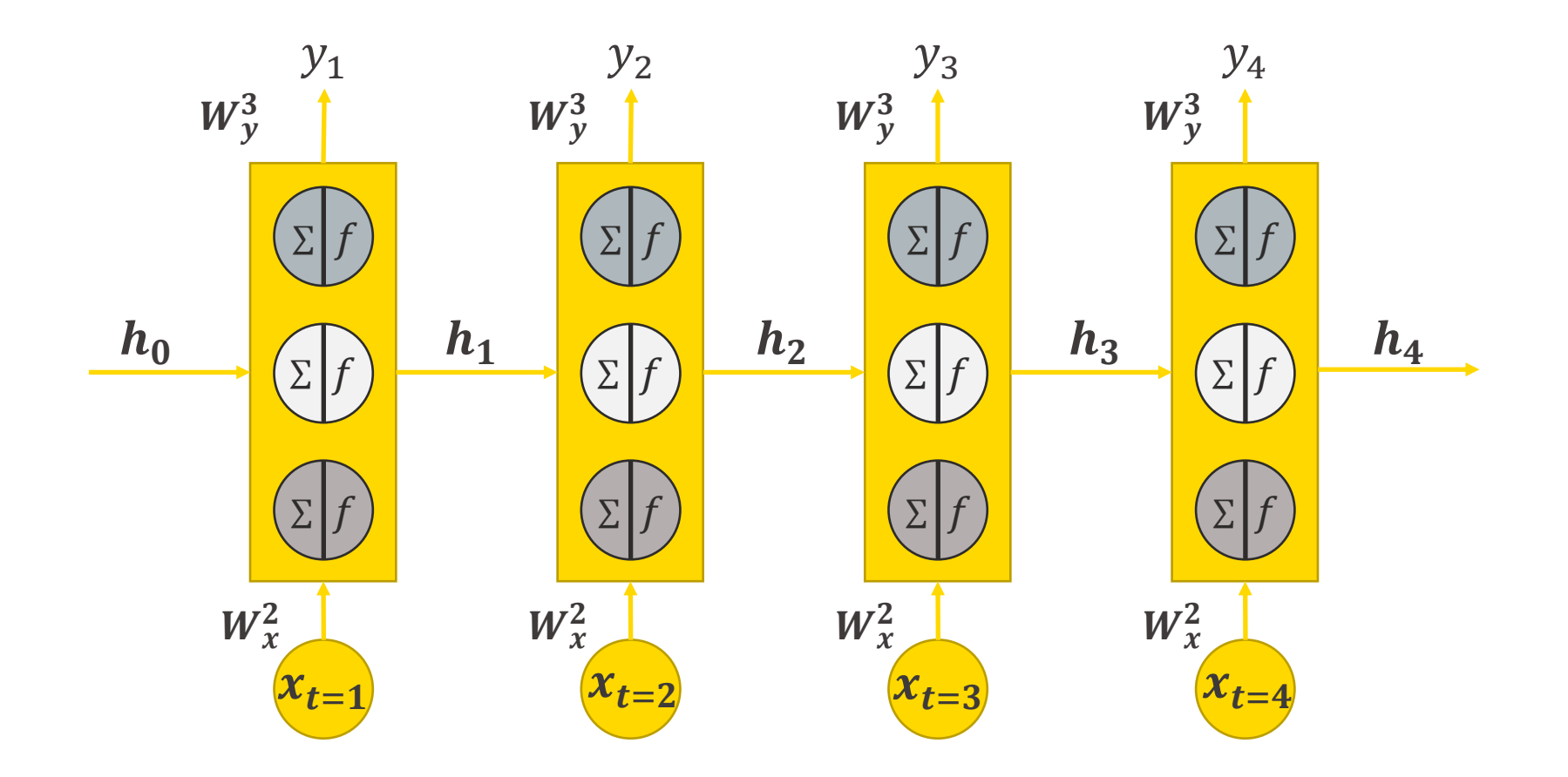

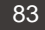

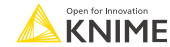

#### **RNN Rolled and Unrolled Representation**

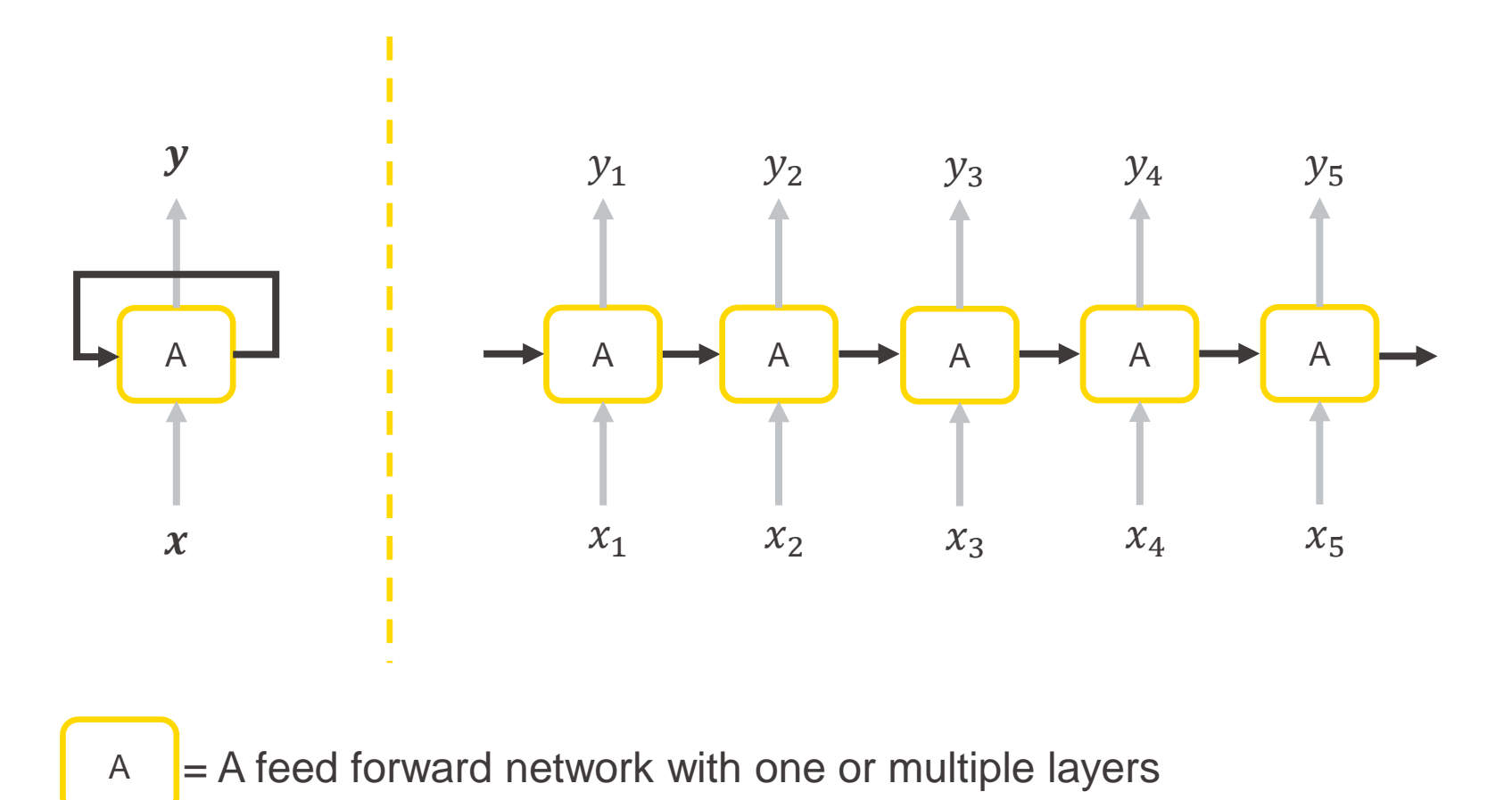

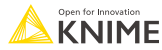

# **Memory of an RNN**

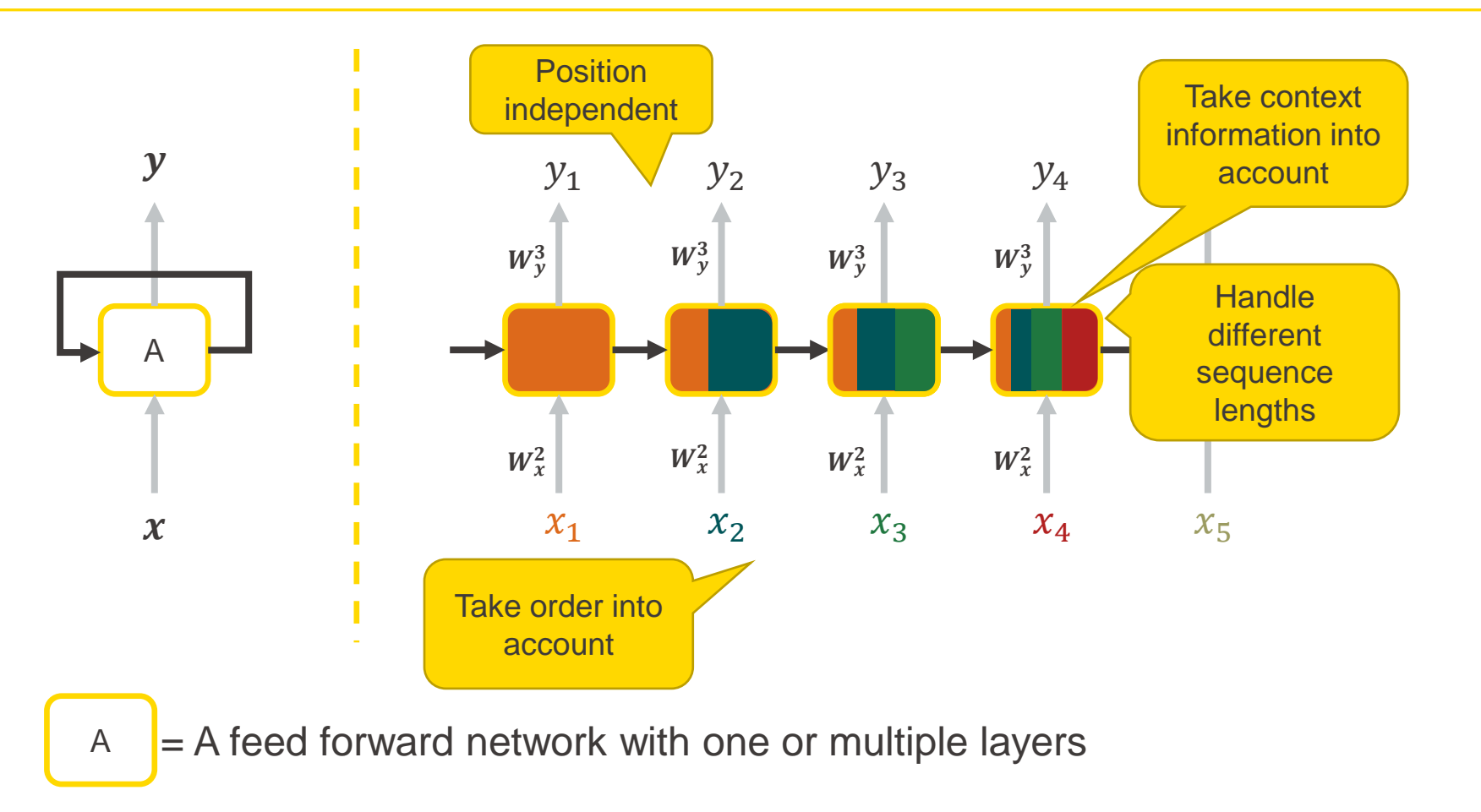

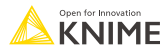

#### **Example: Language model**

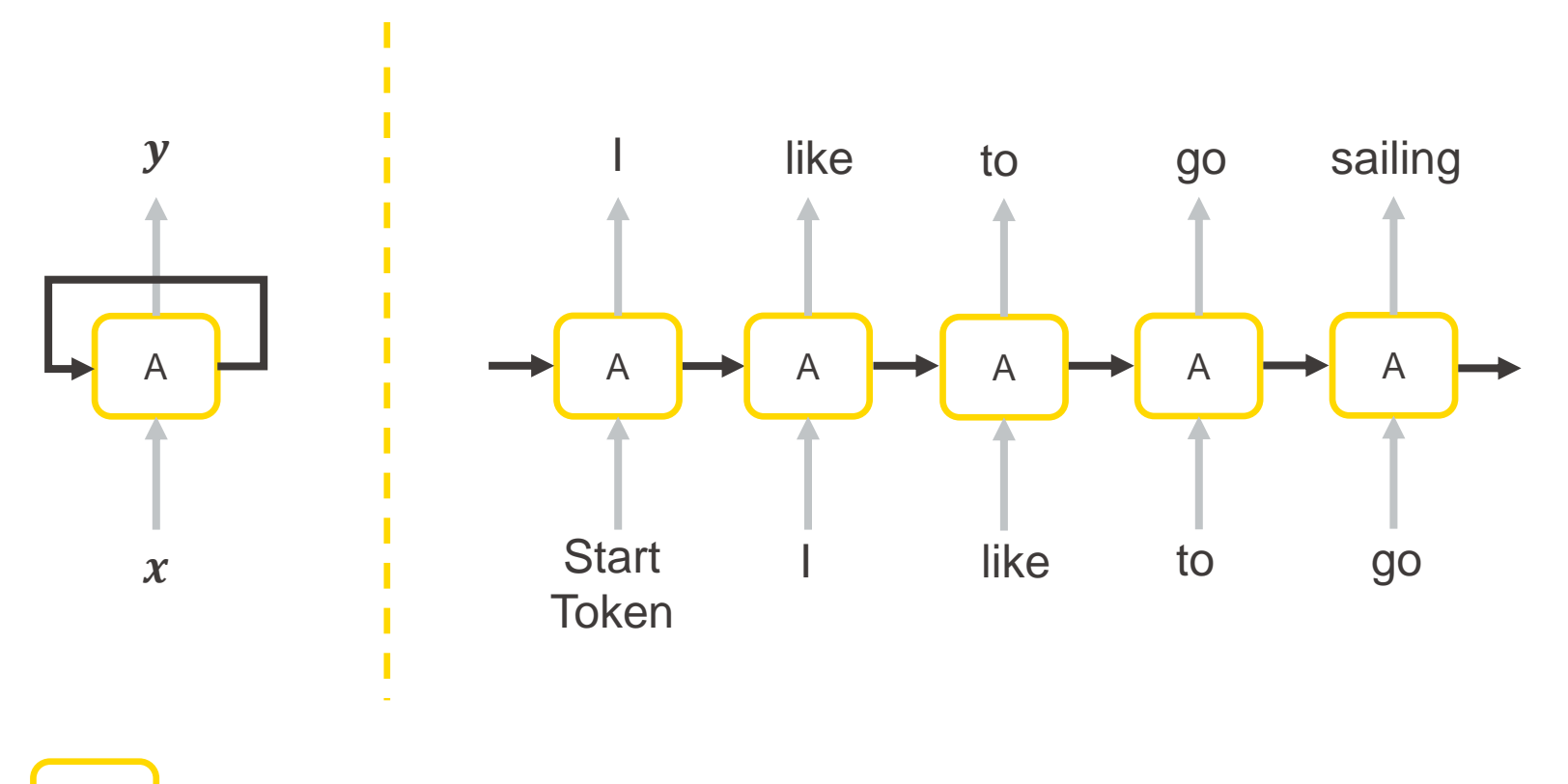

 $A = A$  feed forward network with one or multiple layers

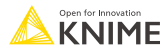

# **The Math Behind An RNN**

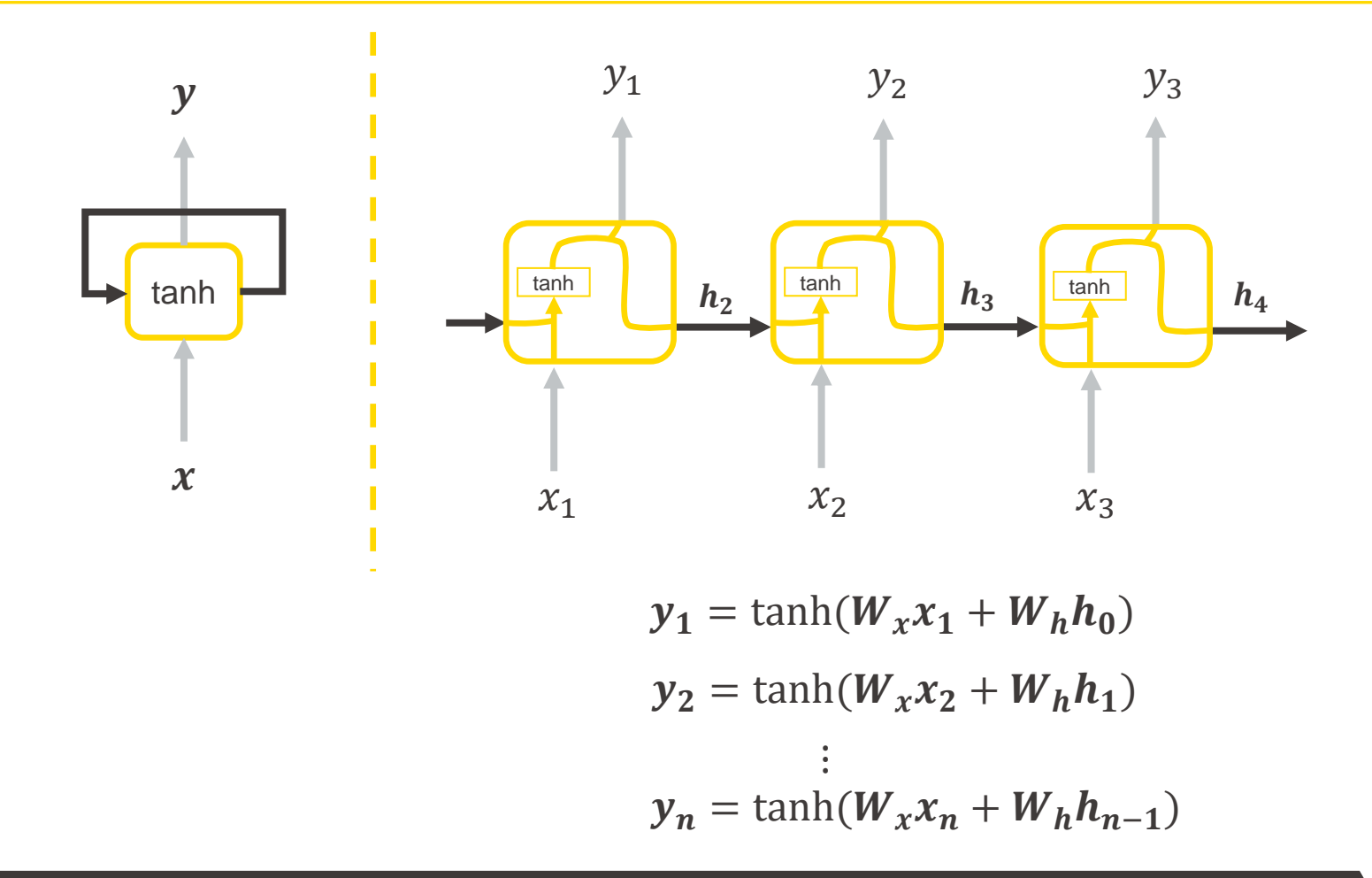

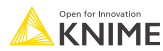

#### **RNN Architectures: Many to Many (Seq2Seq)**

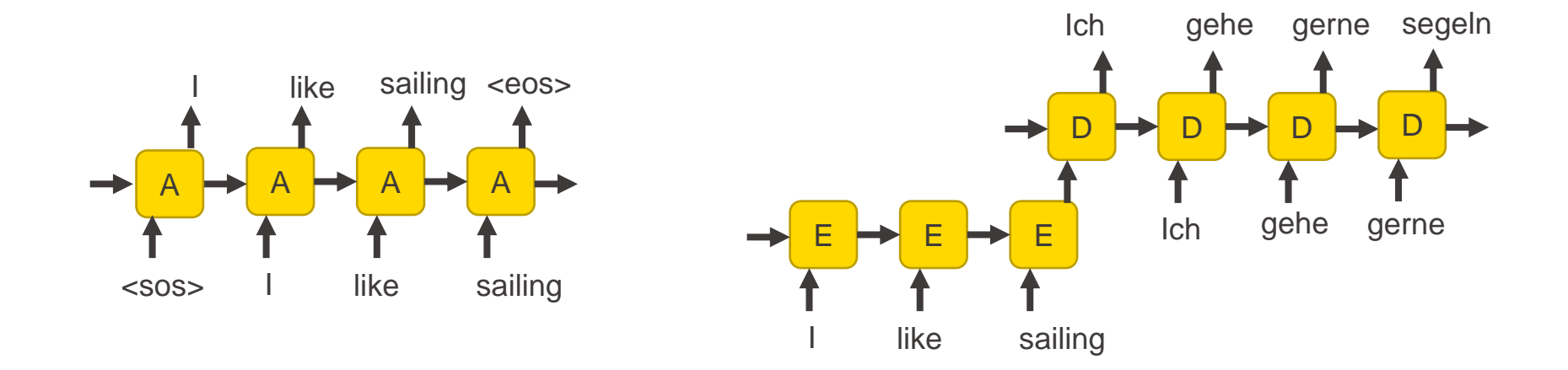

Language model Neural machine translation

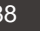

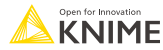

#### **RNN Architectures: Many-to-One & One-to-Many**

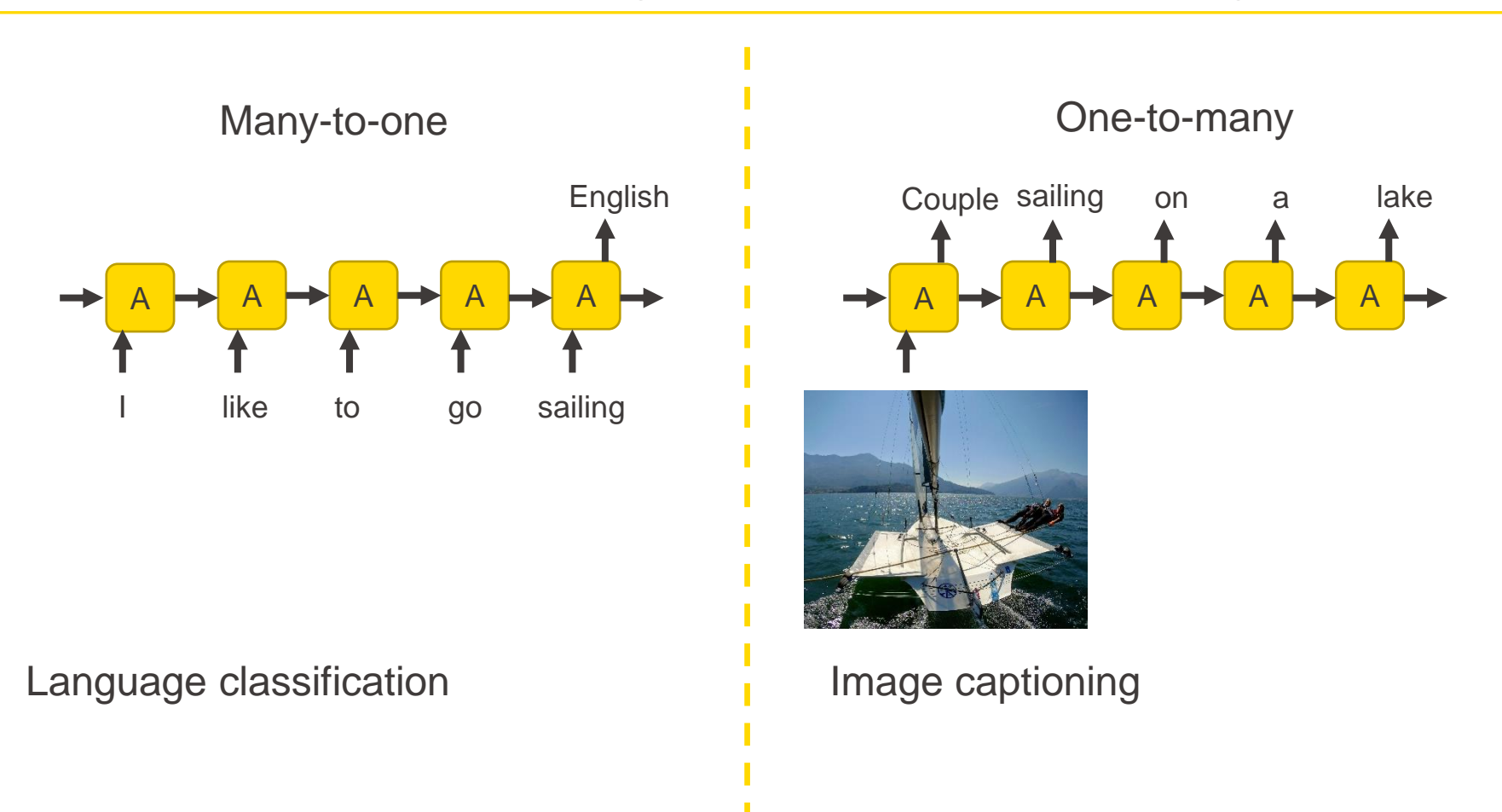

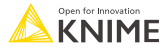

# **Limitation of Simple RNNs**

The "memory" of simple RNNs is sometimes too limited to be useful:

- **•** *"Cars drive on the \_\_\_" (road)*
- *"I love the beach.*

*My favorite sound is the crashing of \_\_\_" (cars? glass? waves?)* 

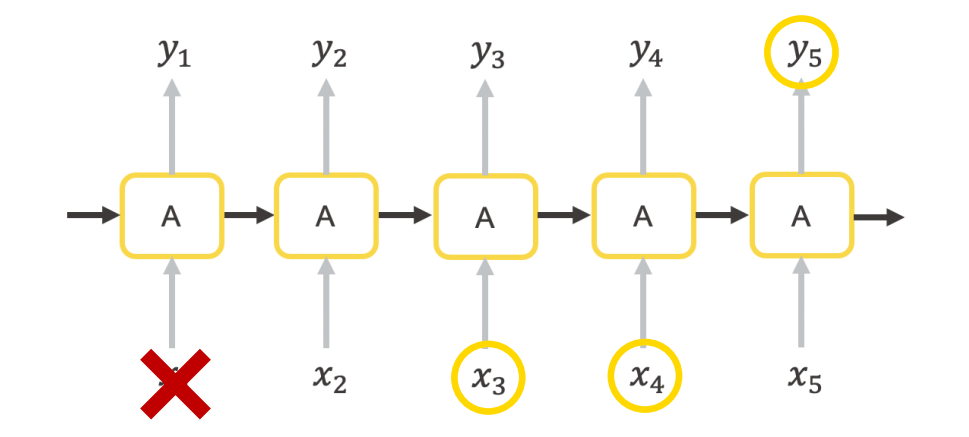

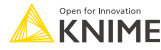

# **Long short-term memory (LSTM)**

# **Long Short-Term Memory (LSTM) Units**

Special type of unit with

- an additional cell state
- three gates
	- Forget gate
	- Input gate
	- Output gate

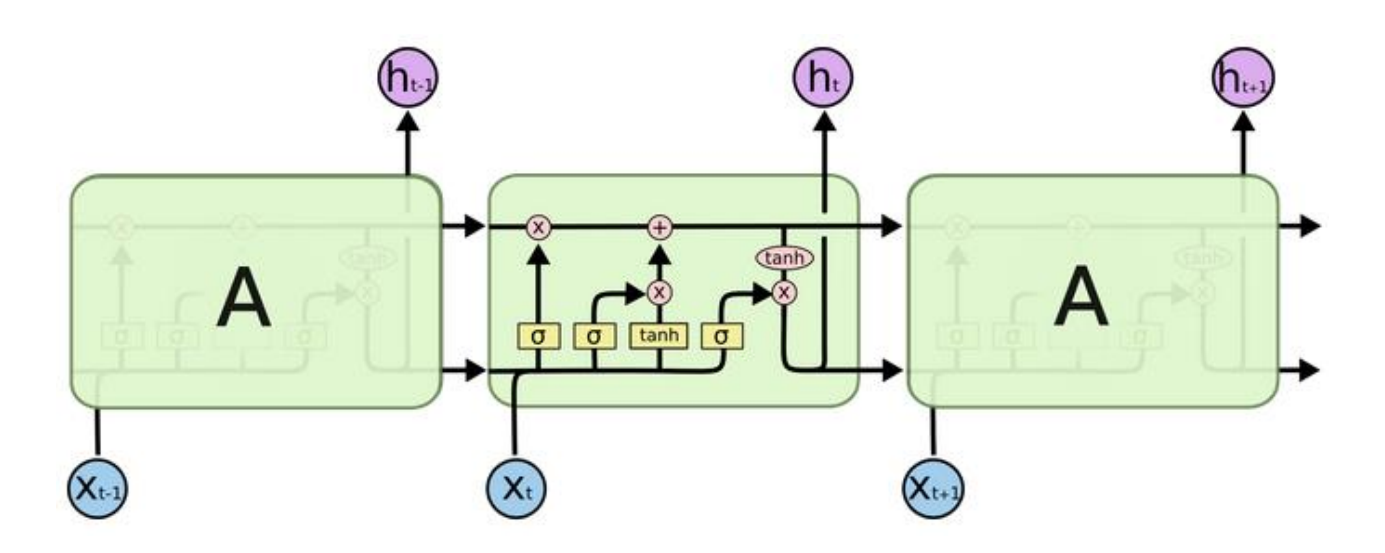

Image Source: Christopher Olah,<https://colah.github.io/posts/2015-08-Understanding-LSTMs/>

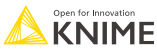

#### **Idea of a Gate**

■ A gate can be ...

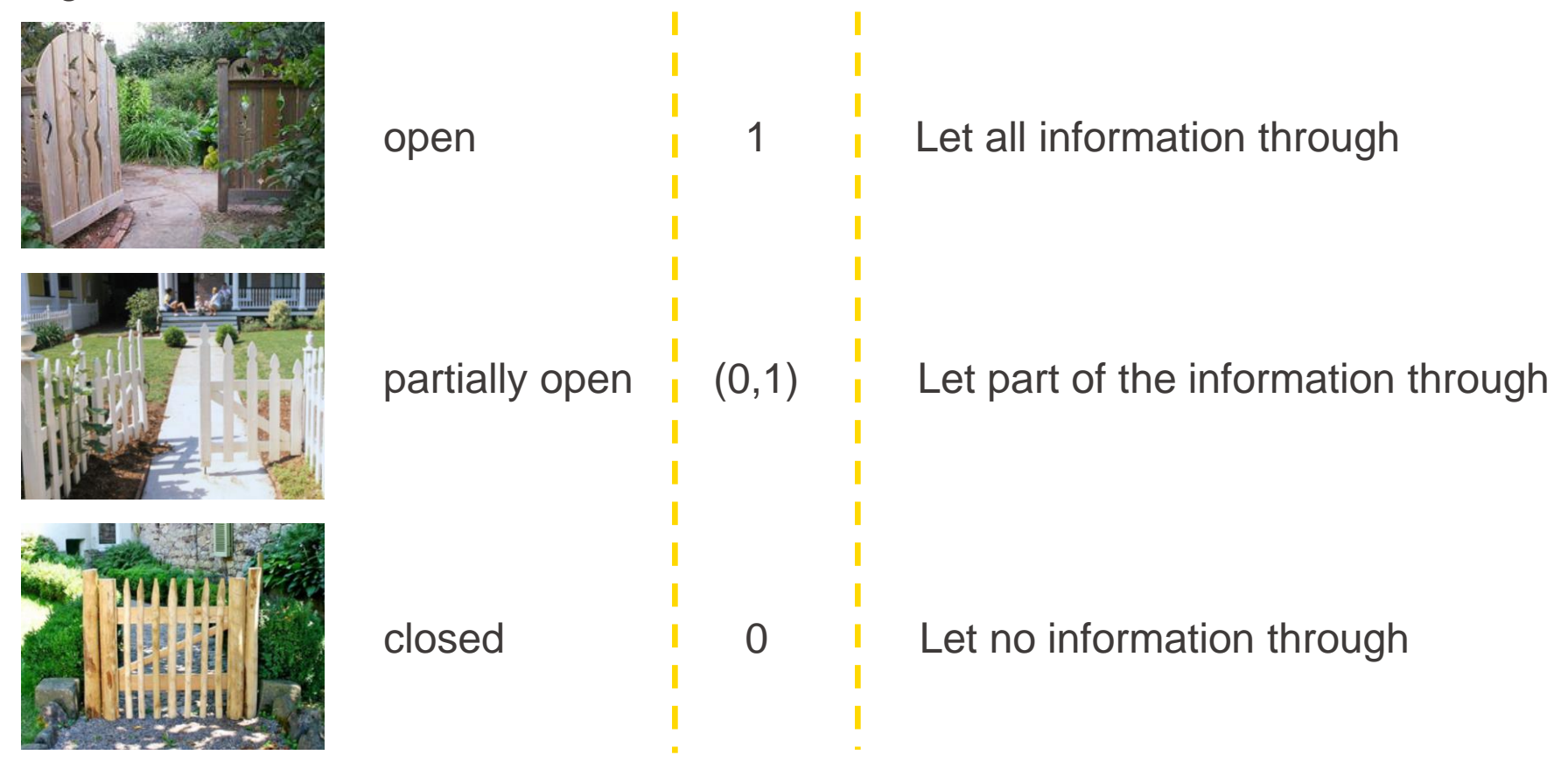

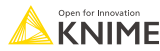

# **LSTM Units**

- Additional cell state makes it easier to remember information
- At each time step
	- 1. The forget gate removes irrelevant information from the cell state
	- 2. The input gate decides which information should be added to the cell state
	- 3. The cell state is updated
	- 4. The output gate decides which information to output and to send to the next time step

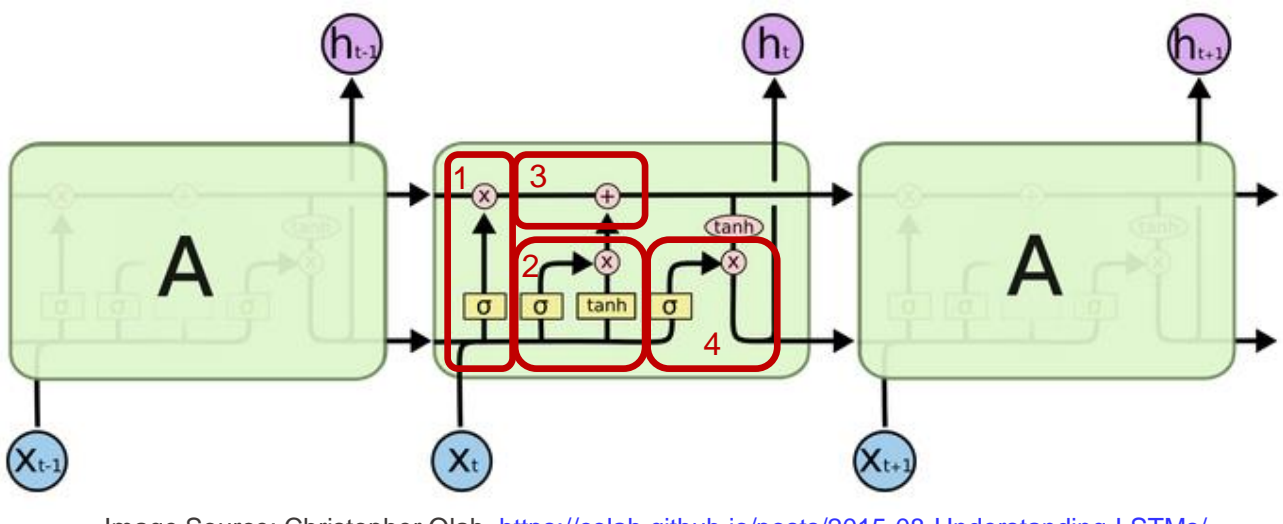

Image Source: Christopher Olah,<https://colah.github.io/posts/2015-08-Understanding-LSTMs/>

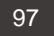

# **LSTM Layer Node**

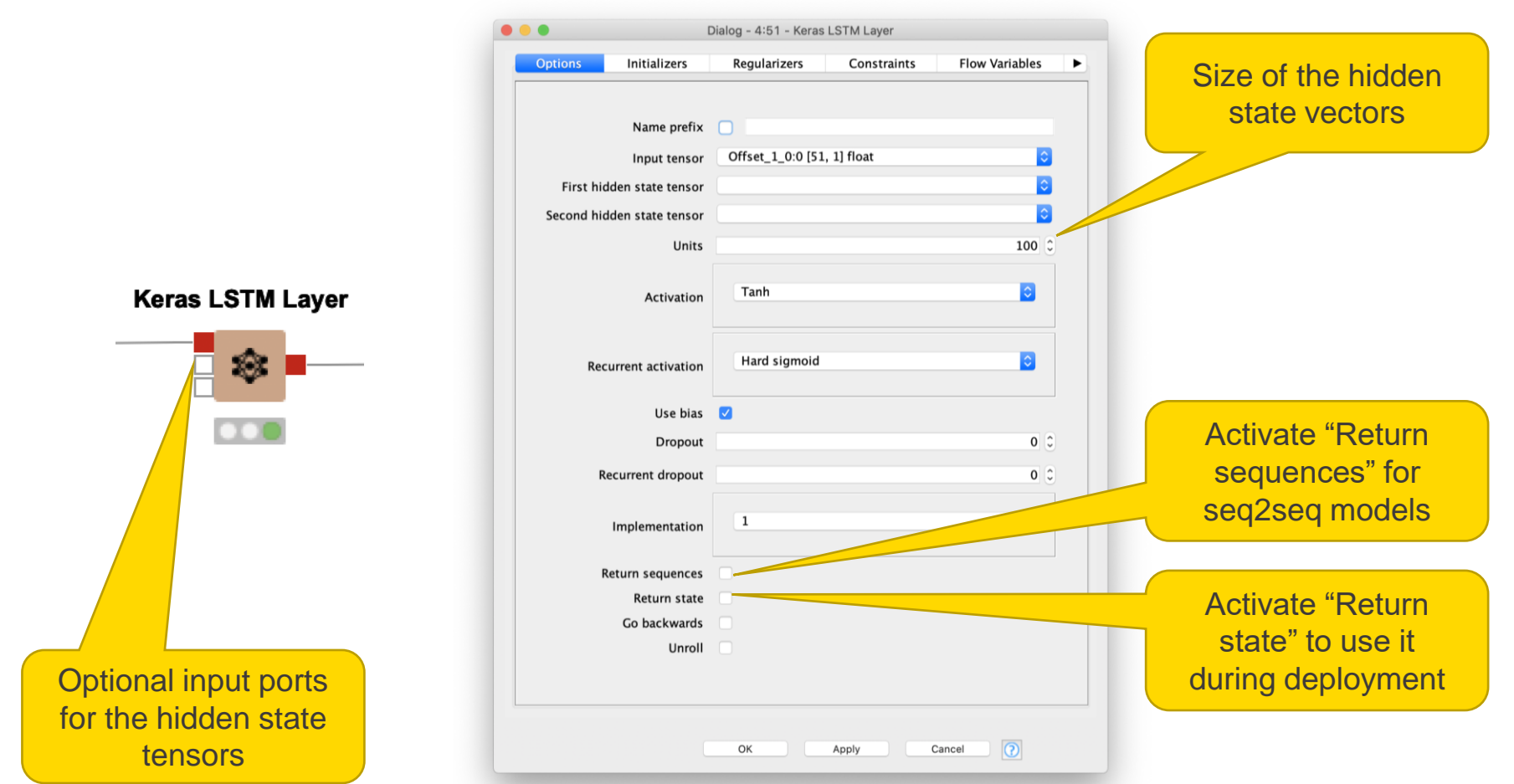

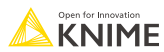

# **Example: Text Classification**

- Task: Assigning tags or categories to text according to its content
- **Examples:** 
	- **EXT** Identify the underlying sentiment of movie / restaurant / product reviews, tweets etc.
		- Positive
		- Negative
	- **EXTERGHEEVIOR CONTERGHEEVIS CONTERGHEEVISH** Classify vacation reviews. What is the review about?
		- Hotel
		- Flight
		- Booking process

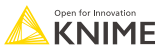

#### **Use Case: Sentiment Analysis of Movie Reviews**

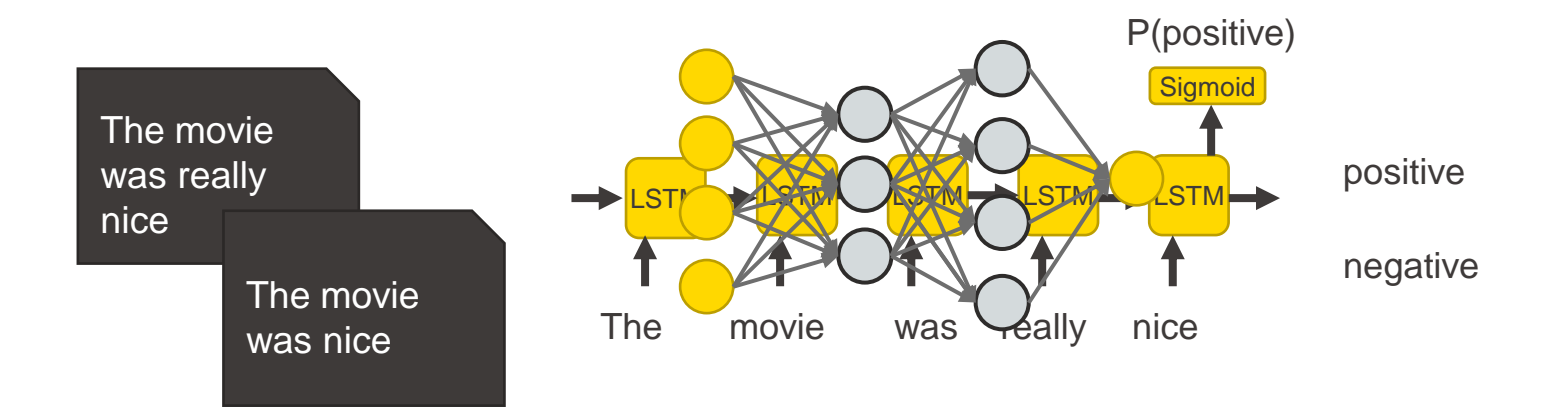

Preprocessing:

- Different sequence lengths
	- Sequences within the same training batch must have the same length
	- Solution: Truncate too long sequences and zero pad too short sequences
- Encoding
	- Index encoding plus embedding layer
	- Large number of different words: Define a fixed dictionary size and assign default ("unknown") value to all other words

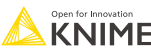

#### **Use Case: Sentiment Analysis of Movie Reviews**

**Preprocessing** 

This film is mediocre at best. Angie Harmon is as funny as a bag of hammers. Her bitchy demeanor from Law and Order carries over in a failed attempt at comedy. Charlie Sheen is the only one to come out unscathed in this horrible anti-comedy. The only positive thing to come out of this mess is Charlie and Denise's marriage. Hopefully that effort produces better results.

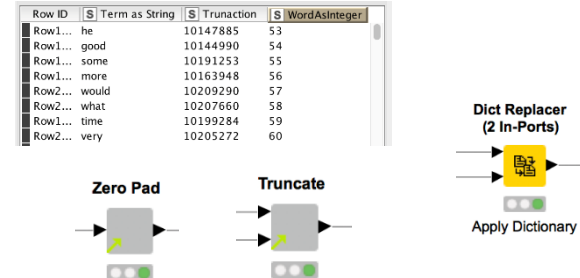

52 29 8 1488 35 130 1 11794 18869 8 20 187 20 3 2984 6 20001 1 883 8167 8409 39 3791 4 8384 2716 148 9 3 1154 585 35 258 1 1987 5781 8 2 65 30 7 221 44 13964 9 10 552 20001 1 18 65 1124 159 7 221 44 6 10 931 8 1987 4 10239 14 1570 1 5136 12 741 7256 131 1829 1

#### **Network**

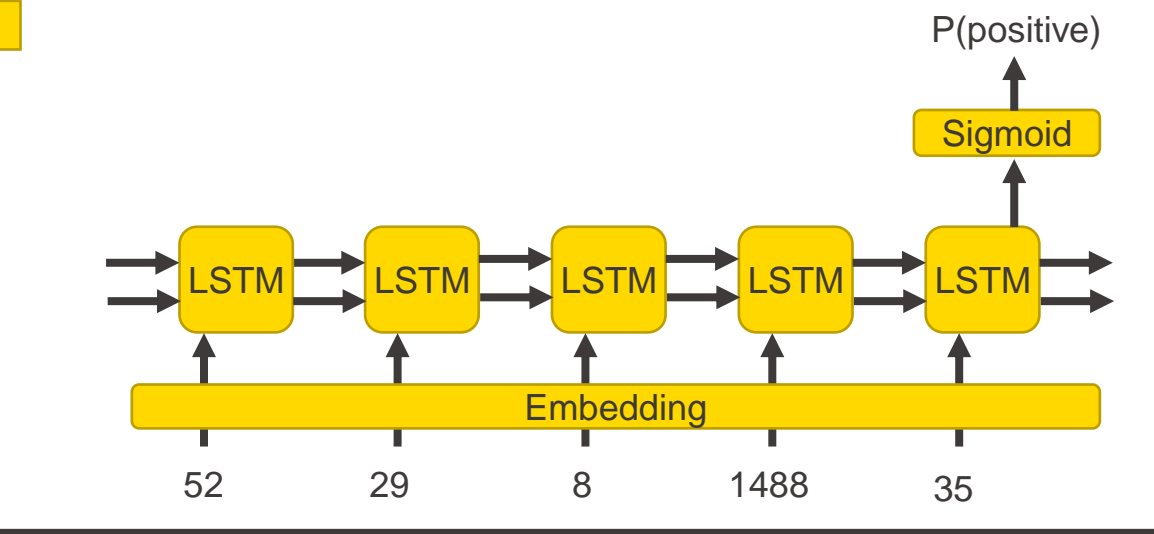

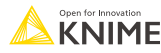

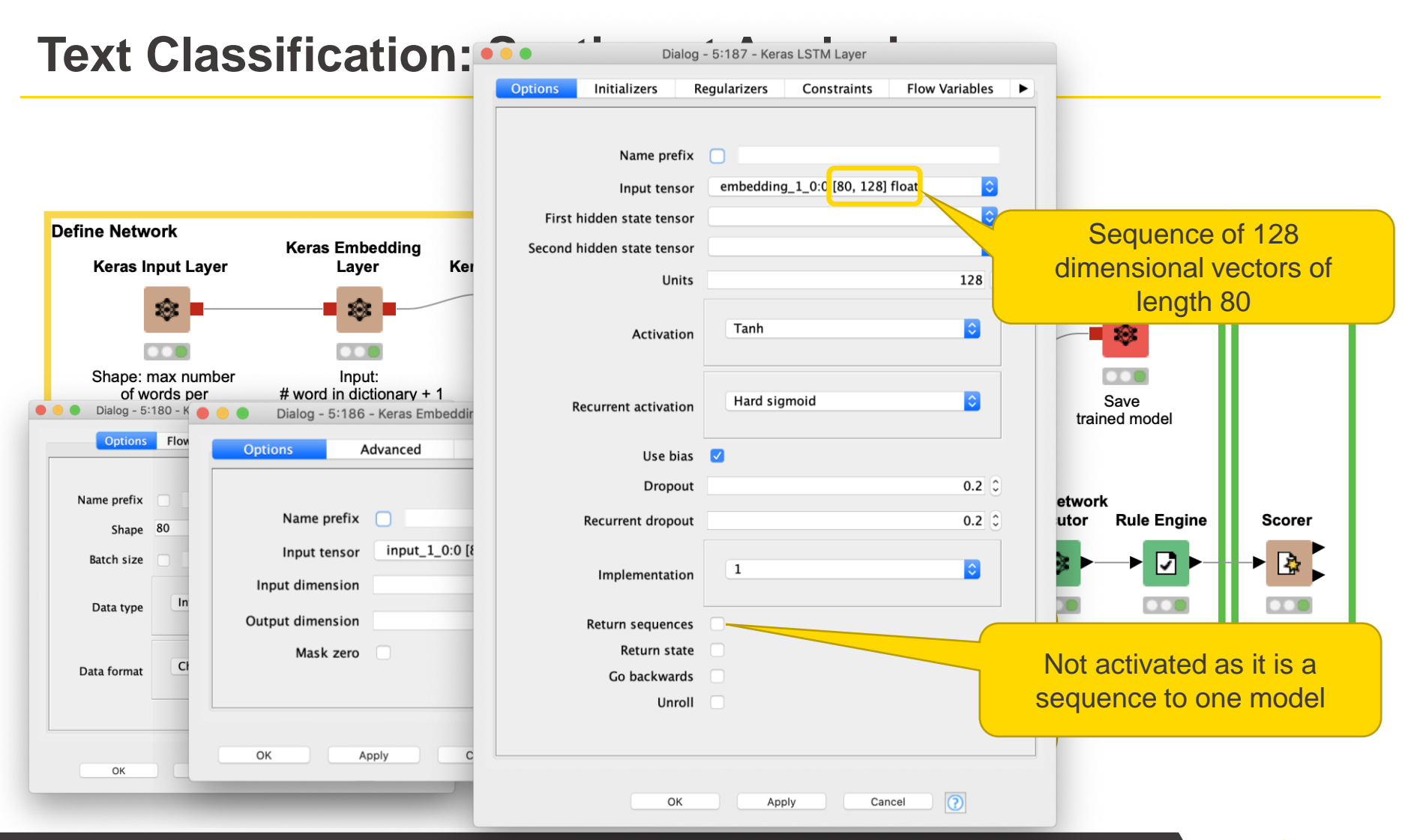

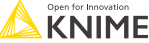

#### **Text Classification: Sentiment Analysis**

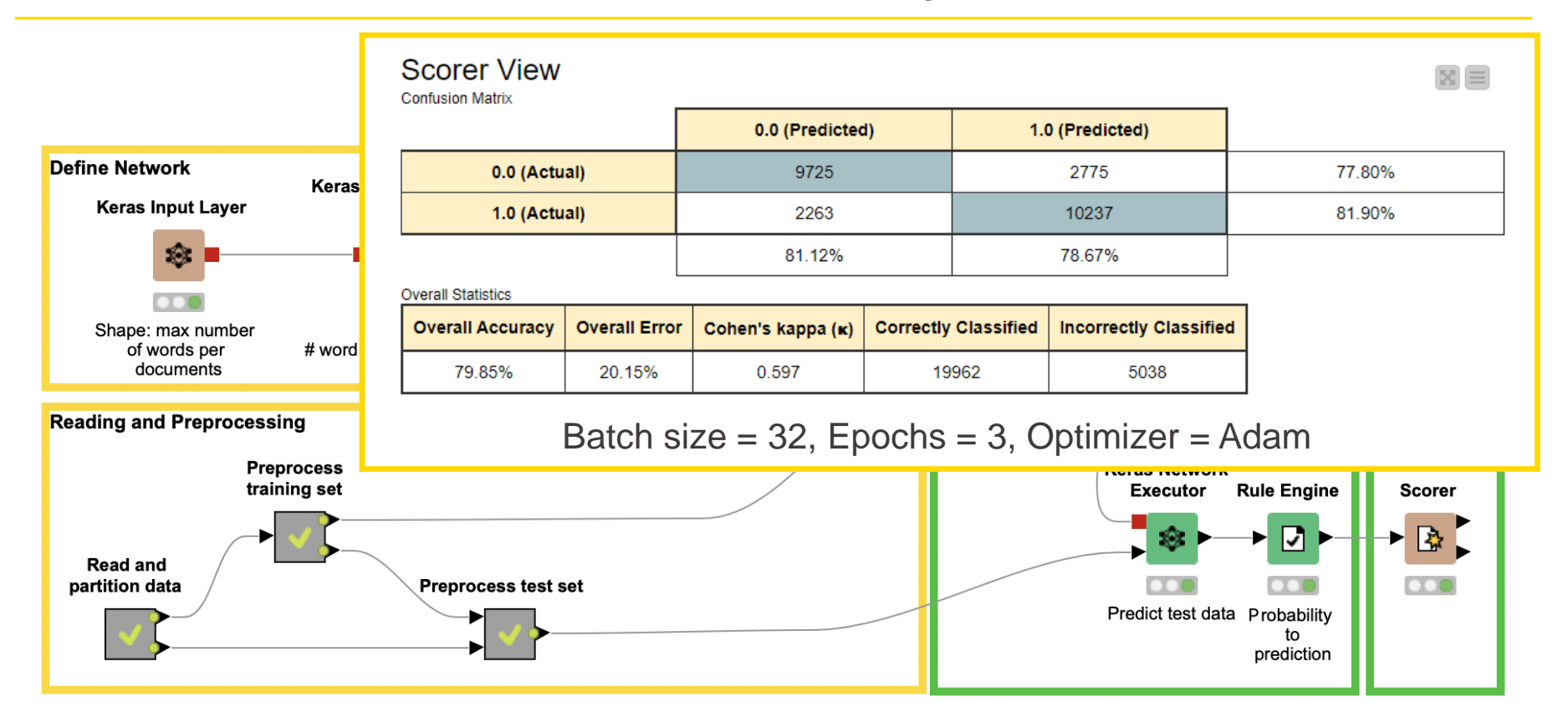

Download the workflow from the [KNIME Hub](https://kni.me/w/NHJpmqsAJ3Ib-thH)

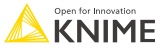

# **To learn more...**

- Codeless Deep Learning with KNIME– Packt, 2020
	- By Rosaria Silipo & Kathrin Melcher

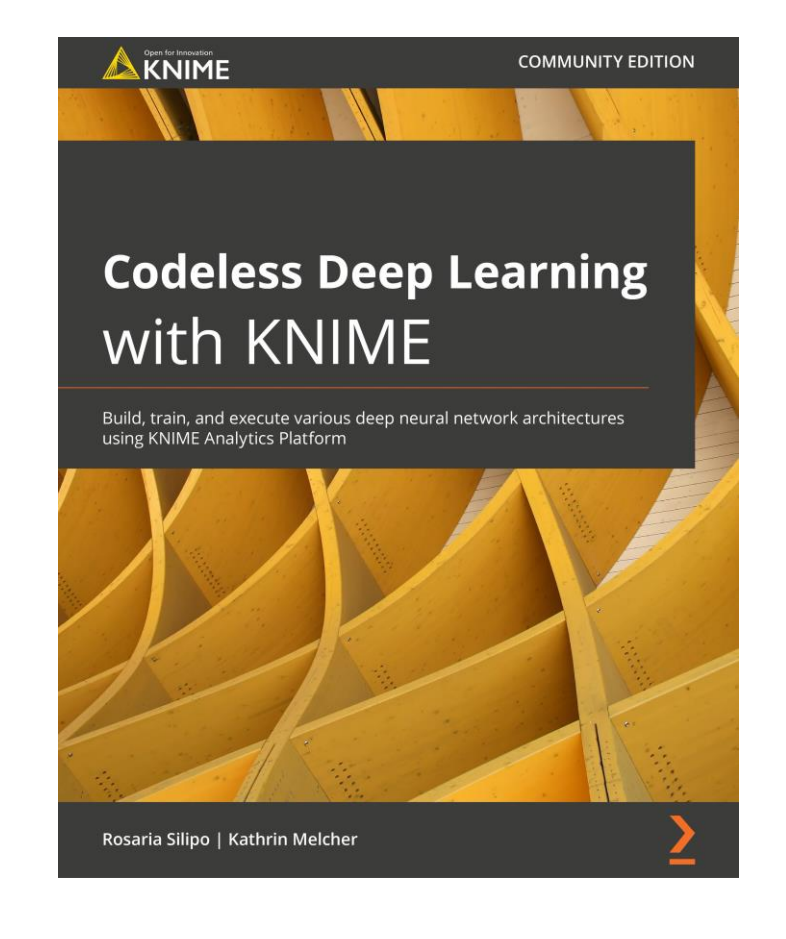

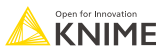

# **Upcoming Online Courses**

- **EXECUTE:** Introduction to Text Processing
	- $\blacksquare$  Nov 28 Dec 2, 10-11:30am CST
	- <https://www.knime.com/events/introduction-text-processing-2211>
- **E** Introduction to Time Series Analysis
	- Nov 29 Dec 2, 10-11:30am CST
	- <https://www.knime.com/events/introduction-time-series-analysis-2211>

#### **Use Code Joinus10 to get 10% discount on your registration**

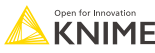

# **Thank you!**

# **This slide deck is available at <https://kni.me/s/4-i5-EcLrZwf5cxN>**

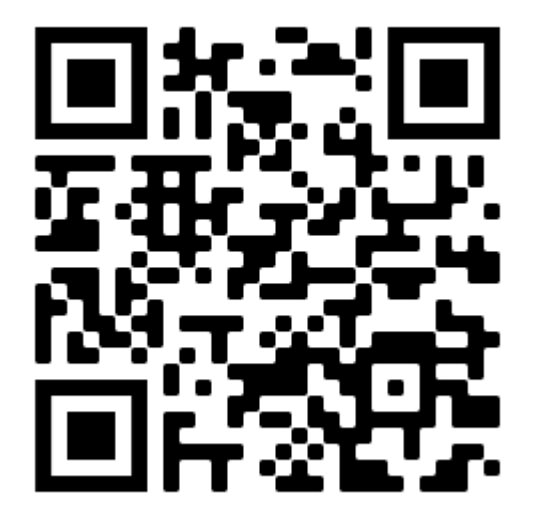